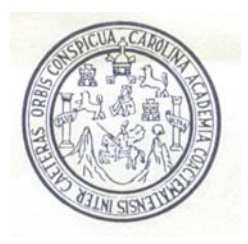

Universidad de San Carlos de Guatemala Facultad de Ingeniería Escuela de Ingeniería Civil

## **DISEÑO DE CARRETERA Y PUENTE DE ACCESO A LAS ALDEAS CHOCTÚN BASILÁ Y CHICOY, DEL MUNICIPIO DE COBÁN, DEPARTAMENTO DE ALTA VERAPAZ**

# **Bayron Orlando Juárez Cajbón**

Asesorado por el Ing. Oscar Argueta Hernández

Guatemala, Julio de 2009

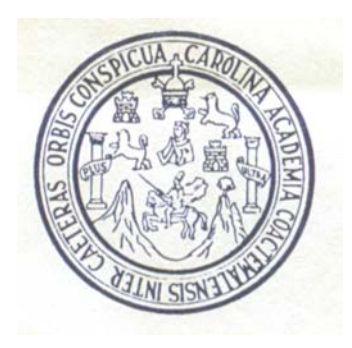

FACULTAD DE INGENIERÍA

## **DISEÑO DE CARRETERA Y PUENTE DE ACCESO A LAS ALDEAS CHOCTÚN BASILÁ Y CHICOY, DEL MUNICIPIO DE COBÁN, DEPARTAMENTO DE ALTA VERAPAZ**

**TRABAJO DE GRADUACIÓN** 

**PRESENTADO A LA JUNTA DIRECTIVA DE LA FACULTAD DE INGENIERÍA** 

**POR** 

**BAYRON ORLANDO JUÁREZ CAJBÓN**  ASESORADO POR EL ING. OSCAR ARGUETA HERNÁNDEZ

AL CONFERÍRSELE EL TÍTULO

## **INGENIERO CIVIL**

GUATEMALA, JULIO DE 2009

## **UNIVERSIDAD DE SAN CARLOS DE GUATEMALA FACULTAD DE INGENIERÍA**

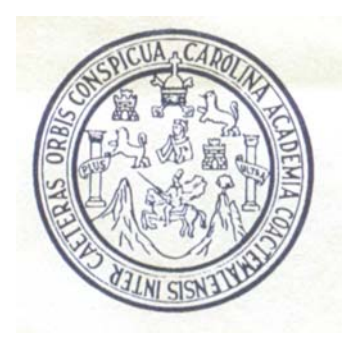

## **NÓMINA DE JUNTA DIRECTIVA**

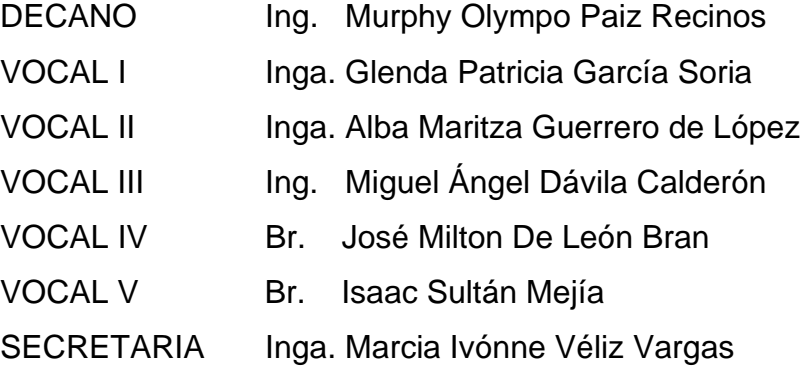

## **TRIBUNAL QUE PRACTICÓ EL EXAMEN GENERAL PRIVADO**

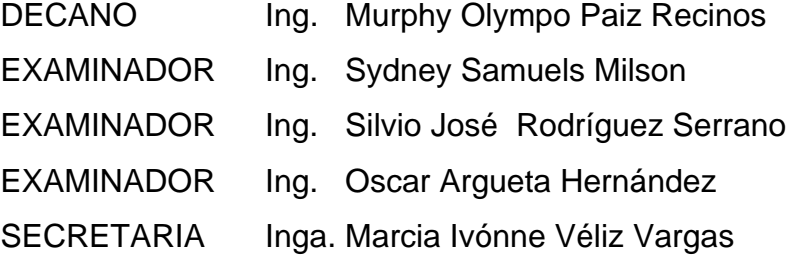

### HONORABLE TRIBUNAL EXAMINADOR

Cumpliendo con los preceptos que establece la Ley de la Universidad de San Carlos de Guatemala, presento a consideración mi trabajo de graduación titulado:

### DISEÑO DE CARRETERA Y PUENTE DE ACCESO A LAS ALDEAS CHOCTÚN BASILÁ Y CHICOY, DEL MUNICIPIO DE COBÁN, DEPARTAMENTO DE ALTA VERAPAZ,

tema que me fuera asignado por la Dirección de la Escuela de Ingeniería Civil, en el mes de agosto de 2007.

Bayron Orlando Juárez Cajbón.

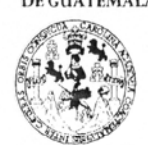

**FACULTAD DE INGENIERÍA** 

**UNIDAD DE EPS** 

Guatemala 17 de febrero de 2009. Ref.EPS.DOC.358.02.09.

Inga. Norma Ileana Sarmiento Zeceña de Serrano Directora Unidad de EPS Facultad de Ingeniería Presente

Estimada Ingeniera Sarmiento Zeceña.

Por este medio atentamente le informo que como Asesor-Supervisor de la Práctica del Ejercicio Profesional Supervisado (E.P.S.), del estudiante universitario BAYRON ORLANDO JUÁREZ CAJBÓN de la Carrera de Ingeniería Civil, con carné No 9313179, procedí a revisar el informe final, cuyo título es "DISEÑO DE CARRETERA Y PUENTE DE ACCESO A LAS ALDEAS DE CHOCTÚN BASILÁ Y CHICOY DEL MUNICIPIO DE COBÁN, DEPARTAMENTO DE ALTA VERAPAZ".

En tal virtud, LO DOY POR APROBADO, solicitándole darle el trámite respectivo.

Sin otro particular, me es grato suscribirme.

Atentamente,

"Id y Enseñad a Todos Ing. Oscar Argueta Nergández Asesor-Supervisor de EPS Area de Ingeniería Civil ABESON Unidoed de Práchose de Hino acultad de Ingenier

c.c. Archivo OAH/ra

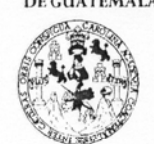

**FACULTAD DE INGENIERÍA UNIDAD DE EPS** 

> Guatemala, 17 de febrero de 2009. Ref.EPS.D.95.02.09

Ing. Sydney Alexander Samuels Milson Director Escuela de Ingeniería Civil Facultad de Ingeniería Presente

Estimado Ingeniero Samuels Milson.

Por este medio atentamente le envío el informe final correspondiente a la práctica del Ejercicio Profesional Supervisado, (E.P.S) titulado "DISEÑO DE CARRETERA Y PUENTE DE ACCESO A LAS ALDEAS DE CHOCTÚN BASILÁ Y CHICOY DEL MUNICIPIO DE COBÁN, DEPARTAMENTO DE ALTA VERAPAZ" que fue desarrollado por el estudiante universitario BAYRON ORLANDO JUÁREZ CAJBÓN, quien fue debidamente asesorado y supervisado por el Ing. Oscar Argueta Hernández.

Por lo que habiendo cumplido con los objetivos y requisitos de ley del referido trabajo y existiendo la aprobación del mismo por parte del Asesor -Supervisor de EPS, en mi calidad de Directora apruebo su contenido solicitándole darle el trámite respectivo.

Sin otro particular, me es grato suscribirme.

Atentamente, "Hd y Enseñad a Todos"

Inga. Norma Ileana Sarmi nto Zeceña errano Directora Un San Carlos de Guatene DIRECCION de Prácticas de Ingenieria y EPS acultad de Ingenia

NISZ/ra

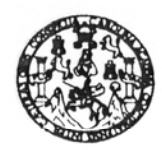

Guatemala, 3 de junio de 2009

**FACULTAD DE INGENIERIA** 

Ingeniero Sydney Alexander Samuels Milson Director Escuela Ingeniería Civil Facultad de Ingeniería Universidad de San Carlos

Estimado Ingeniero Samuels.

Le informo que he revisado el trabajo de graduación DISEÑO DE CARRETERA Y PUENTE DE ACCESO A LAS ALDEAS CHOCTÚN BASILÁ Y CHICOY, DEL MUNICIPIO DE COBÁN, DEPARTAMENTO DE ALTA VERAPAZ, desarrollado por el estudiante de Ingeniería Civil Bayron Orlando Juárez Cajbón, quien contó con la asesoría del Ing. Oscar Argueta Hernández.

Considero este trabajo bien desarrollado y representa un aporte para la comunidad del área y habiendo cumplido con los objetivos del referido trabajo doy mi aprobación al mismo solicitando darle el trámite respectivo.

Atentamente,

**ID Y ENSEÑAD A TODOS** 

FACULTAD DE INGENIERIA **DEPARTAMENTO** DE **TRANSPORTES** USAC

Ing. Fernando Amílcar Boiton Velásquez Coordinador del Área de Topografía y Transporte

/bbdeb.

a: Ingeniería Civil, Ingeniería Mecánica Industrial, Ingeniería Química, Ingeniería Mecánica Eléctrica, Escuela de Ciencias, Regional de Ingeniería Sanitaria y Recursos Hid L'ERIS), Posgrado Massiria en Sistemas Mención Construcción y Mención Ingeniería Vial. Carreras: Ingeniería Mecánica, Ingeniería Electrónica, Ingeniería en Ciencias<br>Licenciatura en Matemática, Licenciatura en Física. Centr

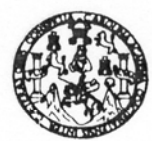

Guatemala, 4 de junio de 2009

**FACULTAD DE INGENIERIA** 

Ingeniero Sydney Alexander Samuels Milson Director de la Escuela de Ingeniería Civil Facultad de Ingeniería Presente

Estimado Ing. Samuels.

Le informo que he revisado el trabajo de graduación DISEÑO DE CARRETERA Y PUENTE DE ACCESO A LAS ALDEAS CHOCTÚN BASILÁ Y CHICOY, DEL MUNICIPIO DE COBÁN, DEPARTAMENTO DE ALTA VERAPAZ, desarrollado por el estudiante de Ingeniería Civil Bayron Orlando Juárez Cajbón, quien contó con la asesoría del Ing. Oscar Argueta Hernández.

Considero este trabajo bien desarrollado y representa un aporte para la comunidad del área y habiendo cumplido con los objetivos del referido trabajo doy mi aprobación al mismo solicitando darle el trámite respectivo.

Atentamente, ID Y ENSEÑAD A TODO  $unv$ . mum

Ing. Hygo Leonel Montenegro Franco Jefe del Departamento de Estructuras

FACULTAD DE INGENIERIA **DEPARTAMENTO** DE **ESTRUCTURAS** USAC

/bbdeb.

as: Ingeniería Civil, Ingeniería Mecánica Industrial, Ingeniería Química, Ingeniería Mecánica Eléctrica, Escuela de Ciencias, Ri **Becureos Hidri** (ERIS), Posgrado Maestría en Sistemas Mención Construct nción Inge Jería Vial. Carreres: Inc. ría Electrónica, Ingr icenciatura en Matemática, Licenciatura en Física. Centros: de Estudios Superiores de Energía y Minas (CESEM). Guatemala, Ciudad Universitaria, Zona 12, Gu

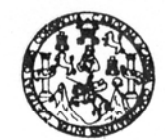

**FACULTAD DE INGENIERIA** 

El Director de la Escuela de Ingeniería Civil, después de conocer el dictamen del Asesor Ing. Oscar Argueta Hernández y de la Directora de la Unidad de E.P.S. Inga. Norma Ileana Sarmiento Zeceña, al trabajo de graduación del estudiante Bayron Orlando Juárez Cajbón, titulado DISEÑO DE CARRETERA Y PUENTE DE ACCESO A LAS ALDEAS CHOCTÚN BASILÁ Y CHICOY, DEL MUNICIPIO DE COBÁN, DEPARTAMENTO DE ALTA VERAPAZ, da por este medio su aprobación a dicho trabajo.

SIDAD DE SAN CA ESCUELA DE INGENIERIA CIVIL DIRECTOR **ULTAD DE INGENUE Ing.** Sydney Alexander Sammels Milson Mafer

Guatemala, julio 2009.

/bbdeb.

Escuelas: Ingeniería Civil, Ingeniería Mecánica Industrial, Ingeniería Química, Ingeniería Mecánica Eléctrica, Escuela de Ciencias, Regional de Ingeniería Sanitaria y Recursos Hidráu Lieuvelles, inperienta over, inperienta moderna invoedina, inperienta inperienta moderna anounda, anouna o opinium o imperienta experienta en Cleno<br>(ERIS), Posgrado Masstria en Sistemas Mención Construcción y Mención Ingen

Universidad de San Carlos de Guatemala

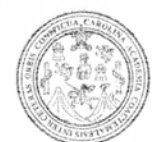

Facultad de Ingeniería Decanato

Ref. DTG.232.2009

El Decano de la Facultad de Ingeniería de la Universidad de San Carlos de Guatemala, luego de conocer la aprobación por parte del Director de la Escuela de Ingeniería Civil, al trabajo de graduación titulado: DISEÑO DE CARRETERA Y PUENTE DE ACCESO A LAS ALDEAS CHOCTÚN BASILÁ Y CHICOY, DEL MUNICIPIO DE COBÁN, DEPARTAMENTO DE ALTA VERAPAZ, presentado por el estudiante universitario Bayron Orlando Juárez Cajbón, autoriza la impresión del mismo.

IMPRÍMASE.

aue Glenda García Soria Inga. DECANA EN FUNCIONES

Guatemala, julio de 2009

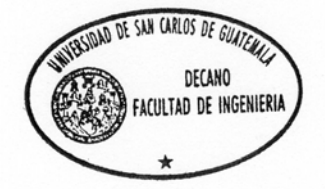

/gdech

## **AGRADECIMIENTOS A:**

**JEHOVÁ.** Fuente inagotable de sabiduría y de misericordia, gracias Padre por el logro alcanzado, porque me distes sabiduría y permitiste que pasara esto en mi vida, te doy infinitamente gracias.

**MIS PADRES.** Por darme su mejor esfuerzo, su paciencia y dedicación. A la memoria de mi padre y a la presencia de mi madre.

**MI HIJA.** Que el éxito alcanzado sea un ejemplo para su vida, por ser parte de mi corazón.

**LA MADRE DE MI HIJA.** Gracias por su apoyo.

**MIS HERMANOS.** Por ser quienes me dieron el ejemplo a seguir y por darme ese apoyo incondicional para alcanzar este éxito.

**EL ING. OSCAR ARGUETA HERNÁNDEZ.** Por su orientación, consejos, tiempo brindado para la elaboración de este trabajo y su amistad.

**MIS SOBRINOS.** Que este logro sea un ejemplo; que puedan apreciar que al proponerse metas éstas se pueden alcanzar.

**MIS AMIGOS.** Por el ánimo y apoyo que me dieron a seguir adelante y alcanzar la meta trazada.

**LA FACULTAD DE INGENIERÍA,** Por ser una Escuela que me formó como profesional, gracias por darme la oportunidad de estudiar en sus aulas.

**MI PAÍS.** Por ser un paraíso creado por Dios, mi patria querida.

## **ACTO QUE DEDICO A:**

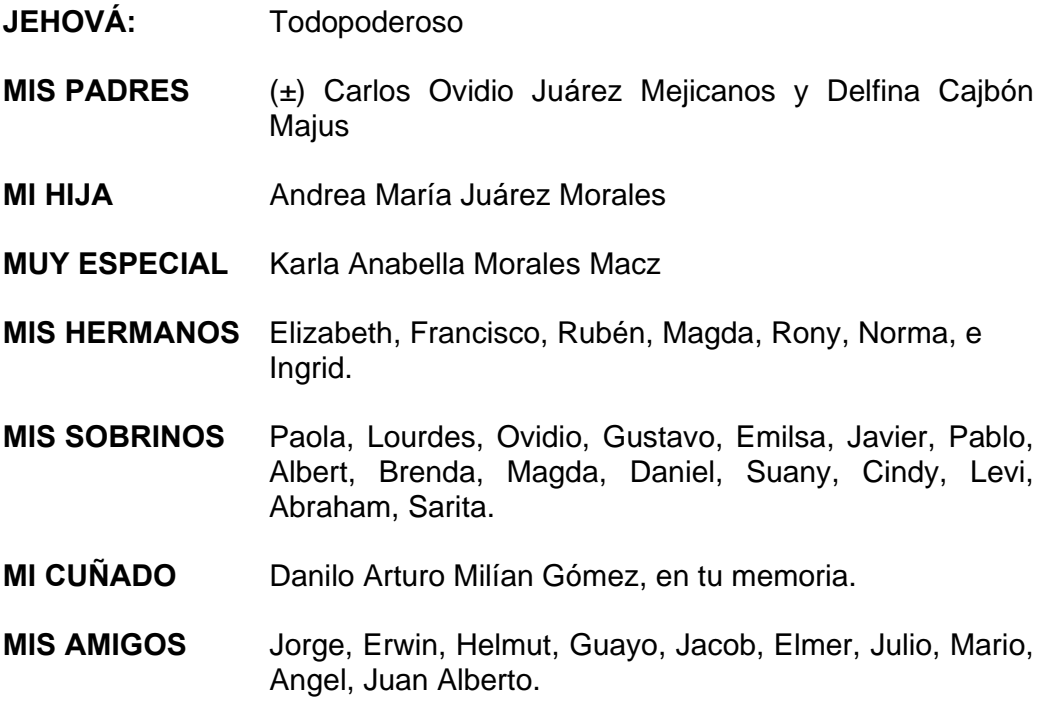

**MI PATRIA** Guatemala.

# **ÍNDICE GENERAL**

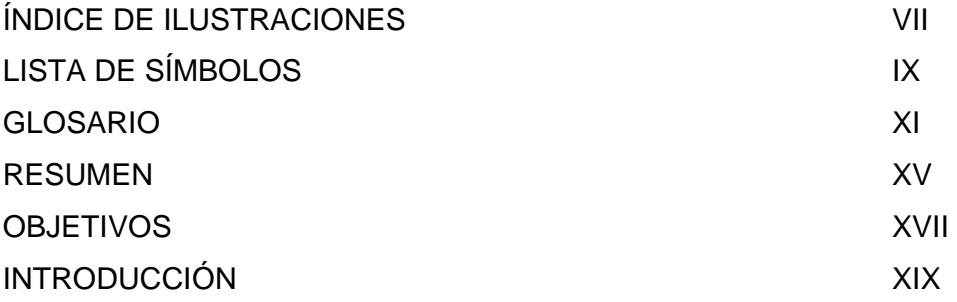

**1. MONOGRAFÍA DE LA CABECERA MUNICIPAL DE COBÁN, ASÍ COMO DEL ÁREA DE INFLUENCIA DE LA ALDEA CHICOY DEL DEPARTAMENTO DE ALTA VERAPAZ** 

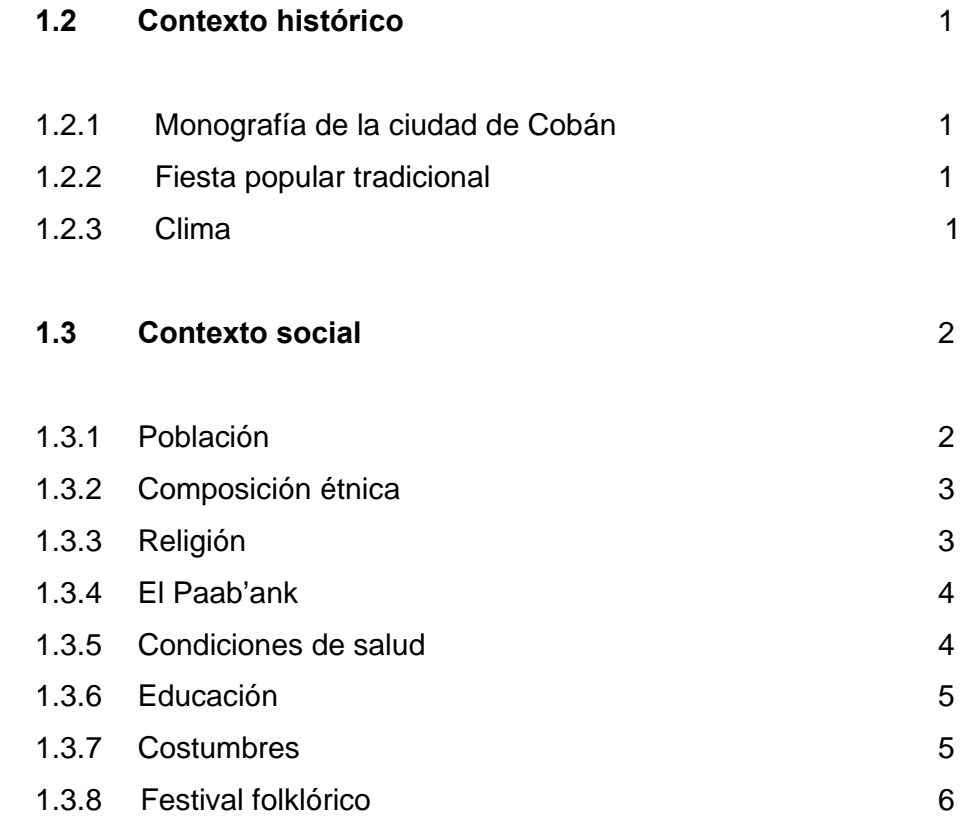

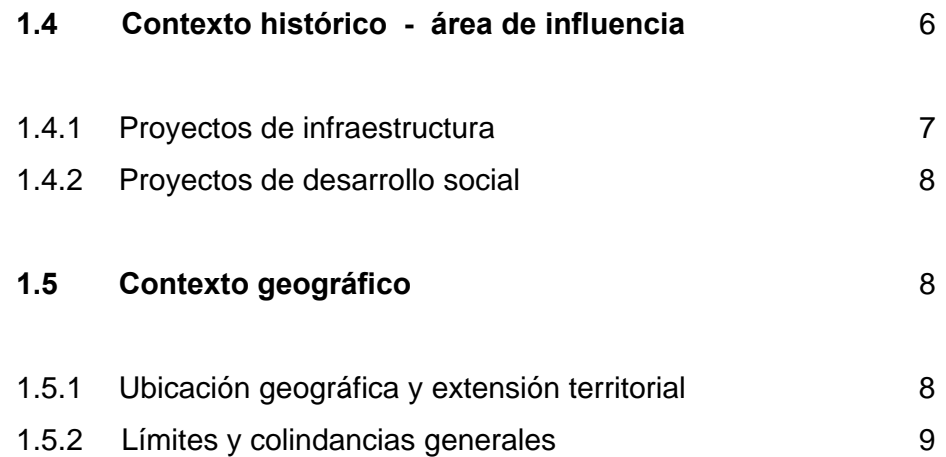

#### **ASPECTOS TÉCNICOS DEL PROYECTO, DISEÑO DE CARRETERA Y PUENTE QUE UNIRÁ A LAS ALDEAS CHOCTÚN BASILÁ HACIA LA ALDEA CHICOY, DEL MUNICIPIO DE COBÁN, DEPARTAMENTO DE ALTA VERAPAZ**

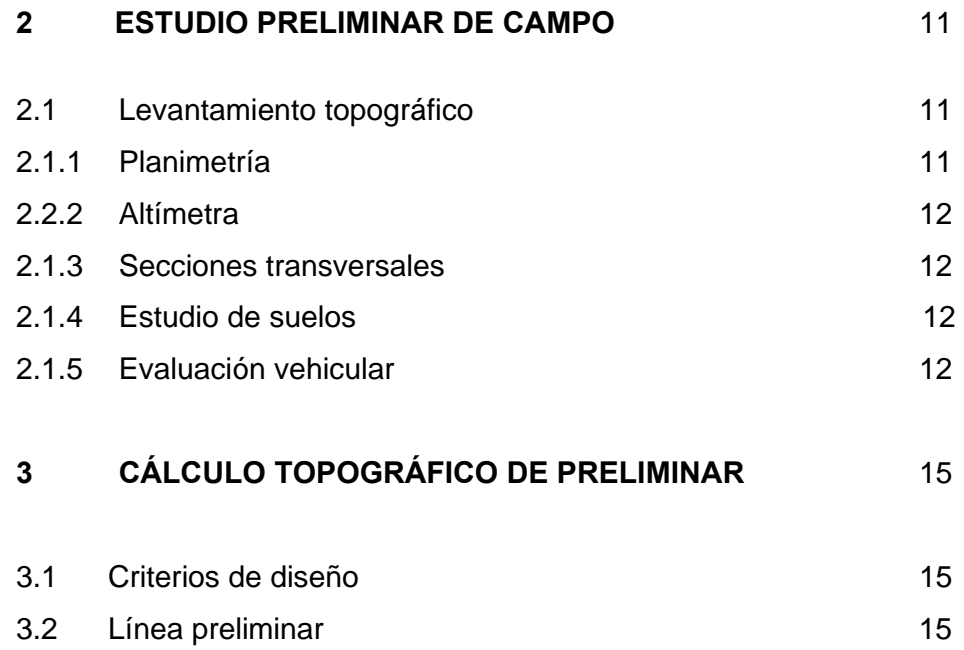

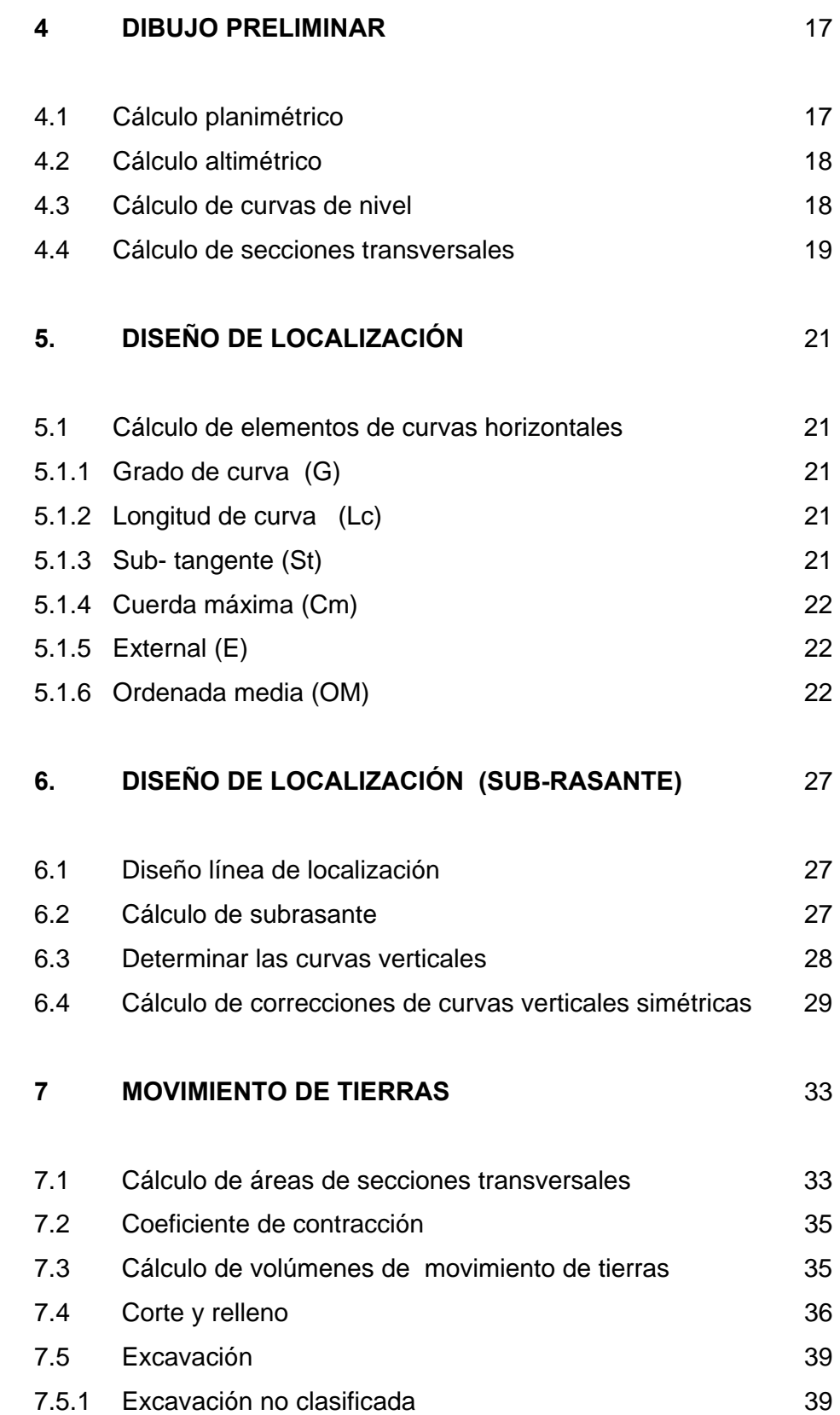

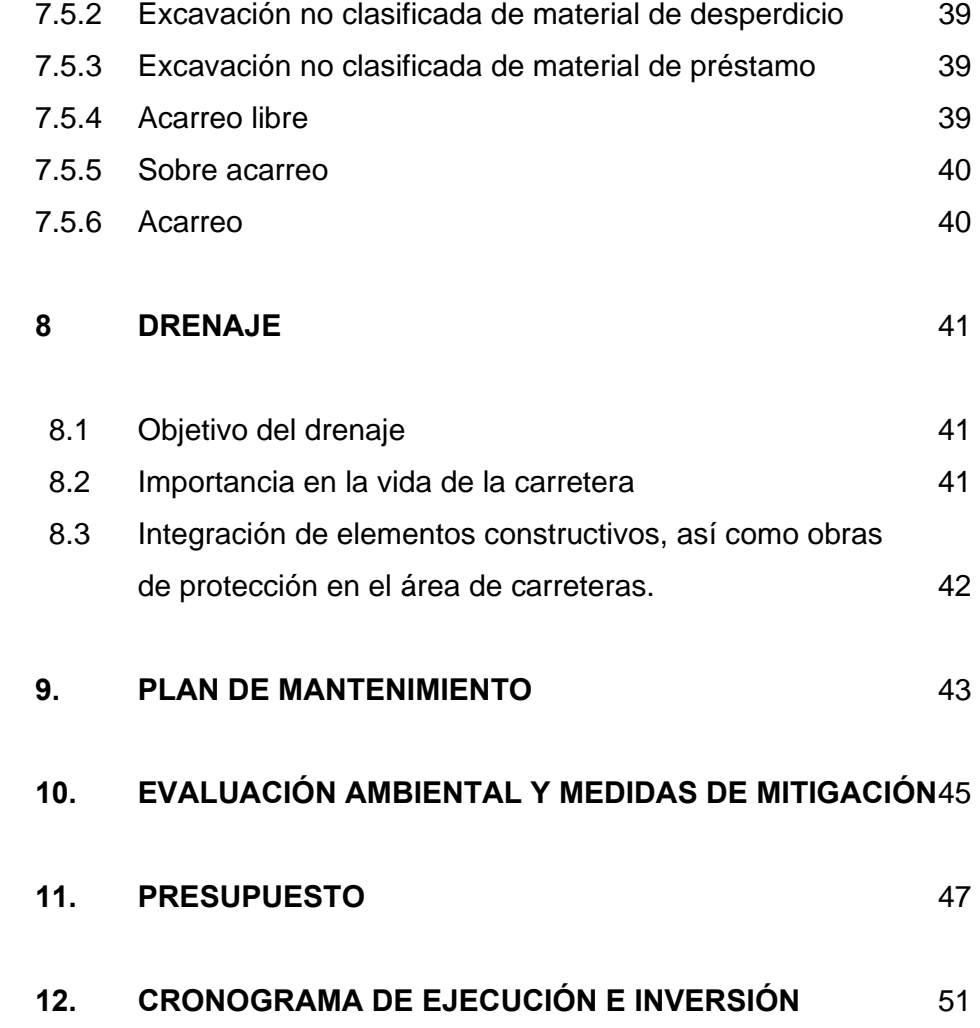

### **13. DISEÑO DE PUENTE VEHICULAR DE ACCESO A LA ALDEA CHICOY DEL MUNICIPIO DE COBÁN, DEPARTAMENTO DE ALTA VERAPAZ**

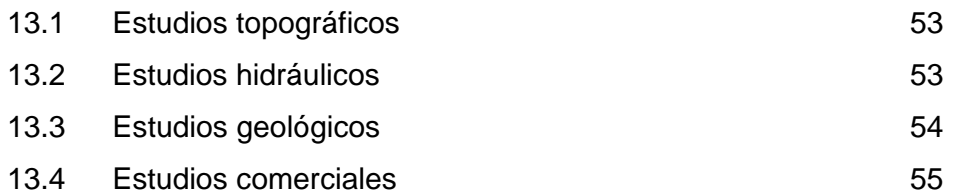

## **14. METODOLOGÍA EMPLEADA PARA EL ANÁLISIS DEL PUENTE DE ACCESO A LA ALDEA CHICOY**

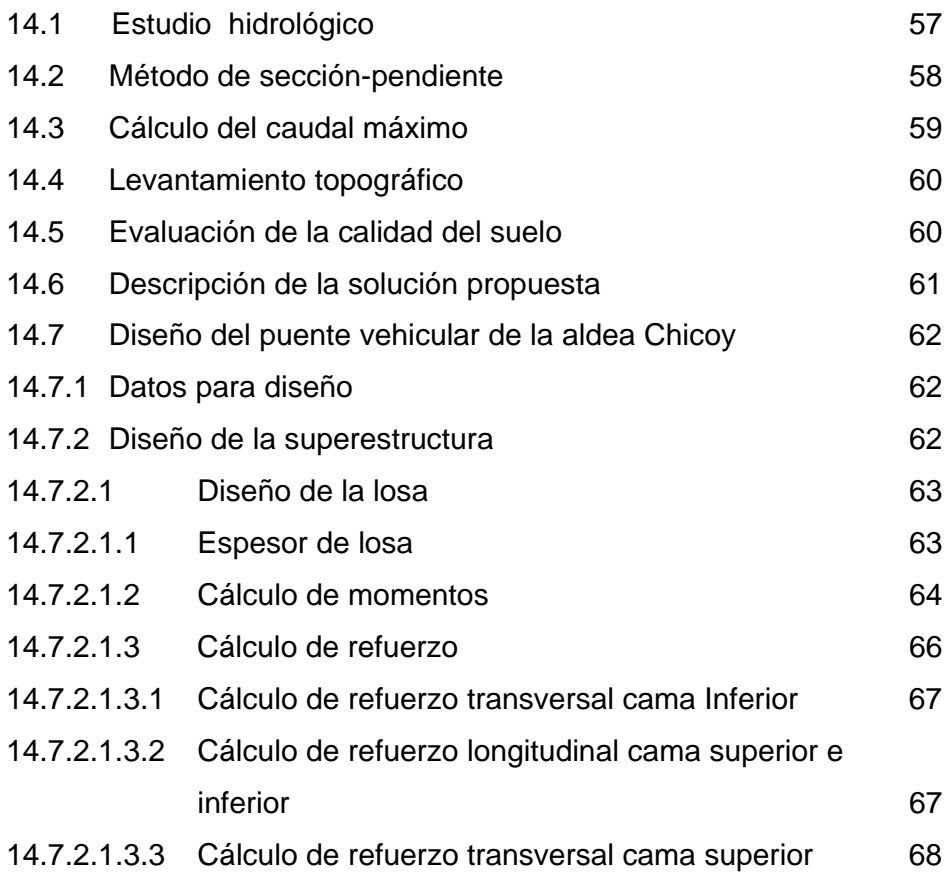

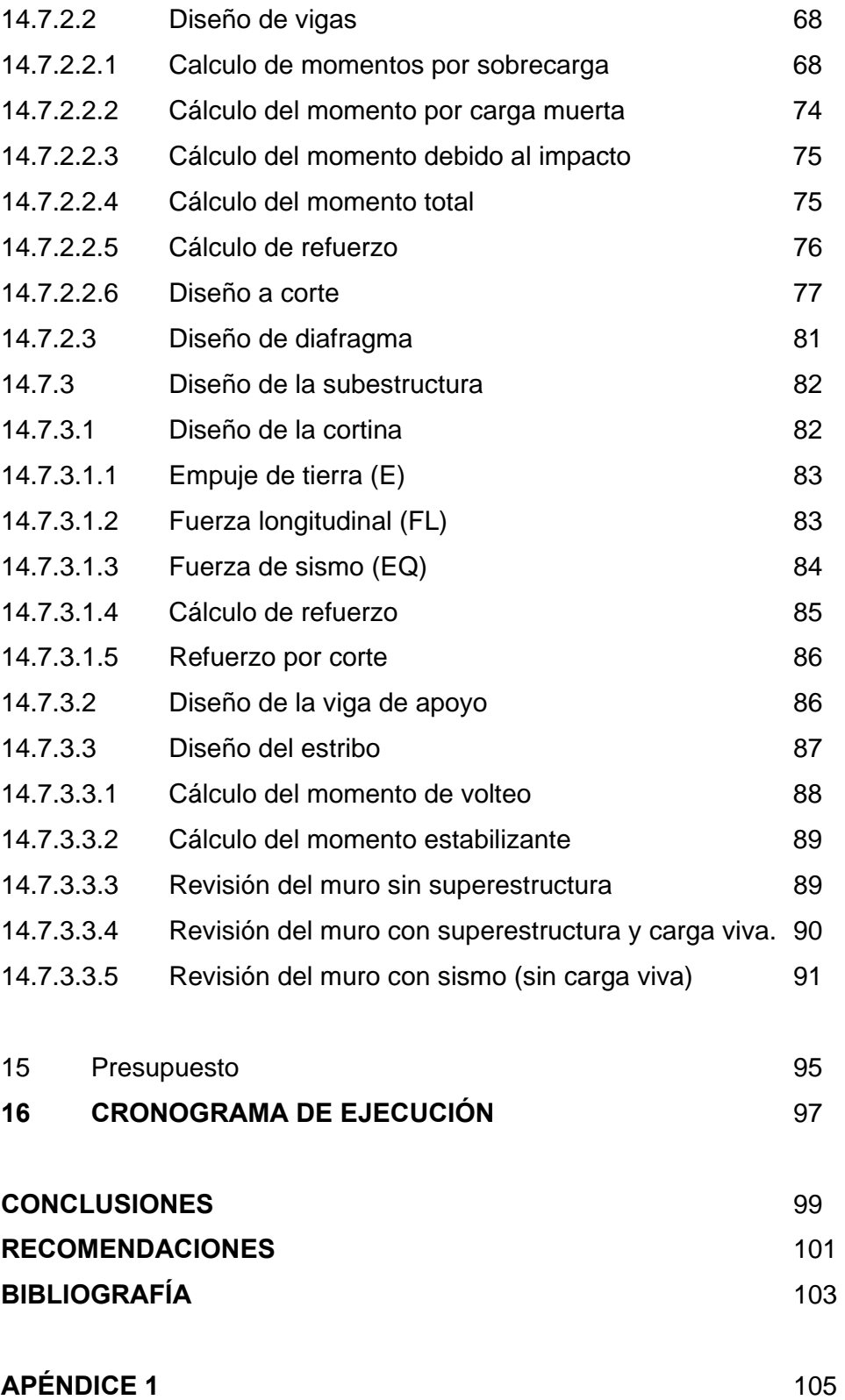

### **ÍNDICE DE ILUSTRACIONES**

### **FIGURAS**

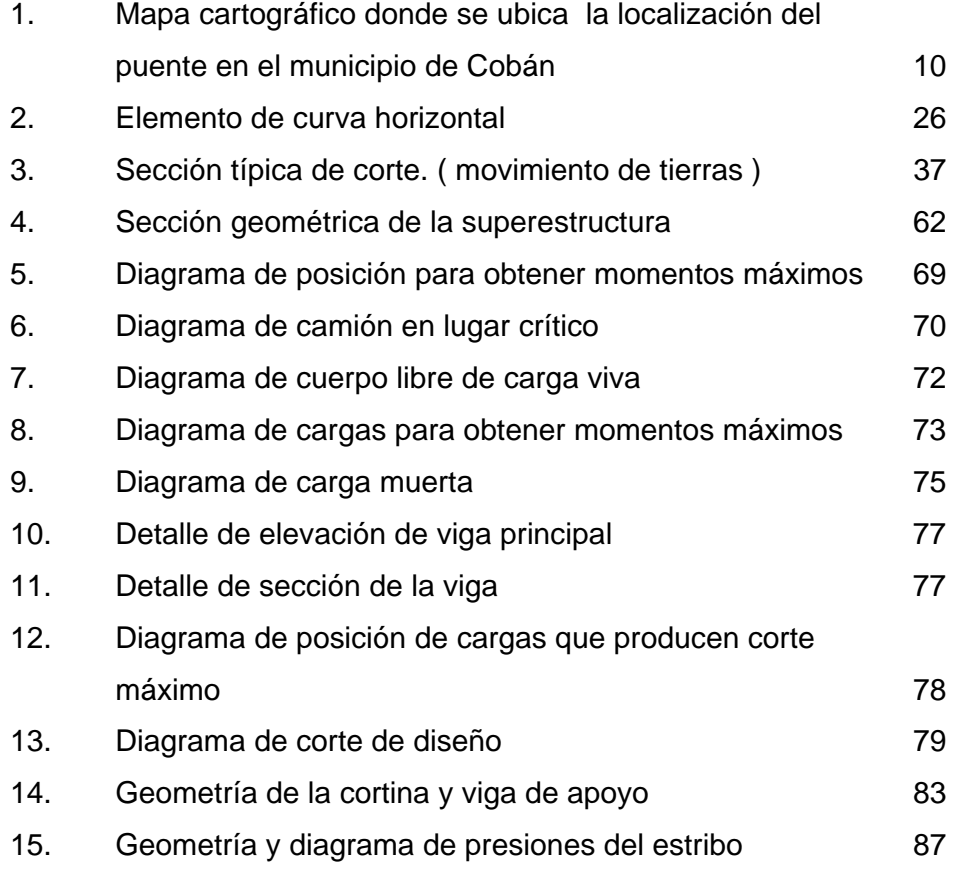

### **TABLAS**

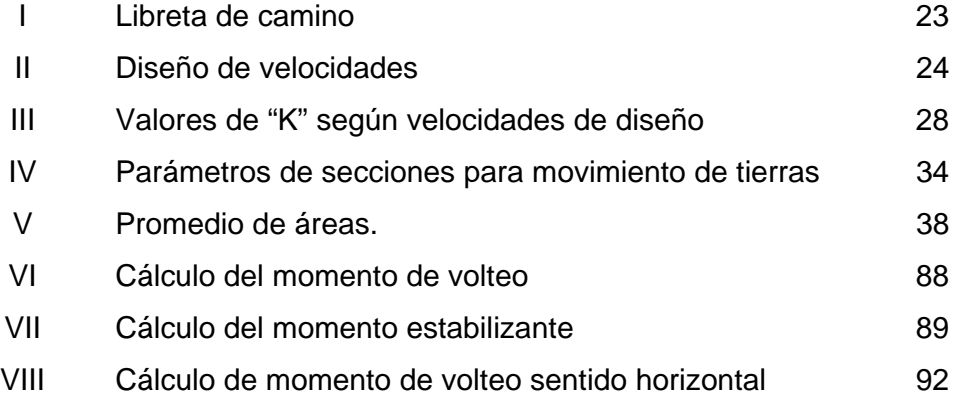

## **LISTA DE SÍMBOLOS**

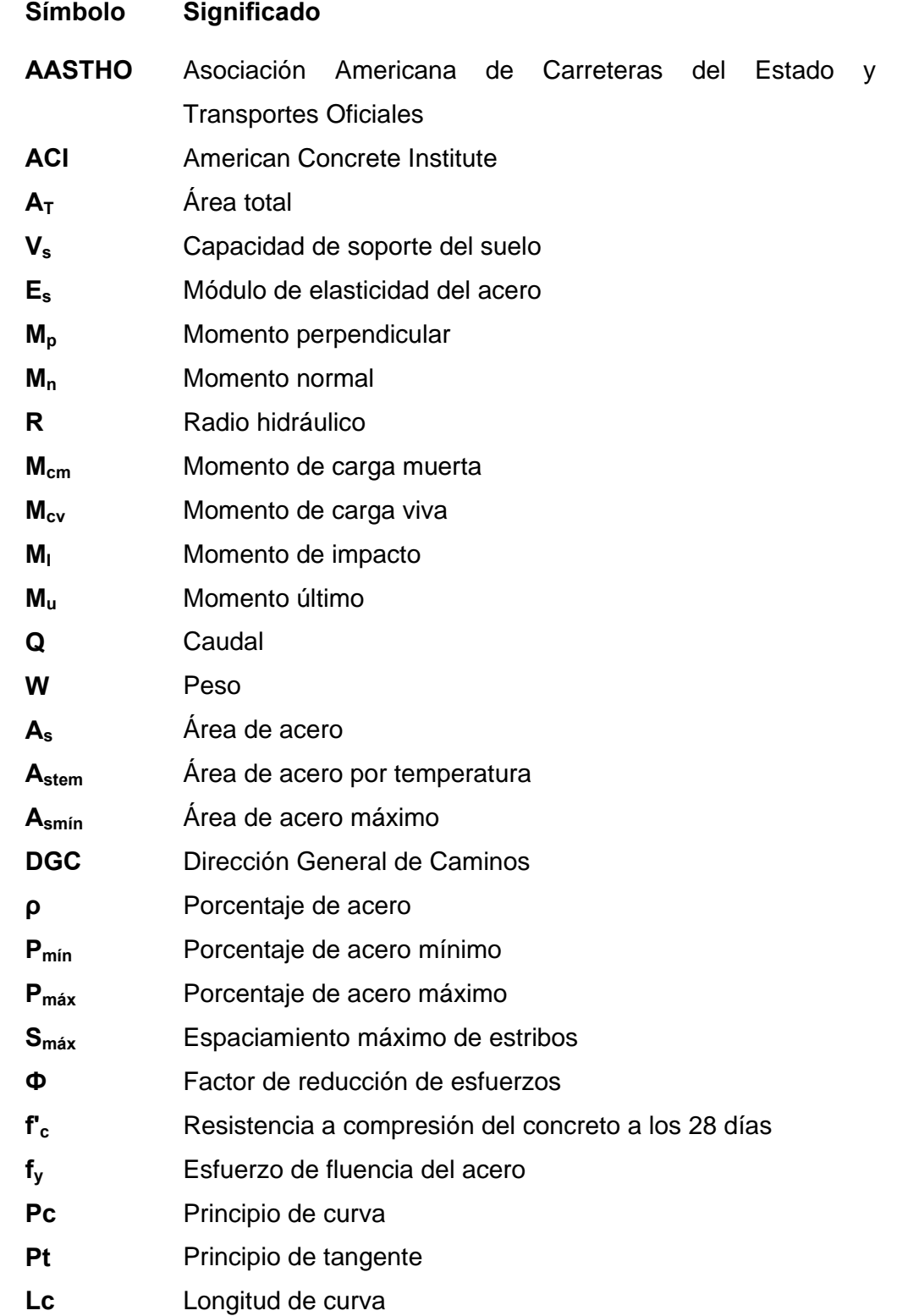

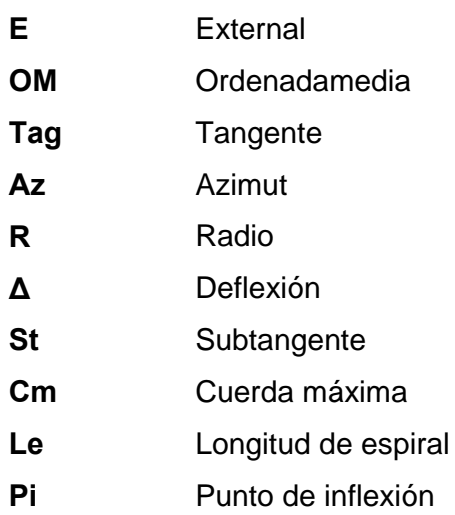

### **GLOSARIO**

- **AASHTO** American Association of State Highway and Transportatión Officials (Asociación Americana de Carreteras del Estado y Transportes Oficiales).
- **Aletones** Unidades destinadas a contener el relleno de la carretera.
- **Bombeo** Pendiente dada a la corona de las tangentes del alineamiento horizontal, hacia uno y otro lado del eje, para evitar la acumulación de agua sobre la superficie del rodamiento.
- **Carretera** Ruta de tránsito público dentro los límites del derecho de vía.

**Cauce del río** Lecho de un río de distinta forma geométrica.

**Caudal** Volumen de agua que pasa por unidad de tiempo.

- **Cimientos** Elemento estructural que distribuye las cargas de una superestructura y las transmite directamente al suelo.
- **Concreto Ciclópeo**  Material de construcción con aspecto de piedra, obtenido de una mezcla proporcionada de cemento, arena, piedra y agua; a diferencia del concreto reforzado, los áridos son más gruesos.
- **Concreto reforzado**  Material de construcción obtenido de una mezcla de cemento, arena, grava y agua; como refuerzo se colocan varillas de acero corrugado.
- **Corte Es el material no clasificado que se excava dentro de** los límites de construcción, para utilizarlo en la construcción de terraplenes.
- **Cuenca** Territorio rodeado de alturas cuyas aguas fluyen al mismo río, lago o mar.
- **Diafragmas** Unidades usadas para evitar la deformación de vigas de la superestructura.
- **Empuje** Fuerza ejercida por el suelo a la estructura.
- **Especificaciones** Son normas generales y técnicas de construcción contenidas en un proyecto.
- **Estribo** Estructura en extremos del puente que reciben las cargas de la superestructura y las transmiten a la cimentación.
- **Fuerza de sismo** Carga que es inducida por un sismo y que provoca esfuerzos en la subestructura.
- **Impacto ambiental**  Conjunto de posibles efectos negativos sobre el medio ambiente, debido a una modificación del entorno natural, como consecuencia de una obra u otra actividad.
- **Losa** Elemento estructural plano, que soporta directamente las cargas y las transmite a los diferentes apoyos.

**Luz** Longitud entre apoyos de un puente.

**Neopreno** Material natural - artificial con propiedades similares al caucho, utilizado en los apoyos del puente.

- **Rasante** El trazo vertical que determina el nivel superior, sobre la línea central, que se proyecta construir a lo largo de la carretera. Muestra la elevación y la pendiente del trazo proyectado.
- **Sección típica** Es la representación gráfica transversal y acotada, que muestran las partes componentes de una carretera.
- **Socavación** Efecto producido en taludes; generalmente es minado por el agua de abajo hacia arriba.
- **Subestructura** Conjunto de elementos diseñados para soportar cargas en la superestructura y transmitirlas directamente al suelo.
- **Superestructura** Conjunto de elementos diseñados para soportar las cargas de diseño y transmitirlas a la subestructura.
- **Superficie de rodadura.**  Área destinada a la circulación de vehículos o la capa sobre la cual se aplican directamente las cargas de tránsito.
- **Tendal** Elemento encargado de soportar el peso de la cubierta y transmitirlo hacia los muros.
- **Tirante** Altura de agua, sobre una sección determinada.
- **Valor soporte** Capacidad de carga de un suelo, que es dado en unidades de fuerza por unidad de área.
- **Velocidad de diseño**  Es la velocidad máxima a que un vehículo puede transitar con seguridad, en una carretera trazada con diferentes parámetros.

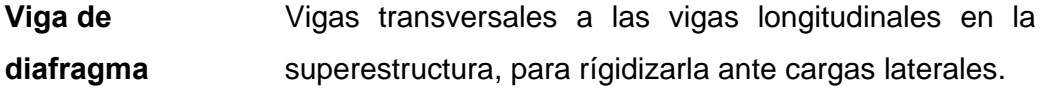

**Volteo** Es el momento de la fuerza horizontal, que tiende a voltear el estribo respecto del borde exterior.

#### **RESUMEN**

El siguiente informe contiene el resultado de los diseños de una carretera de tercer orden y un puente vehicular desarrollados en el período del Ejercicio Profesional Supervisado, realizado en la aldeas Choctún Basilá y Chicoy del municipio de Cobán, del departamento de Alta Verapaz.

#### • **Diseño de carretera**

Se planificó una carretera de tercer orden tipo E, material de diseño balasto, la longitud del tramo carretero es de 5,200 m , con un ancho de calzada de 6.00 m esto por las circunstancias del area y las condiciones del lugar, la topografía del terreno es semi- plano, se estima que la cantidad de vehiculos que transitan por el sector es de 20 a 30 vehículos diarios, por lo tanto la velocidad de diseño es de 30 km / h se establecio una pendiente maxima de 21 %.

#### • **Diseño de puente**

Consta de una vía, con de longitud 10 m y ancho útil de 3.60 , y una ancho total de 4.50 m con una sobrecarga HL – 93, la capacidad soporte del suelo es de 23.54 Ton/m², con una resistencia al concreto (f'c) de 210 kg/ cm² y una resistencia al acero de 2,810 kg/ cm² . La superestructura esta formada por dos vigas con una sección de 0.40 x 0.72 m, un diafragma intermedio con una sección de 0.30 x 0.35 m, ademas de anden con barandales de protección para el paso peatonal, todos los elementos seran construidos de concreto aramado, apoyados sobre estribos de concreto ciclopeo.

### **OBJETIVOS**

#### **General:**

Contribuir a mejorar el nivel de vida, del municipio de Cobán, Alta Verapaz, a través del diseño y ejecución de obras de infraestructura vial.

#### **Específicos:**

- 1. Contribuir con el desarrollo de las comunidades de Choctún Basilá y Chicoy, del municipio de Cobán, departamento de Alta Verapaz, mediante la construcciòn de carretera y puente vehicular.
- 2. Proporcionar un estudio a la municipalidad de Cobán, que contenga información detallada y oportuna, para la programación y ejecución de los proyectos de infraestructura planteados.
- 3. Promover el enfoque social que tiene la Facultad de Ingeniería de la Universidad de San Carlos de Guatemala, con la implementación del Ejercicio Profesional Supervisado.

### **INTRODUCCIÓN**

El presente trabajo de graduación surge como una propuesta a la solución de las necesidades de la población. Contiene los estudios necesarios para la ejecución de los proyectos propuestos, que son los siguientes: Diseños de un puente vehicular de 10 metros de luz, y una carretera de balasto con una longitud de 5,200 metros. Se detallan los cálculos, normas utilizadas y gráficas de los proyectos con base en las normas AASHTO y ACI para que los proyectos cumplan con las especificaciones requeridas por la Dirección General de Caminos y sobre todo, que se ajusten al terreno donde se ubican; por ello, se diseñó una carretera tipo E.

Los datos obtenidos en la aldea Chicoy, fueron recopilados y mostrados para describir en forma concisa las características de dicha aldea; los proyectos que se plantean en este trabajo pueden ser de utilidad para desarrollar en un futuro inmediato. Se presentan los estudios topográficos y de suelos, para obtener datos que determinarán la forma y las dimensiones de los componentes estructurales que son parte de un puente, así como la carretera. Se muestra en forma detallada todo el proceso que requiere el diseño de un puente y se describe la solución que se implementó para cada problemática que se suscita en las respectivas comunidades, al carecer de una vía adecuada para transitar de un lugar a otro. Contiene información detallada sobre las actividades realizadas durante el período del Ejercicio Profesional Supervisado (E.P.S.), desarrollado en el municipio de Cobán, del departamento de Alta Verapaz, en respuesta a la solicitud de apoyo técnicoprofesional efectuada por parte de la Municipalidad a la Universidad de San Carlos de Guatemala.

# **1. MONOGRAFÍA DE LA CABECERA MUNICIPAL DE COBÁN, ASÍ COMO DEL ÁREA DE INFLUENCIA DE LA ALDEA CHICOY DEL DEPARTAMENTO DE ALTA VERAPAZ**

### **1.2 Contexto histórico**

#### **1.2.1 Monografía de la ciudad de Cobán**

 La ciudad de Cobán fue fundada el 4 de agosto de 1,543, con el nombre de Santo Domingo de Cobán. El Alcalde Mayor de la Verapaz, Capitán don Martín Alfonso Tovilla, en su relación de 1,635 transcribió una Real Cédula del 7 de septiembre de 1,543 al Licenciado Alfonso de Maldonado, ordenando "que se cumpla todo lo dispuesto de dar toda la ayuda a los religiosos Dominicos en la pacificación de las provincias de Tezulutlán y Lacandón."

### **1.2.2 Fiesta popular tradicional**

Cuenta con imponentes tradiciones y costumbres fruto del predominio de la etnia Q'eqchi', de origen ancestral maya. Logra su expresión en los bailes o trajes, comida y bebidas típicas; las fiestas populares tradicionales se observan en las cofradías que se celebran en todo el año en honor a patronos y santos de la religión católica.

La fiesta popular tradicional conocida en el país como el Festival Folklórico Nacional, que se celebra el último sábado del mes de julio de cada año, se desarrolla con la finalidad de propiciar la conservación e impulso de las costumbres y tradiciones a través de los bailes, comidas, exposiciones artesanales; culminando el mismo con la concentración de los diferentes grupos

étnicos del país. Durante esa celebración, también resalta la elección de "Rabin Ajau" (Hija del Rey) quien representa la belleza del pueblo maya en el país. Como parte del sincretismo de lo pagano y lo religioso cristiano de origen prehispánico, hispano y contemporáneo.

#### **1.2.3 Clima**

El clima es húmedo - templado, sin embargo, debido a la tala inmoderada de flora y a las condiciones de su entorno, el clima es variado.

### **1.3 Contexto social**

#### **1.3.1 Población**

El departamento de Alta Verapaz cuenta con 776,246 habitantes que corresponden al 6.9% de la población de la República; donde el 79% vive en área rural (613,234 hab.); el 50% es el sexo femenino (389,027 hab.); el 48% es analfabeta (282,876 hab.); el 46.7% de la población es menor de 15 años; y el 37.2% de la población es económicamente activa. Para el año 2007 la población proyectada era de 983,479 habitantes.

El municipio de Cobán tiene 144,461 habitantes equivalentes al 3.5% de la república, y el 19% del departamento. En su mayoría viven en el área rural equivalente al 67.3% municipal y el 9.9% departamental. Teniendo además paridad en el género, ya que el 50 % población es femenina.

En la ciudad de Cobán habitan 30,748 personas (equivalente al 0.7% de la república, al 4% del departamento y al 21% del municipio). Concentra al 18.8% de la población urbana departamental.

2

- La población masculina representa el 47.5 % (14,593 habitantes).
- La población femenina representa el 52.5% (16,155 habitantes).

### **1.3.2 Composición étnica**

La población indígena representa el 57.4% (17,659 habitantes). La etnia es el Q'eqchi' y el idioma es denominado también Q'eqchi', además del castellano. La población no indígena representa el 42.6% (13,089 habitantes).

### **1.3.3 Religión**

La religión Católica es la predominante en todo el departamento y en menor proporción las iglesias evangélicas. A partir de la firma de los Acuerdos de Paz en el país, se ha experimentado un resurgimiento de la práctica de la espiritualidad maya, tomando mayor auge en las actividades propias de la población indígena.

Los valores del cristianismo entran a formar parte de la espiritualidad maya, debido a la implantación del cristianismo en la época de la colonización. Comenzó con la construcción de templos en los centros ceremoniales propios de los indígenas. Posteriormente, las ceremonias se realizaban en los hogares, porque gran porcentaje de la población indígena fue absorbido por la religión católica y las prácticas de la espiritualidad maya se dieron de manera privada.

La comunidad cobanera, en su desenvolvimiento cultural, implanta un gran número de costumbres y tradiciones, en mayoría, ligadas a su religiosidad.

#### **1.3.4 El Paab'ank**

Es uno de los elementos de la cultura y de carácter ceremonial para los q'eqchi'es de Alta Verapaz, considerado actualmente como parte de la práctica del sincretismo religioso y cultural. Esta fiesta se realiza en honor al santo de una cofradía, los cuales tienen a cargo su preparación y los principales cofrades en el ritual religioso. Las actividades que se realizan son: Bendición de candelas, traslado del "Santo", de la Ermita a la Iglesia Parroquial (por medio de una procesión con tambor, chirimía, etc.), celebración de misa en honor al "Santo".

En esta actividad sobresale la preparación de la comida especial, consistente en: caldo de chunto o kaq'ik, tamalitos de masa o pochitos, bebida fermentada boj, cacao, etc., velación del "Santo", quema de cohetes, celebración de ceremonias y bailes de los participantes.

El origen de El Paab'ank es considerado precolombino, siglos en los que su espiritualidad giraba alrededor de deidades mayas. Sin embargo, la llegada de los españoles y la conquista por medio del cristianismo, introdujo nuevos elementos a estas ceremonias, como el culto a las imágenes de la iglesia Católica.

### **1.3.5 Condiciones de salud**

La salud pública está bajo la responsabilidad del Ministerio de Salud Pública, a través de centros de salud en algunas comunidades y un Hospital Nacional ubicado en la Cabecera Departamental de Alta Verapaz.

4

Existen instituciones y empresas privadas que ofrecen los servicios de salud, representados a través de pequeños sanatorios, contándose únicamente con uno que llena las expectativas de los servicios de salud integral.

#### **1.3.6 Educación**

La población cobanera cuenta con establecimientos públicos y privados que cubren todos los niveles educativos. En el nivel primario y diversificado la capacidad de establecimientos públicos es superada por la demanda actual, los colegios privados han encontrado un nicho floreciente en el sector educativo. De igual manera sucede a nivel universitario. Esta diversidad presenta opciones educativas en los niveles de diversificado y universitario; la diversidad de carreras para obtener los títulos de nivel medio y licenciaturas, ha permitido la profesionalización de una parte de la población que tiene acceso a la academia en beneficio de la sociedad. La problemática actual es la ocupación de edificios por parte del sector privado, que no cuentan con las instalaciones necesarias para prestar este servicio. El desarrollo de la infraestructura educativa debe considerarse como una prioridad para las autoridades municipales y gubernamentales, debido a las necesidades de la población que ha motivado al sector privado a incursionar en este campo; sin que esto signifique elevar el nivel educativo del sector primaria y diversificado.

### **1.3.7 Costumbres**

Son una representación histórica por medio del baile-drama. Algunos de estos bailes, fueron traídos por los españoles y adoptados por los indígenas; haciéndoles modificaciones; mientras que otros, son propiamente de ellos.

5
Es un arte muy completo, porque elaboran sus propios trajes, el tallado de las máscaras, el uso de instrumentos musicales autóctonos (principalmente la chirimía, el tambor, etc.), piezas musicales antiguas, la pirotecnia, etc.

Entre los principales bailes están: el baile del Mono, del Torito, de Recua, del Venado Salvaje, del Diablo, etc.

#### **1.3.8 Festival folklórico**

A finales del mes de julio previo a la celebración de la feria departamental, se organiza el FESTIVAL FOLKLÓRICO NACIONAL DE COBÁN. Se trata de una fiesta de la población indígena de origen Maya, Garífuna y Xinca, cuyo propósito es enaltecer y mostrar sus tradiciones, costumbres, bellas artes, etc.

## **1.4 Contexto histórico – área de influencia**

La aldea Chicoy se localiza en la carretera que conduce de Cobán al municipio de Chisec ; existe un cruce en el kilómetro 42 donde se localiza la aldea Chitocan I , La aldea Choctún Basilá se encuentra a una distancia de tres kilómetros; luego de la aldea Choctún Basilá a la aldea Chicoy, existe una distancia de 5.2 kilómetros.

Chicoy es una aldea que consta de 20 familias, contando con 130 habitantes, anteriormente Chicoy era finca propiedad de la familia Ponce, pero a partir del año 1,996 la comunidad llegó a un arreglo con el dueño de la finca.

Chik'oy se deriva del idioma Q'eqchi que quiere decir lugar de chicle, anteriormente muchos chicleros provenientes de los diferentes lugares extraían

6

chicle de ese lugar; en el camino se les preguntaba: ¿B'ar yik aawe? Yik we Chik'oy que literalmente se traduce, " me voy a la chiclera ", la aldea cuenta con un río en donde se abastece la comunidad.

En el año 2002 fue registrada la escuela al PRONADE del Ministerio de Educación, beneficiando a treinta niños y niñas de edad escolar. En el año 2,005 se inició la construcción del nuevo edificio escolar con dos aulas, el cual fue finalizado en el año 2006.

Toda la población es eminentemente católica, asisten a la Ermita ubicada en la comunidad.

La aldea Chicoy es una más de las aldeas del país, en la cual sus habitantes viven en extrema pobreza; por lo tanto se necesitan proyectos en la aldea Chicoy tales como:

#### **1.4.1 Proyectos de infraestructura**

- Introducción de agua potable
- Energía eléctrica
- Letrinización
- Carretera
- Asistencia agrícola
- Asistencia pecuaria
- Atención médica ( Centro de Salud )

## **1.4.2 Proyectos de Desarrollo Social**

- Programas de desarrollo
- Programas de apoyo institucional.

## **1.5 Contexto geográfico**

## **1.5.1 Ubicación geográfica y extensión territorial**

La cabecera está ubicada en las márgenes del río Cahabón que localmente se conoce como río Cobán. La ciudad se encuentra a 8 kilómetros por la ruta nacional 5, al oeste de la cabecera de San Pedro Carchá, por la ruta nacional 14; se encuentra a 214 kilómetros de la ciudad de Guatemala. Se ubica a 1,316.91 MSNM; la latitud es de 15˚ 28' 07" norte y la longitud es de 90˚ 22' 36 "oeste.

Los principales barrios de la cabecera son: San Vicente, Magdalena, San Bartolomé, Santo Domingo, Santo Tomás, San Juan Alcalá y San Marcos.

Singular por su topografía, entre los innumerables lugares de paseo figuran Chibencoral, Chichochoc, Chimax, El Caracol, El Arco; así como el Estadio Verapaz, rodeado de colinas poblada de pinos; por el lado norte de la cabecera se encuentra el Calvario, construido originalmente por Francisco Pop, el cual tiene 131 gradas; entre los diferentes parques figuran El Central, San Marcos La Paz, y el denominado Fray Bartolomé de Las Casas; cuenta con pista de aterrizaje asfaltada para naves de transporte mediano.

## **1.5.2 Límites y colindancias generales.**

El municipio de Cobán del departamento de Alta Verapaz, tiene una municipalidad de 1ra. Categoría; el área aproximada es de: 2,132 km².

El nombre geográfico oficial es Cobán y sus colindancias son:

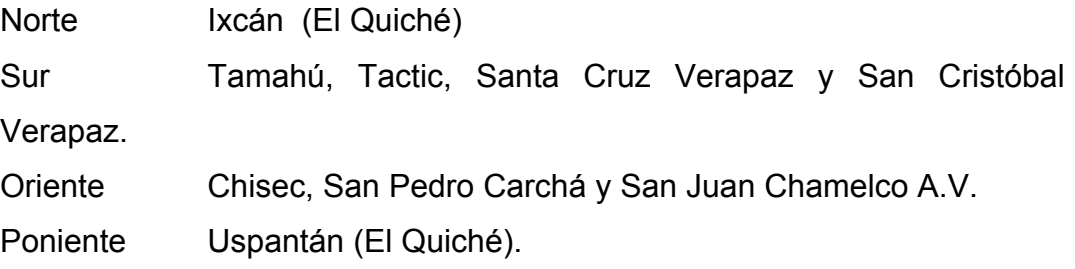

# **Figura 1 Ubicación del proyecto**

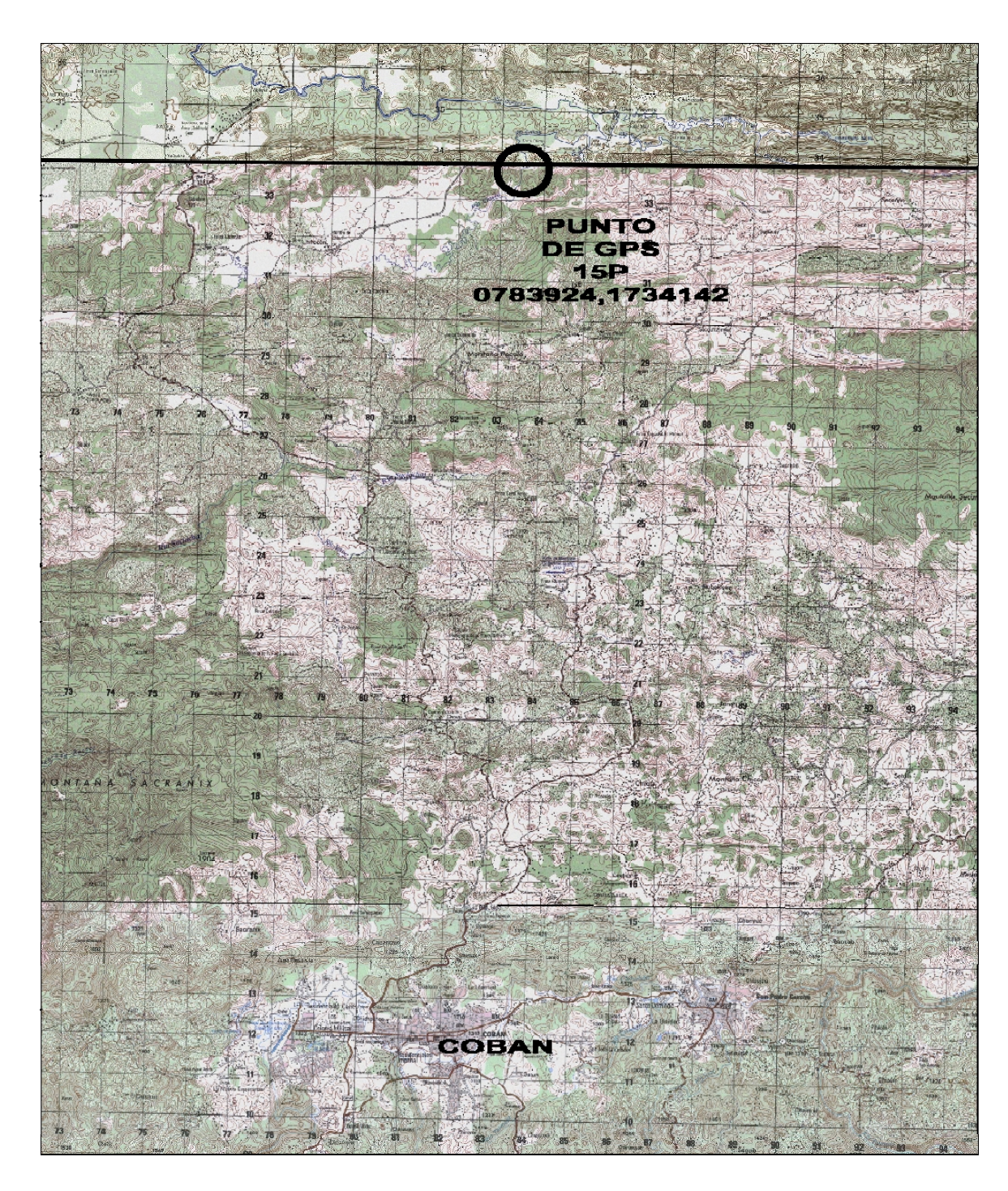

**Escala 1: 125,000** 

# **ASPECTOS TÉCNICOS DEL PROYECTO, DISEÑO DE CARRETERA Y PUENTE, QUE UNIRÁ A LAS ALDEAS CHOCTÚN BASILÁ HACIA CHICOY, DEL MUNICIPIO DE COBÁN, DEPARTAMENTO DE ALTA VERAPAZ**

## **2 ESTUDIO PRELIMINAR DE CAMPO**

## **2.1 Levantamiento topográfico**

Este constituye uno de los elementos básicos para realizar el diseño de la carretera y puente, ya que proporciona datos necesarios para la determinación de la geometría de las partes constitutivas del puente así como para efectuar el diseño geométrico de la carretera; para el levantamiento geométrico se utilizó el método de conservación del azimut, con lo cual se obtuvo la planimetría y altimetría del lugar donde se utilizó el equipo siguiente:

- Teodolito Wild Herbruger  $T 1$
- Nivel AT-22
- Estadal de 5 m
- Cinta métrica de 100 m.

## **2.1.1 Planimetría**

Son mediciones topográficas, con las que se obtiene la representación gráfica de un terreno proyectado en un plano horizontal; para el levantamiento topográfico, se utilizó el método de conservación del azimut, dado que es el más adecuado para la medición en poligonales abiertas.

#### **2.2.2 Altímetra**

Son mediciones topográficas, con las que se obtiene la representación gráfica de un terreno proyectado en un plano horizontal, generalmente se le llama trabajo de nivelación.

Se utilizó en el proyecto el método directo, utilizando aparatos de precisión como el nivel de trípode, estadía, etc.

#### **2.1.3 Secciones transversales**

Se obtienen conjuntamente con las mediciones topográficas de altimetría, a partir de la información medida en ambos lados del centro de la carretera, para generar la gráfica de curvas de nivel del tramo carretero y sus secciones.

#### **2.1.4 Estudio de suelos**

No se efectuó el estudio de suelos correspondiente, debido al tipo de camino que se va a construir que es de Orden No.3 y Tipo E, carretera con material de balasto. Es muy importante mencionar, que el suelo en la región es rocoso, por lo tanto no existe la necesidad de dicho estudio. Para el diseño del puente que está integrado en el proyecto, se necesitó de la realización un ensayo TRIAXIAL.

### **2.1.5 Evaluación vehicular**

Siempre que se desea conocer el número de vehículos que pasan por un punto dado, se realizan estudios de volúmenes de tránsito. Estos varían desde los más amplios en un sistema de caminos, hasta recuentos en lugares específicos tales como, puentes y túneles.

12

Los aforos se realizan para determinar la composición y volumen de tránsito en un sistema de carreteras; y de cierta forma el número de vehículos que viajan en cierta zona o que circulan dentro de ella. Se estimo con base a la información de los habitantes de las aldeas referidas, tomando en cuenta los conteos vehiculares del tramo carretero de la aldea Choctún Basilá a la aldea Chicoy.

Es importante mencionar que para carreteras con un TPA ( Tránsito Promedio Anual ) mayor se necesita realizar un estudio meticuloso y complejo para realizar un diseño adecuado al proyecto.

## **3 CÁLCULO TOPOGRÁFICO DE PRELIMINAR**

## **3.1 Criterios de diseño**

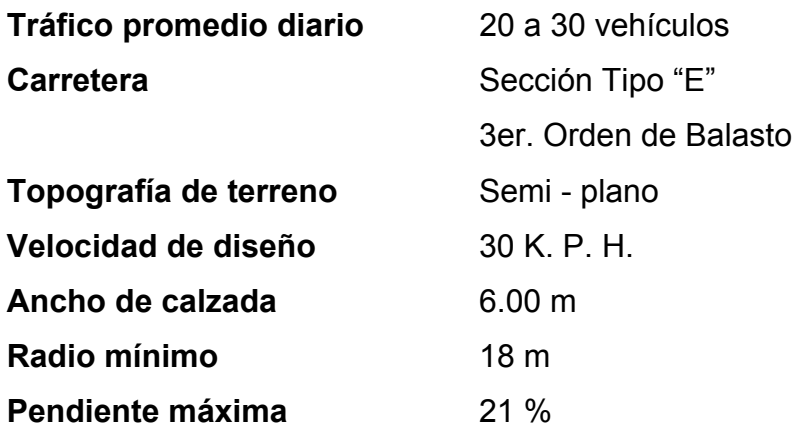

## **3.2 Línea preliminar**

Es la línea actual del terreno que se obtiene con base en los datos topográficos que muestran las hondonadas y accidentes del terreno. Con los siguientes cálculos obtuvimos:

## **4 DIBUJO PRELIMINAR**

Con la información recabada por las mediciones topográficas y cálculos realizados con el programa de diseño **LAND DESKTOP,** se pueden dibujar:

## **4.1 Cálculo planimétrico**

Se dibuja la planta del tramo carretero con el programa **LAND DESKTOP;**  el procedimiento es el siguiente:

- a) Se digitaliza el eje (distancia azimut o conversión de rumbo a azimut).
- b) Digitalización de la nivelación directa.
- c) Digitalización de secciones transversales, el mismo sirve de gran manera y es aplicable y práctico, ya que en el mismo se pueden enmendar errores de trazado en el eje topográfico entre estaciones; para obtener la siguiente información trabajando el diseño de camino se establecio:
	- a) la distancia entre las estaciones.
	- b) el azimut entre estaciones.
	- c) También se puede realizar por medio de las coordenadas totales de la poligonal abierta.

Los datos anteriores se alimentarán en una serie de hojas electrónicas cuyo fin es calcular valores como:

- Delta (Deflexión) ∆
- Principio de curva (PC)
- Distancia entre estaciones
- Principio de Tangente (PT)
- Subtangente (St)
- Tangente (Tang)
- Radios (R)
- Azimut (Az)
- Longitud de curva (Lc)
- Longitud de espiral (Ls)
- Grado curvatura (G)

Estos datos calculados son trasladados al dibujo en planta, generando así el **DISENO GEOMETRICO**, el cual es conocido como Alineamiento.

## **4.2 Cálculo altimétrico**

Utilizando topografía directa (Nivel + Trípode + Estadía) se aplicaron tres procedimientos:

- a) Línea central
- b) Nivelación o cotas
- c) Secciones transversales

Sin embargo, existe el método de Estación Total, el cual es mucho más práctico, ya que digitaliza los tres procedimientos de una manera rápida y los lleva al programa **LAND DESKTOP;** encargándose de generar el diseño Geométrico. No se contó con este método por lo oneroso del procedimiento.

## **4.3 Cálculo de curvas de nivel**

Con la información digitalizada del eje, los niveles del eje y las secciones transversales utilizando el programa de diseño **LAND – DESKTOP** se plotearón todos los puntos; luego generó una triangulación, la que pasa por una tamizada (depuración) para eliminar errores de una mala triangulación; una vez efectuado el trabajo se convierte en una superficie, generando así, las curvas a nivel de todo el camino.

## **4.4 Cálculo de secciones transversales**

De la libreta topográfica se ingresaron las Secciones Transversales, tal como se levantó en campo, luego el programa **LAND – DESKTOP** ordena los datos y el mismo lo interpreta y plotea los puntos.

## **5 DISEÑO DE LOCALIZACIÓN**

#### **5.1 Cálculo de elementos de curvas horizontales**

A continuación se tomó de las tablas de cálculo la curva de ésto, para demostrar con un ejemplo cómo se calculan los elementos de curva.

#### **5.1.1 Grado de curva (G)**

Es el ángulo central que subtiende un arco de circunferencia, para nuestro proyecto de 20 metros de longitud.

G/360= 200/211R = G=20\*360/211R = 1145.9156/R

## G= 1145.9156 **R R R**

#### **5.1.2 Longitud de curva (Lc)**

Es la longitud del arco, comprendida entre PC y PT, cuyo ángulo central es (A) (Deflexión).

$$
Lc = (A/G) * 20 \text{ (metros)}
$$

#### **5.1.3 Sub- tangente (St)**

Es la distancia del PC al PI, siendo la misma del PI al PT, en curvas circulares simples, formando un ángulo de 90° con el radio.

$$
St = R^* \text{ Tang } A/2
$$

## **5.1.4 Cuerda máxima (Cm)**

Es el segmento directo que une el PC Y PI, que subtiende un ángulo A.

 $\text{Cm} = 2\text{R}^*$  sen A/2

### **5.1.5 External (E)**

Es la distancia entre el PI y el arco de la curva circular, pasando por el centro de la misma.

$$
E = R (1/(\cos A/2)-1)
$$

## **5.1.6 Ordenada media (OM)**

Es la distancia entre la curva circular y la cuerda máxima en el centro de la misma.

$$
MP = R (1-(Cos A/2))
$$

De la tabla de Excel "LIBRETA DE CAMINO" se obtuvieron los valores de No. "CURVA" y "DELTA" de los cuales se tomo el valor "DELTA" que se utilizarán en la siguiente tabla.

Este dato de "DELTA" lo ingresamos en la tabla "tabla de velocidades"

## **Tabla I Libreta de camino**

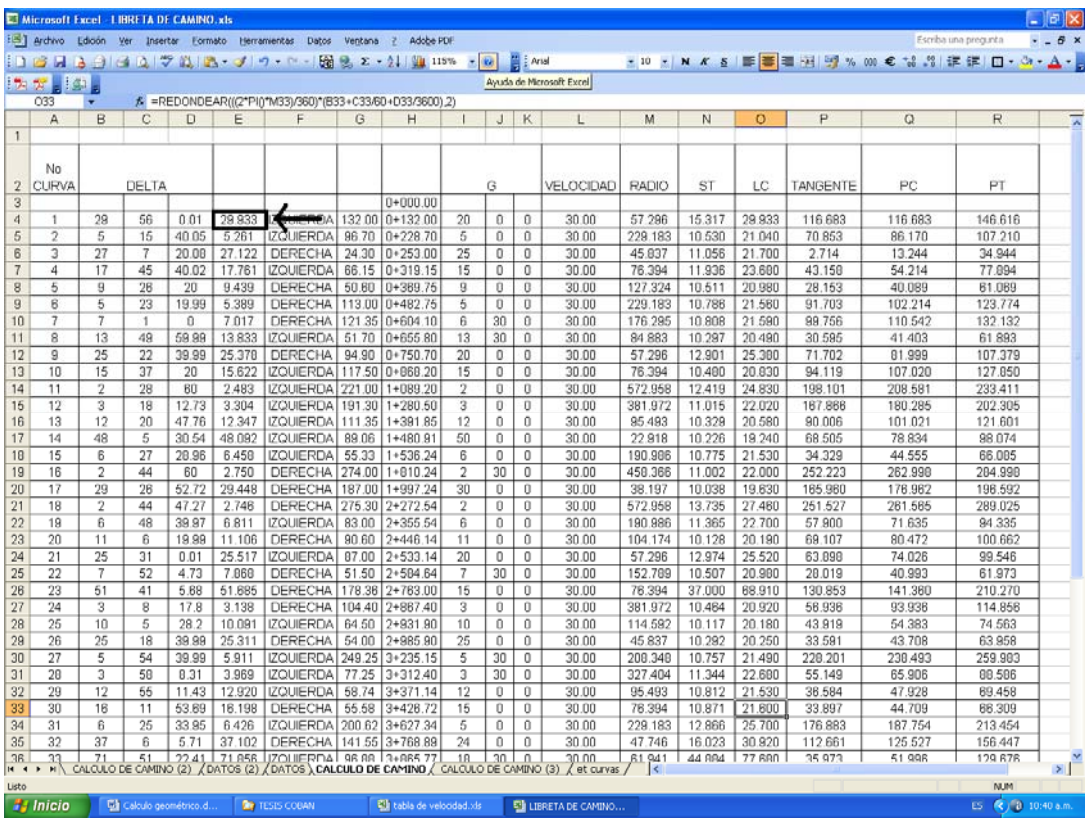

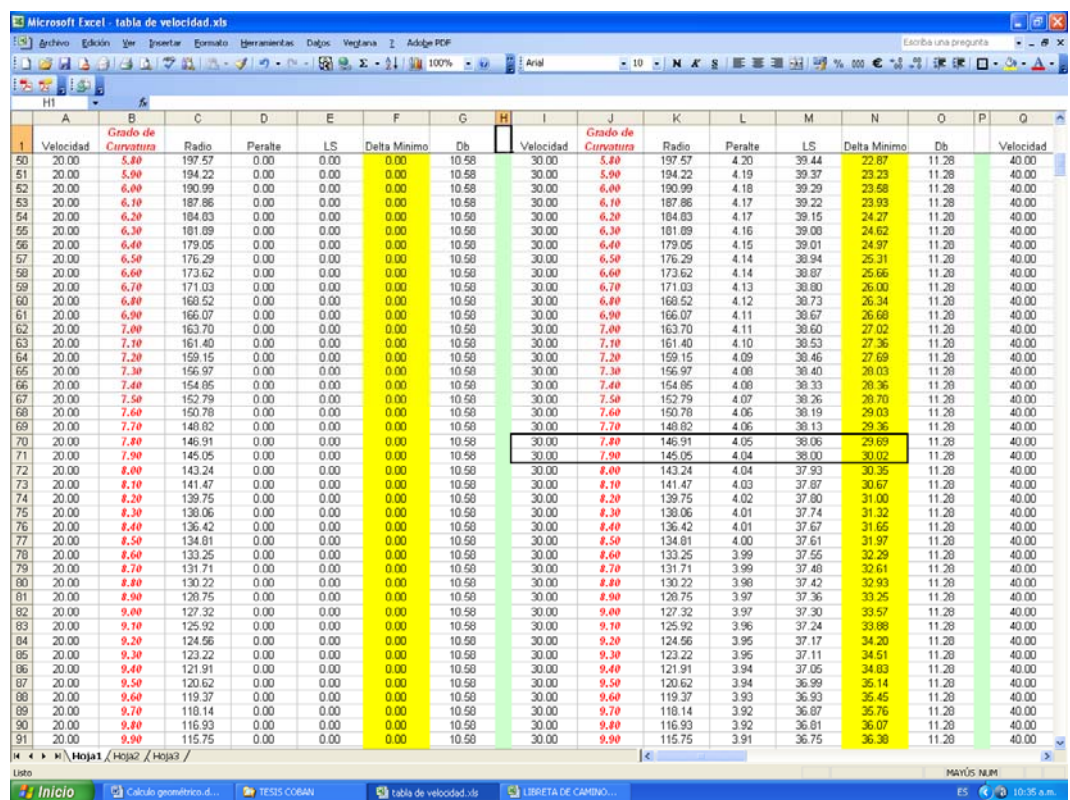

## **Tabla II Diseño de velocidades**

Donde se encuentran los valores de "Grado de Curvatura", "Radio", "Peralte", "LS" longitud de espiral y "Db" sobre ancho para el "DELTA" que se ingresan a una determinada velocidad.

Este grado de curvatura se ingresa de nuevo en la hoja "LIBRETA DE CAMINO" donde se completará el cálculo geométrico de la curva calculando los valores "RADIO", "ST", "LC", "TANGENTE", "PC" Y "PT"

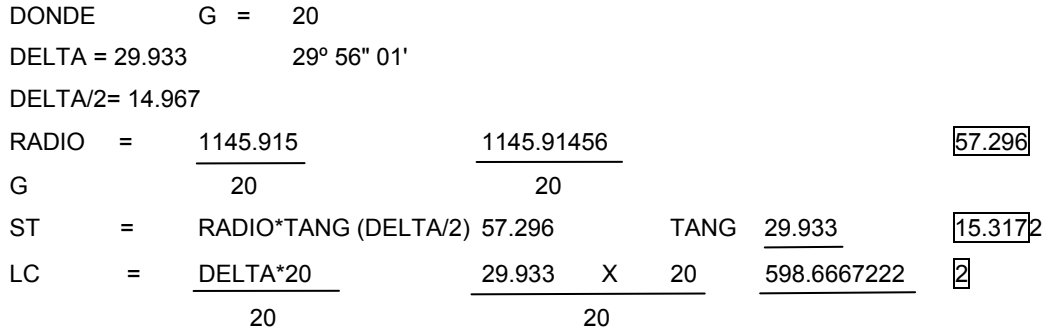

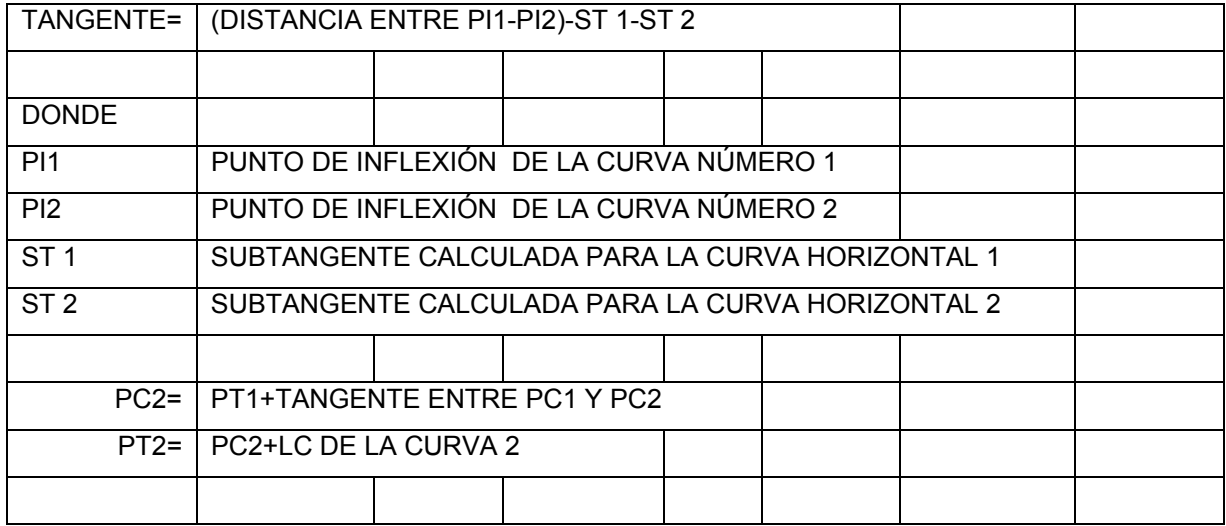

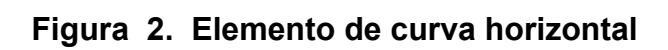

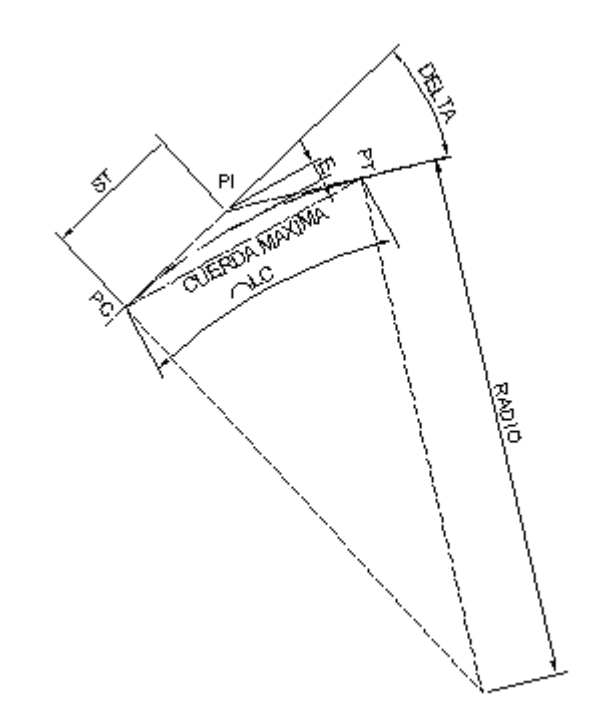

Fuente. setodwg@yahoo.com

## **6 DISEÑO DE LOCALIZACIÓN (SUB-RASANTE)**

#### **6.1 Diseño línea de localización**

Una vez completado el diseño geométrico y definido como alineamiento por el programa **LAND DESKTOP**, se crea un perfil de dicho alineamiento y siendo este el perfil del terreno; sobre el cual con ayuda de **LAND DESKTOP,** se procede a diseñar tanto la sub-rasante como las curvas verticales cumpliendo con los parámetros de diseño de dichas curvas.

## **6.2 Cálculo de subrasante**

Es el cálculo que se realiza con base en el trazo de la pendiente, la que tiene relación con el tipo de carretera que se diseñe; en este caso el tipo de carretera es el de "E" con una pendiente mínima de 0.5% y una pendiente máxima de 30%.

En el tramo carretero es necesario utilizar una pendiente mayor que la máxima, la cual no debe pasar del 15% y una distancia de 100 metros. Esto es diseñado para que el movimiento de tierras se mantenga en el costo aceptable y no eleve el presupuesto. Con la que se calcula los puntos de intersecciones verticales (PIV) ; la fórmula es la siguiente:

$$
ELV 2 = (\underbrace{EST 2 - EST 1}) x P + ELV 1
$$
  
100

Ejemplo: se realizará el cálculo del PIV y las elevaciones siguientes:

#### **6.3 Determinar las curvas verticales**

Se determinan las curvas con base en la velocidad de diseño y están en función de la siguiente tabla:

## **Valores de "K", según velocidad de diseño**

Tabla III. Valores de "K", según velocidades de diseño

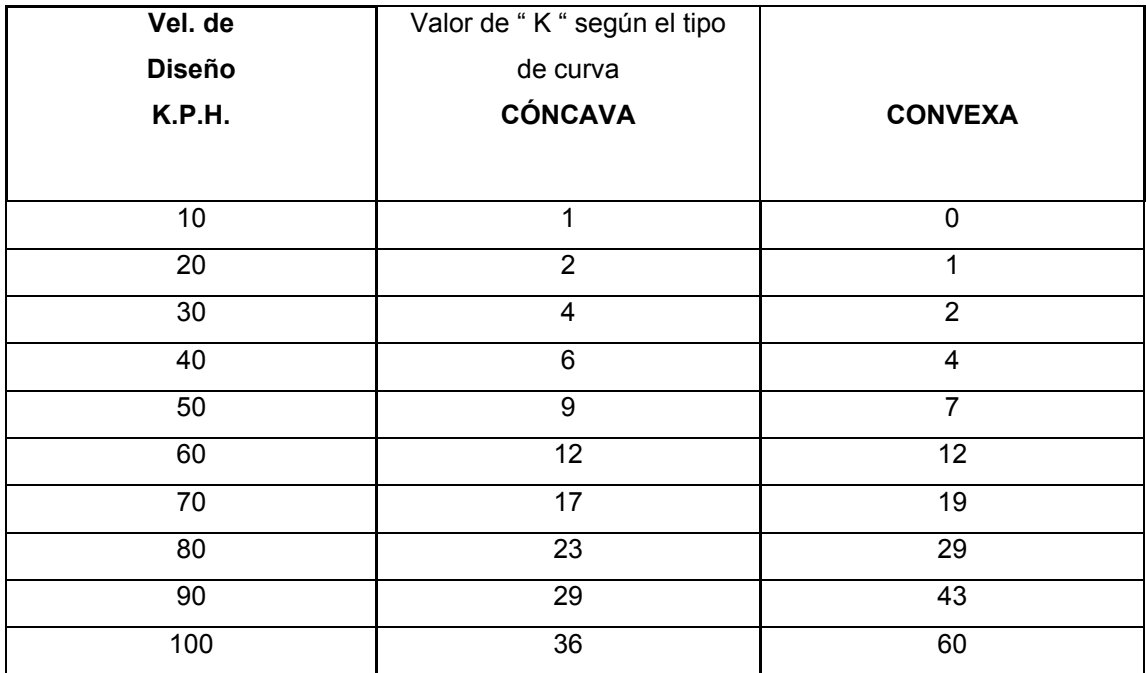

Fuente: Guía de cálculo para carreteras, USAC. 1980. Pág. 62.

Con los datos de la tabla se puede calcular la longitud mínima de curva vertical.

 $LCV = K \times A$ 

K= Es el valor que depende de la curva y velocidad

A= Diferencia algebraica de pendientes.

A= (Pendiente de salida (P S) - Pendiente de entrada (P E)

Ejemplo: Se calculó la longitud de curva vertical para 30 K. P. H ; tipo de curva es convexa, K= 2, PE = - 8.5 % y PS = '-10.00 %.

LCV =  $2x$  (-10-00- (- 8.5)) LCV =  $2x$  -1.50  $LCV = -3.00$  mts.

Cuando el valor calculado de LCV es menor que el mínimo se utilizará el mínimo. Las LCV mínimas se obtuvieron de las gráficas ya establecidas por la Dirección General de Caminos en el Departamento Técnico de Ingeniería.

#### **6.4 Cálculo de correcciones de curvas verticales simétricas**

Con la longitud de curva vertical, teniendo establecido punto de intersección de las tangentes verticales ( PIV ) del punto, se suma o resta la mitad de la longitud de curva vertical para encontrar el punto de comienzo de la curva vertical ( PCV ) y punto de terminación de la curva vertical ( PTV ) ; en este rango se calculan la correcciones para dar forma a la curva vertical. Con las siguientes fórmulas:

$$
OM = \frac{PS - PE}{PSE}
$$
  $K = \frac{OM}{LCV/2^2}$ 

$$
Yc = K \times D^2
$$

K= Valor constante calculado

D= (EST PI - EST i ) - (LCV / 2) esta distancia siempre será positiva

Yc= Corrección para un punto cualquiera

Ejemplo: la primera curva vertical que se tiene en el tramo tiene una

LCV = 60 metros, PE =  $-8.5\%$  y PS =  $-10.00\%$ 

 $OM = (-10.00 - (8.50)) \times 60$  OM =  $(-1.50) \times 60$ 800 800

$$
OM = \frac{0.00}{0.00}
$$
   
800

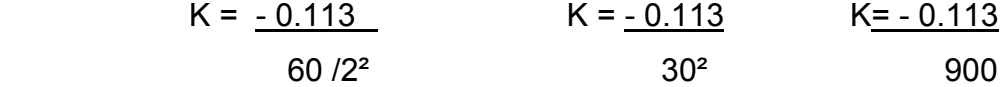

K= -0.000 125

Las estaciones que se encuentran entre el PIV Y el PTV, para calcular las correcciones que generan la curva, son:

0+410.488, 0+413.110 y 0+423.023

D=  $(410.488 - 401.639) - (60 / 2)$  D=  $(8.849) - (30)$  D=  $-21.151$ 

Yc= -0.000125 x (-21.151) ² Yc= -0.000125 x 447.365

p

 $Yc = -0.059$ 

D=  $(413.110 - 401.639) - (60/2)$  D=  $(11.471) - (30)$  D= -18.529

Yc= -0.000125 x (-18.529)² Yc= 0.000125 x 343.324

Yc= -0.0429

D=  $(423.032 - 401.639) - (60/2)$  D=  $(21.393) - (-30)$  D= -8.607

Yc=  $0.000125$  x (-8.607)<sup>2</sup> Yc= -0.000125 x 74.080

Yc= -0.0093

#### **7 MOVIMIENTO DE TIERRAS**

Utilizando el programa LAND DESKTOP, se dibuja a escala la sección típica a utilizar , la cual el mismo programa reconoce; una vez definido el mismo, se pide que la superficie o alineamiento con la Sub – rasante y la sección típica sea unificada, para generar el dibujo y cálculo de las secciones transversales y con esto se define el uso del método para calcular el movimiento de tierras; en este caso será el método promedio de áreas, solicitando que con esto, genere el movimiento de tierras en el programa EXCEL.Se muestra a continuación un ejemplo de cálculo tradicional a mano.

## **7.1 Cálculo de áreas de secciones transversales**

 Luego de haber dibujado el perfil de las secciones transversales del terreno, en ambos lados de la línea central, se procede al cálculo de las áreas.

 Las áreas se pueden determinar de varias formas; sin embargo el método más sencillo y práctico es el del planímetro, ya que las secciones se dibujan a la misma escala horizontal y vertical, obteniéndose, rápidamente, el área, en corte o relleno.

 Otro procedimiento empleado para determinar las áreas de las secciones transversales, consiste en dividir la superficie en fajas del mismo ancho, mediante líneas verticales, con separación constante C entre todas.

 Mientras más pequeñas sean las separaciones verticales, mayor será la aproximación que se logre al utilizar este método.

El área se obtiene de la siguiente fórmula:

$$
A = (C) (L)
$$

A= Área de la sección transversal en m^2

C= Separación constante entre las líneas verticales.

L= Suma de las longitudes de las líneas verticales en cms.

Se encuentra en estos métodos un resultado rápido de las áreas de las secciones transversales; con ello una aplicación eficiente y exacta para la obtención de los volúmenes de corte y relleno.

| <b>CORTE</b>  |                     | <b>RELLENO</b> |                     |
|---------------|---------------------|----------------|---------------------|
|               |                     |                |                     |
| <b>ALTURA</b> | Horizontal-Vertical | <b>ALTURA</b>  | Horizontal-Vertical |
|               |                     |                |                     |
| $0 - 3$       | 1-1                 | $0 - 3$        | $2 - 1$             |
| $3 - 7$       | $1 - 2$             |                | $3 - 2$             |
|               | $1 - 3$             |                |                     |

**Tabla IV. Parámetros de secciones para movimiento de tierras** 

Fuente: Ing. Pérez Augusto. Pág. 62 Metodología de actividades para el diseño de carreteras.

El método analítico es el que utiliza coordenadas para los puntos que determinan el área, referidas a la línea central y luego, por método de las determinantes se obtiene el área. Sin embargo, el programa **LAND DESKTOP** trabaja automáticamente las áreas en las secciones y por medio de una hoja electrónica EXCEL calcula el promedio de áreas, tanto el volumen como el corte de la sección. Se trabajaron secciones transversales a cada 20 metros.

Ejemplo: Se realizó el cálculo del área en corte y en relleno de la primera sección y se obtuvieron los siguientes datos:

## **7.2 Coeficiente de contracción**

Para el balance entre el corte y relleno, se tiene que tomar en cuenta que se necesita más material de corte para un relleno, por cambios volumétricos sufridos por los suelos; esto debido a las propiedades, humedad tipo de compactación, etc.

Con el coeficiente de contracción se determina el relleno con la siguiente fórmula:

$$
R = \frac{C}{(1 - \text{Coef})}
$$

 R= Relleno C= Corte Coef = Coeficiente de contracción

## **7.3 Cálculo de volúmenes de movimiento de tierras**

Se genera el volumen de un prisma irregular, cuando hay dos áreas entre estaciones y una distancia que las separa. Las áreas son calculadas de cada sección y la altura del prisma es igual a la diferencia de estaciones; en donde existe el cambio de corte a relleno en las secciones; lo que varía es la altura del prisma, la cual se calcula por medio de la relación de triángulos y la distancia de paso, ya sea para corte y relleno.

#### **7.4 Corte y relleno**

Cuando el corte de material, sea éste en trinchera o media ladera, se debe controlar su clase, calidad, cantidad, indicando al personal que realiza el trabajo; su colocación final fuera del camino es o no es material útil, su punto de acumulación deberá ser donde no estorbe el paso y sea fácil de cargar, si es material útil para rellenar terraplenes.

Se debe controlar que la pendiente de inclinación de los taludes de corte y relleno sea la adecuada, al tipo de material encontrado; evitando derrumbes posteriores que obstruyan el libre tránsito por el camino y que las alturas de corte sean específicas. La construcción de terraplenes es más delicada, debido a que antes de iniciar la superficie sobre la cual se ha de levantar , debe encontrarse limpia de toda vegetación, sin la capa vegetal y controlando la calidad de los materiales utilizados para el relleno, constantemente, mediante la inspección de los bancos de préstamo.

La forma de construir un terraplén es, por medio del acarreo del material al lugar de utilización y su regado en capas sucesivas, principiando en la parte más baja del relleno, en capas de anchos parciales y aumentando éstos conforme aumenta la altura del terraplén, hasta obtener la altura deseada con el ancho de la sección típica.

El espesor de las capas del material regado debe oscilar entre 15 a 50 centímetros, de conformidad con la capacidad de la maquinaria empleada para apisonar y compactar; en caso éstas se realicen a mano, las capas que van a compactarse deben ser de 10 Cm.

36

Hay que observar, además, que el material de relleno se encuentre libre de raíces, ramas, troncos y material orgánico, que provoque asentamientos posteriores.

## **Ejemplo**

#### **Cálculo de área de corte**

 Se dibuja la sección transversal y se dibuja la sección típica sobre la sección transversal, tomando en cuenta la cota sub- rasante; se identifica cada uno de los puntos y se les coloca sus coordenadas X, Y.

## **Figura 3 Área de sección típica**

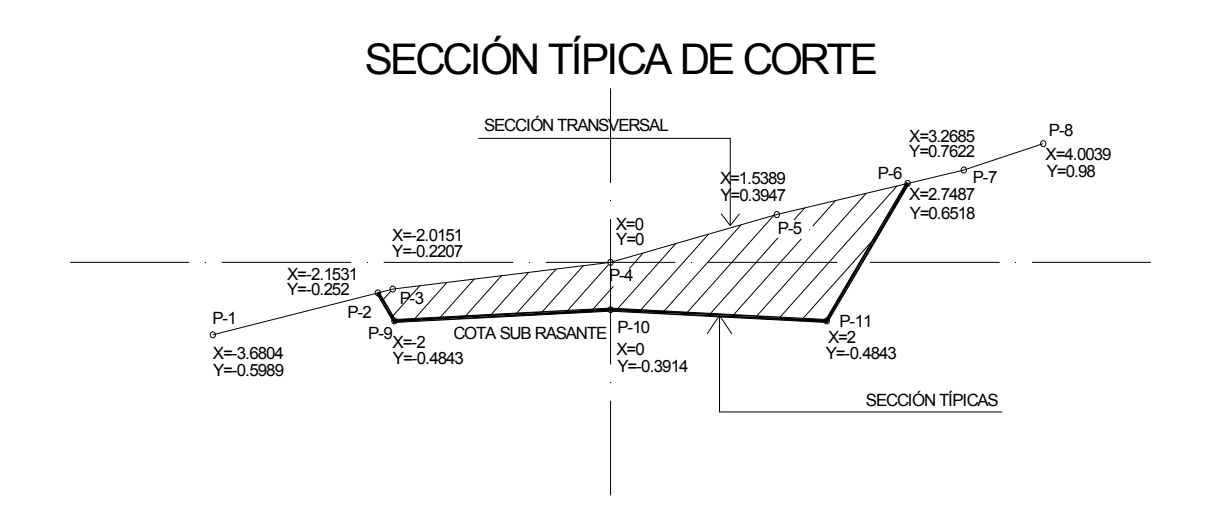

#### Fuente: Elaboración propia

Luego, por el método de determinantes se calcula el área de corte, utilizando sólo las coordenadas de los puntos que las delimitan; los cuales son 2,3,4,5,6,11,10,9 ingresándolos en el orden indicado; esta área se ingresa a

nuevas tablas de cálculo de movimiento de tierras donde se aplicara el método seleccionado (Promedio de áreas ).

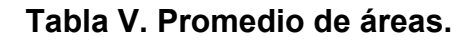

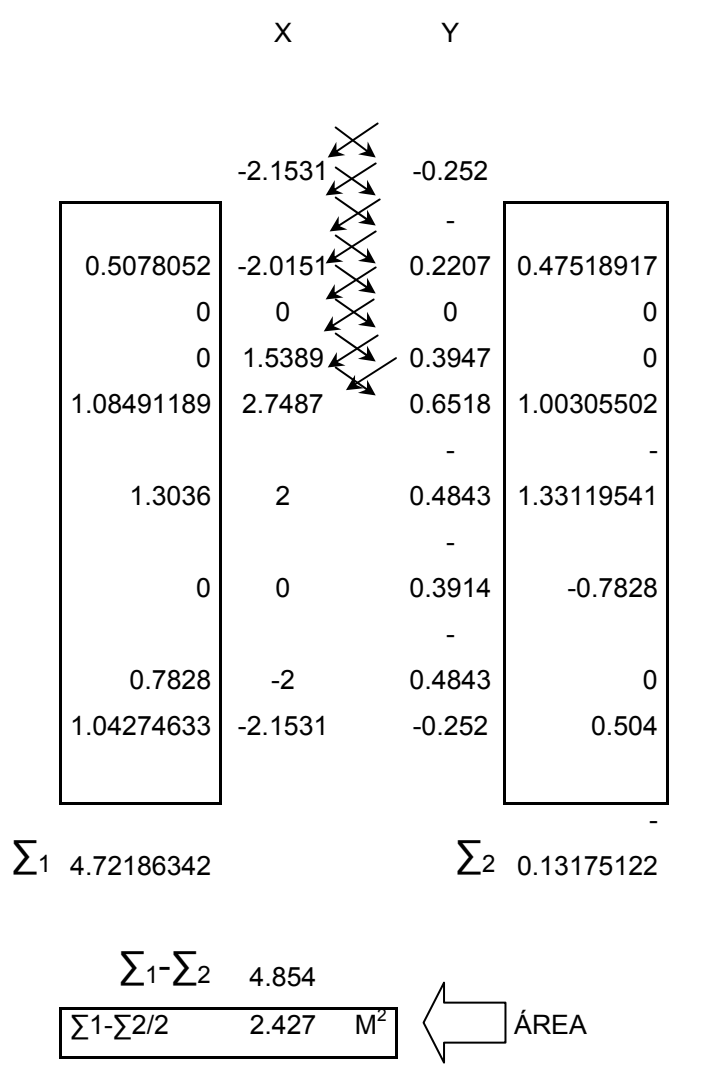

Existe el método de Diagrama de Masas, el cual optimiza recursos como maquinaria, combustible, recurso humano, el cual podría ser desempeñado por una empresa constructora fuerte. Estos métodos son aplicables cuando los caminos que van a diseñarse son respaldados por ayudas internacionales o en su caso, cuando son proyectos de gran envergadura. En el caso del tipo de carretera que se va a diseñar (Tipo E) no se trabajó este método. Sin embargo, se trabajó con el programa Excel el movimiento de tierras, trabajando los costos unitarios, como los especifica la Dirección General de Caminos. Los costos unitarios son los siguientes:

#### **7.5 Excavación**

- **7.5.1 Excavación no clasificada**: es el material que se encuentra dentro del proyecto y que puede utilizarse en los rellenos.
- **7.5.2 Excavación no clasificada de material de desperdicio:** es el material que se obtiene de los cortes, el cual no se utiliza para relleno y no es material adecuado al proyecto.
- **7.5.3 Excavación no clasificada de material de préstamo**: es el material que se obtiene de un banco de préstamo para utilizarlo en relleno y el cual se encuentra en los límites del proyecto.
- **7.5.4 Acarreo libre**: es el traslado de materiales no clasificados a una distancia no mayor a los 500 metros, la cual no tiene costo unitario adicional.
- **7.5.5 Sobre acarreo:** es el traslado de material no clasificado de préstamo o también puede ser el desperdicio de una distancia que comprende entre los 500 metros y 1 kilómetro.
- **7.5.6 Acarreo:** es el traslado de material no clasificado de préstamo o también puede ser el desperdicio en una distancia mayor a 1 kilómetro.

#### **8 DRENAJE**

Se le llama drenaje a los medios utilizados para recoger, conducir y evacuar el agua superficial que cae sobre el camino o cerca de éste, producto de lluvias o que fluyan en corrientes que lo cruzan. Sirve para ayudar a evitar acumulaciones innecesarias para asegurar el buen funcionamiento; el trabajo se inicia en la etapa de localización del camino, con la colocación de estacas, con indicación de centro y niveles de sección transversales de río, riachuelo, quebrada, nacimiento de agua u otro que requiera una obra para salvar el paso del camino, por parte de la brigada de topografía.

#### **8.1 Objetivo del drenaje**

El objetivo fundamental del drenaje es la eliminación del agua o humedad que en cualquier forma pueda perjudicar a la carretera; esto se logra evitando que el agua llegue a ella, o bien dando salida a la que inevitablemente le llega. A veces se destinan obras semejantes a las de drenaje con distinto fin, a pesar de lo cual se le siguen considerando como tales, más bien, por la analogía que existe en el proceso del proyecto, por su finalidad.

#### **8.2 Importancia en la vida de la carretera**

En la vida de una carretera es fundamental el funcionamiento del drenaje, pues por naturaleza del material con que se forman los terraplenes o el propio de los taludes de los cortes, cualquier exceso de agua o humedad ocasiona deslaves y trasforma el funcionamiento del camino, los deslaves, asentamientos y desprendimientos de materiales que encarecen el costo de la construcción y a veces interrumpen el tránsito, ocasionando desequilibrios económicos. El drenaje se divide por su forma de colocación, drenaje longitudinal y transversal.

41
# **8.3 Integración de elementos constructivos, así como obras de protección en el área de carreteras.**

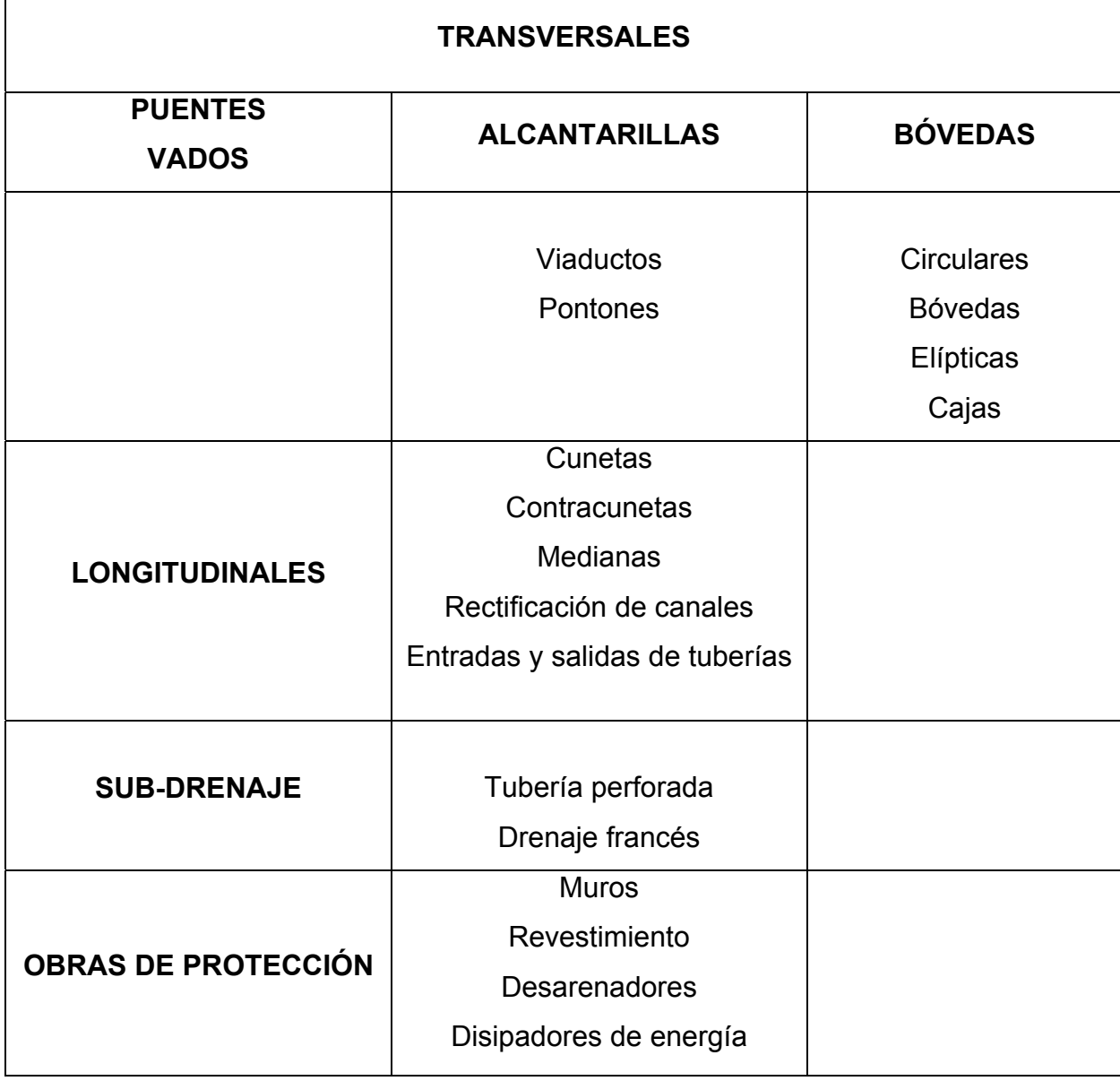

# **9 PLAN DE MANTENIMIENTO**

Con el propósito de proporcionarle una vida útil a la carretera, es necesario que el comité encargado de cada proyecto, coordine con la municipalidad, al principio y al final de cada invierno, para financiar, organizar, dirigir y ejecutar los trabajos que a continuación se detallan:

- a) En tramos donde taludes o cerros, drenen directamente hacia la carretera, será necesario construir contra cunetas; si ya existieran será necesario realizar una inspección para verificar que éstas no se encuentren azolvadas con basura, erosionadas, etc. y en el momento de supervisarlas coordinar el trabajo de limpieza, reparación o reconstrucción.
- b) En desastres por exceso de erosión o que sea en un tramo en relleno, se estimaría proteger el cauce con concreto lanzado y si es necesario, construir disipadores de energía.
- c) Construir planchas de empedrado revestidas de concreto (Vados), en lugares donde el agua de lluvia ha tomado nuevos cauces y pase sobre la carretera (quebradas, ríos pequeños).
- d) Revestir con mezcla de cemento las paredes dañadas de las cajas o cabezales que reciben la escorrentía. Para las tuberías de lámina corrugada, se recomienda la limpieza de las mismas y revisar las uniones para determinar si es necesario cambiar partes o pernos.
- e) Reparación de baches
	- Ubicar los baches y excavar en forma rectangular.
	- Transportar el mismo tipo de balasto, si es posible, para rellenar el bache.
	- Limpiar el bache o zanja de cualquier material perjudicial como basuras o algún material como ramas, piedras, etc.
- Humedecer levemente el bache o zanja.
- Rellenar y compactar con mazo, capas de 15 cm. hasta llegar a la superficie de la capa de balasto existente.
- f) En lugares donde las cunetas no estén funcionando adecuadamente, será necesario revestirlas.

# **Procedimiento**

- EL comité se reunirá con las autoridades municipales, instituciones, etc., que crea conveniente, para planificar el mantenimiento del camino.
- El comité nombrará una comisión para informar a la población sobre cómo y cuando se realizará el mantenimiento, a través de reuniones, carteles, etc.
- Se nombrará una comisión para dirigir las acciones del plan de mantenimiento.
- El comité, conjuntamente con la población beneficiada, ejecutará las acciones del mantenimiento.

# **10 EVALUACIÓN AMBIENTAL Y MEDIDAS DE MITIGACIÓN**

# **a) Impacto ambiental positivo**

• No hay ningún impacto positivo, excepto que se tendrá acceso, en caso de incendios a las áreas forestales.

# **b) Impacto ambiental negativo**

- Agresiones directas hacia la fauna silvestre.
- Contaminación atmosférica.
- Actualmente existe un basurero municipal donde concluye el camino a diseñar.
- Deterioro de suelos de uso agrícola.
- Eliminación de la cobertura vegetal natural.
- Erosión de cortes y laderas.
- Deforestación.

# **c) Medidas de mitigación**

- Control de erosión
- Canales de desviación
- Presas de detención de erosión
- Siembra de césped
- Derribar el menor número de árboles
- Construir obras para regular el drenaje pluvial
- Proteger y restaurar el paisaje
- Reforestar

# **11 PRESUPUESTO**

El método utilizado es el de costos unitarios; se calcula el costo del reglón escrito tomando en cuenta todos los elementos que entran en su función como maquinaria + mano de obra + calificada y no calificada + materiales.

- a) Cuantificación de materiales y mano de obra.
- b) Cuadro de cantidades estimadas de trabajo y precios unitarios.
- c) Integración de precios unitarios.
- d) Cronograma

# **Diseño de Carretera de acceso a las aldeas**

**de Choctún Basilá y Chicoy** 

# **Cobán, Alta Verapaz**

# **CANTIDADES DE LOS RENGLONES DE TRABAJO ESTIMADOS Y PRECIOS UNITARIOS**

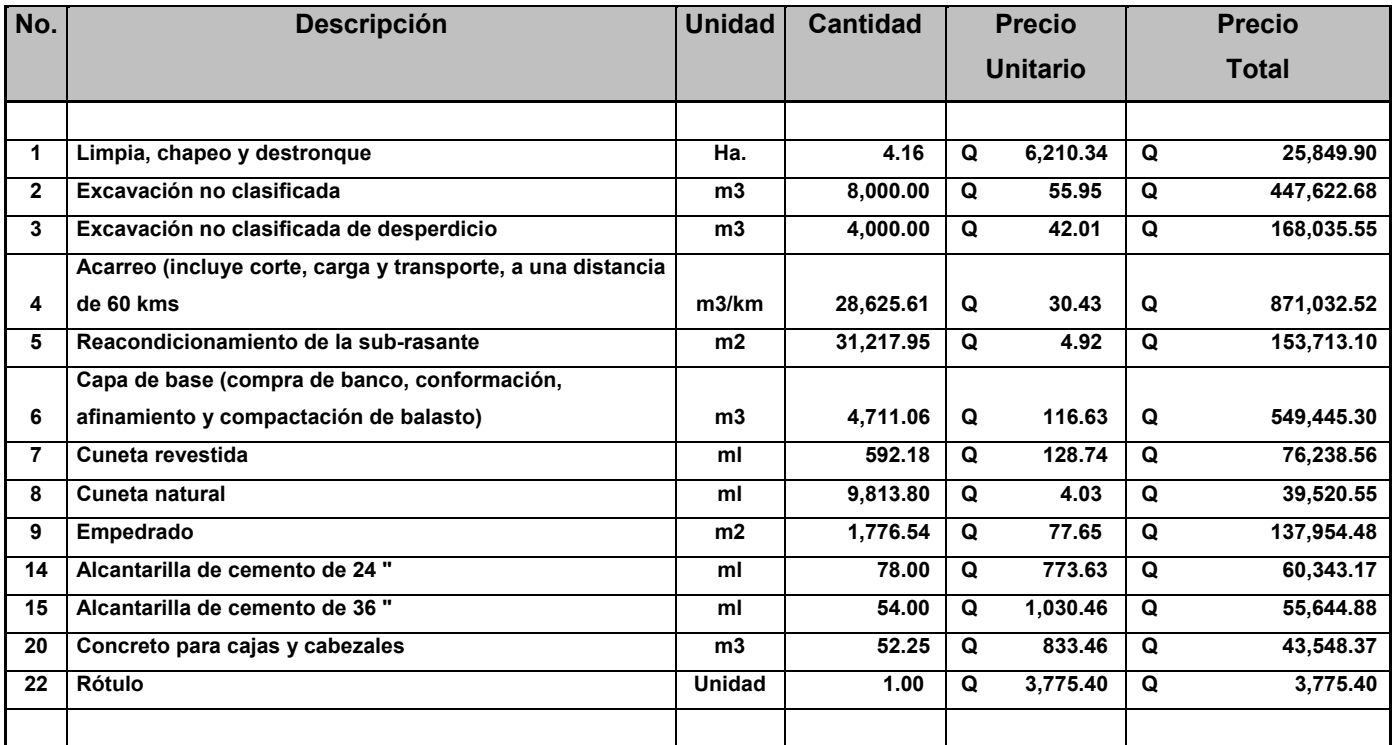

**TOTAL Q 2וּ632,724.46** 

**PRECIO POR KILÓMETRO Q 506,002.02** 

# **Diseño de Carretera de acceso a las aldeas de Choctún Basilá y Chicoy Cobán, Alta Verapaz LONGITUD : 5202.992 m ANCHO : 6 m**

**TIEMPO ESTIMADO DE EJECUCIÓN: 4 MESES CALENDARIO** 

### **PERSONAL DE CAMPO**

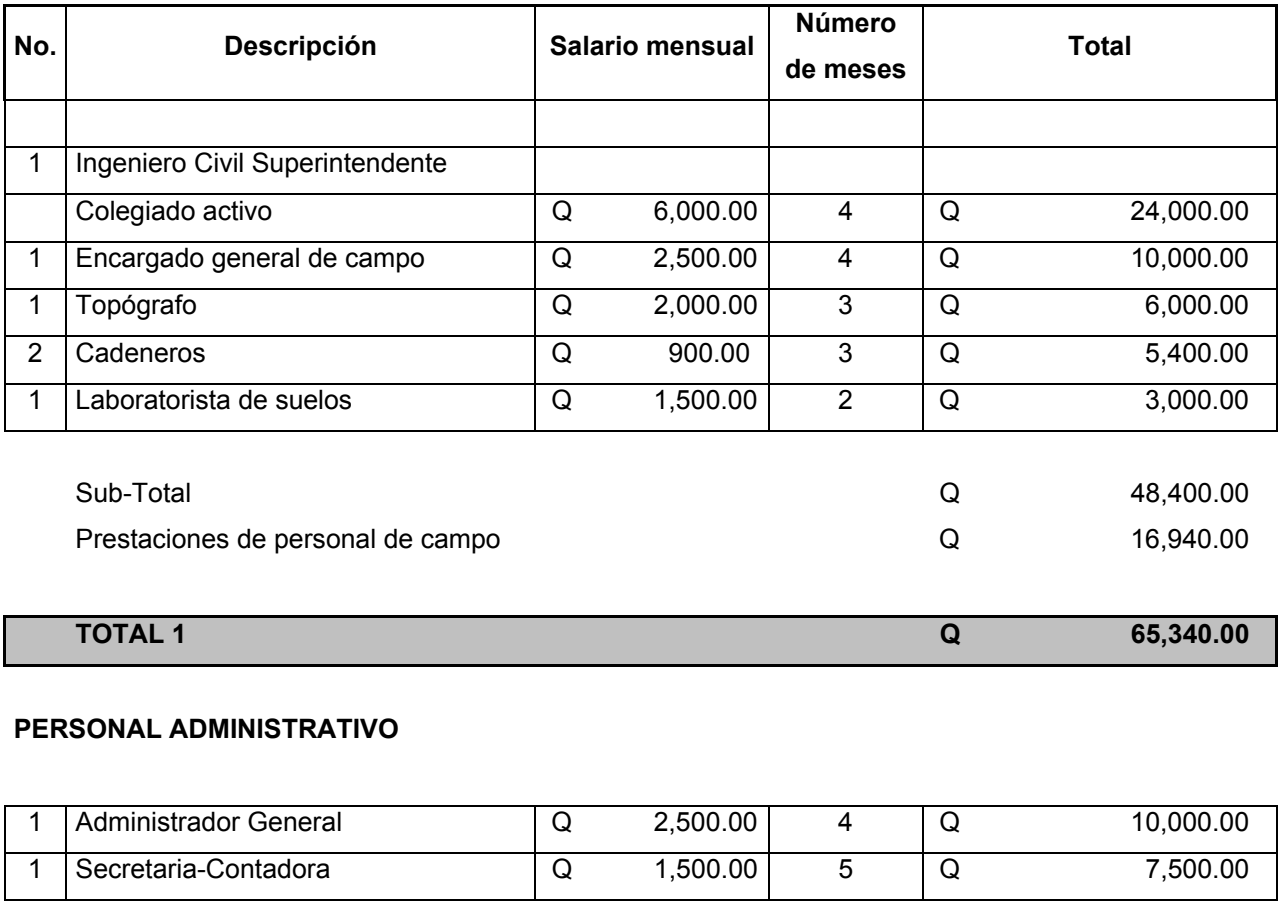

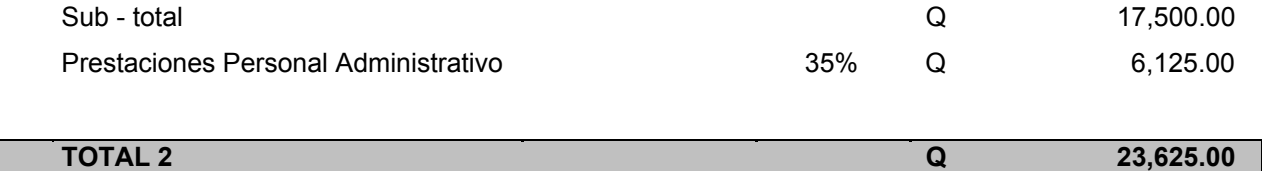

# **EQUIPO DE CAMPO Y VEHÍCULOS**

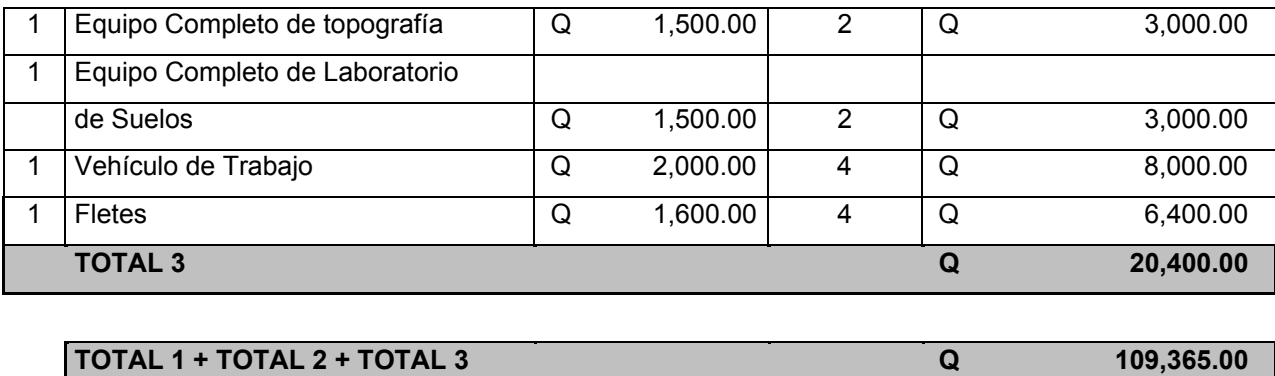

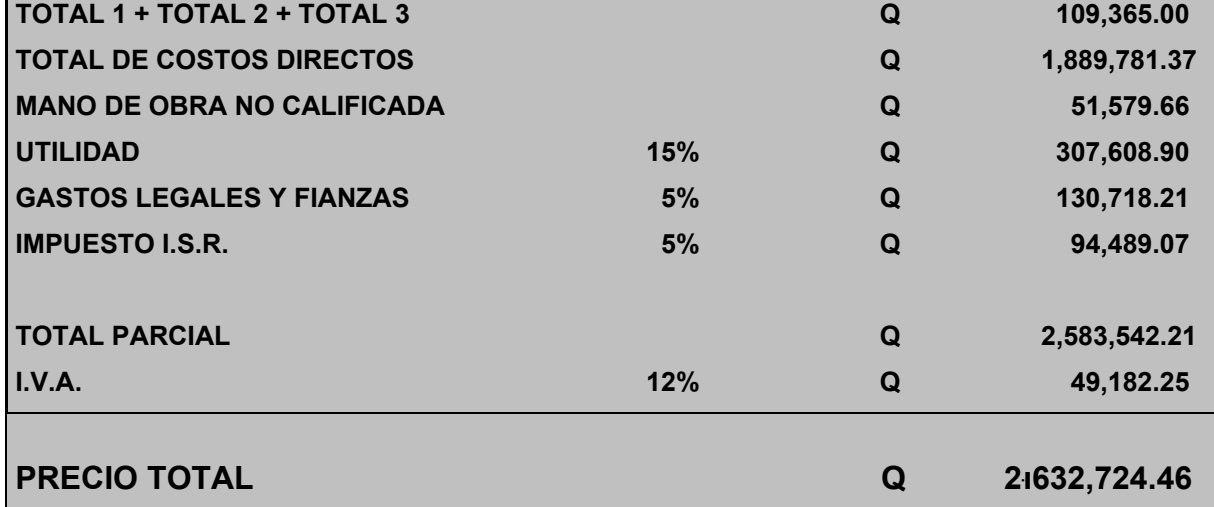

# **12 CRONOGRAMA DE EJECUCIÓN E INVERSIÓN**

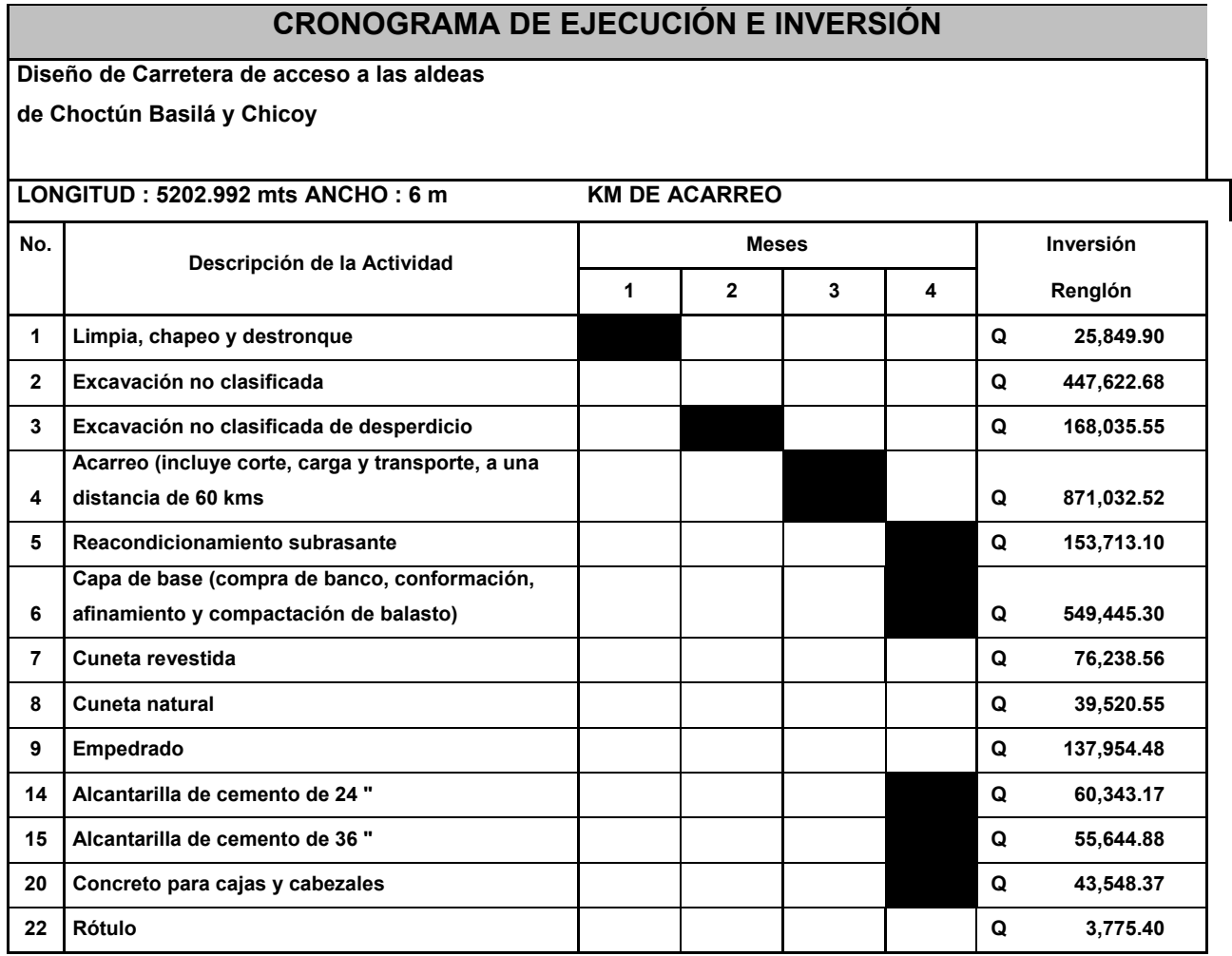

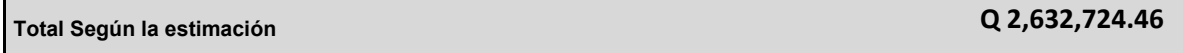

# **13 DISEÑO DE PUENTE VEHICULAR DE ACCESO A LA ALDEA CHICOY DEL MUNICIPIO DE COBAN, DEPARTAMENTO DE ALTA VERAPAZ**

Los estudios de campo necesarios para el proyecto de los puentes, se pueden dividir en cuatro grandes partes:

## **13.1 Estudios topográficos**

Al rendir un informe sobre los estudios topográficos llevados a cabo para la construcción de un puente, además de dar el nombre de río o barraca, camino correspondiente, tramos del camino en el cual se encuentran etc, es de suma importancia que se rindan los siguientes datos:

- Origen del kilometraje.
- Ángulo que forma el camino con el eje de la corriente.
- Plano en planta, a escala 1:200 mostrando el eje del camino.
- Curvas de nivel, dirección del cauce, construcciones cercanas y datos importantes.
- Elevación y descripción del banco de nivel más próximo.
- Planos de localización correspondiente a un kilómetro a cada lado de la obra.
- Elevación de la subrasante que resulte más adecuada.
- Importe de las indemnizaciones que tendrán que hacerse, al llevarse a cabo las obras.

# **13.2 Estudios hidráulicos**

Los datos hidráulicos de mayor importancia pueden resumirse así:

• Una sección en el cruce y dos secciones auxiliares aguas arriba y

aguas abajo a escala 1: 200 considerando el nivel de aguas mínimas, nivel de aguas máximas ordinarias, el nivel de aguas máximas extraordinarias, pendiente del fondo del cauce o de la superficie del agua en una extensión de 200 metros a cada lado del eje del puente.

- Coeficiente de rugosidad del puente.
- Velocidad superficial indicando el procedimiento usado.
- Si el cauce es estable o divagante o si tiene tendencias a divagar.
- Frecuencia y duración de las crecientes máximas extraordinarias, época del año en que se efectúan y dimensiones aproximadas del material de arrastre.
- Si la corriente deposita o socava.
- Si hay que efectuar alguna canalización.
- Si el remanso afectara propiedades vecinas.
- Claro mínimo de los tramos y espacio libre vertical para el paso de los cuerpos flotantes.
- Datos sobre puentes construidos aguas abajo y aguas arriba próximos al cruce, tales como su longitud mínima del tramo, altura de la sub.-rasante sobre el fondo, área hidráulica.

## **13.3 Estudios geológicos**

Los datos correspondientes a los estudios geológicos serán:

- Caracteres generales de los materiales que forman el fondo, las márgenes de la corriente.
- Corte geológico indicando los materiales del sub.-suelo y el nivel de las aguas freáticas, enviando muestras inalteradas y alteradas.
- Carga admisible aproximada que puede soportar cada estrato del sub.-suelo.

### **13.4 Estudios comerciales**

Los datos comerciales necesarios para un buen estudio del puente y que deben ser enviados en el informe de localización del mismo, son los siguientes:

- Jornales medios en la región para las diferentes categorías
- Precios unitarios de los diversos materiales en el lugar de la obra
- Cubicación de los diferentes bancos de materiales
- Vía más próxima de comunicación
- Clima dominante en la región
- Enfermedades de la región

Además de todos los estudios ya indicados, es conveniente que el informe que se rinda vaya acompañado de datos complementarios, tales como fotografías del lugar donde se va efectuar el cruce, así como de los puentes cercanos y de los sondeos a cielo abierto, hechos para el estudio del sub-suelo.

Con todos los datos de campo bien recopilados, se pasa al anteproyecto del puente; es conveniente elaborar varios anteproyectos usando diversos tipos de puentes para escoger el más económico y más adecuado; estos anteproyectos deben ser elaborados con bastante cuidado.

El estudio en este caso era obligatorio, porque había que salvar la trayectoria de la carretera, ya que no había otra forma de evitar salvarla; por lo consiguiente había que hacer dicho estudio, no tan detallado en esas condiciones, pero elaborando lo más importante para el diseño y posterior construcción de dicho puente.

55

# **14 METODOLOGÍA EMPLEADA PARA EL ANÁLISIS DEL PUENTE DE ACCESO A LA ALDEA CHICOY**

### **14.1 Estudio hidrológico**

En proyectos sobre puentes, el dato más útil e indispensable en el perfil transversal del cauce es el que corresponde al tirante normal, al tirante de creciente máxima y al tirante de creciente máxima extraordinaria, los cuales son necesarios para calcular la luz y altura del puente. El tirante normal de un río es aquel que lleva cuando se realiza el levantamiento topográfico y que varía dentro de cierto rango durante la época de estiaje. La creciente máxima es aquella que se produce con mayor frecuencia en las épocas de lluvia y se determinan a través de señales que deja, o por la información de vecinos del lugar. Este tipo de crecidas ocurre cada año.

En el diseño de un puente se debe considerar la creciente máxima. Generalmente se coloca la superestructura dos metros arriba de la creciente máxima.

Para el cálculo de los caudales que puedan tener los ríos, existen varios métodos, entre los cuales se tiene: **aforo directo con molinete, vertederos, volumétrico, aforo químico, sección-pendiente, etc.** 

El método que se utilizó en el presente proyecto fue el de sección – pendiente.

### **14.2 Método de sección-pendiente**

Es uno de los métodos más utilizados en lugares donde no es posible recabar información suficiente para un cálculo confiable.

Para obtener la crecida máxima se procede a consultar a los habitantes del lugar, buscar señales que han dejado las crecidas anteriores y a indagar en archivos o crónicas locales.

Al definir una altura de crecida, se obtiene el valor del área de la sección; para ello se calcula el área de influencia de cada sección parcial.

# **Figura 1. Área de la sección del río**

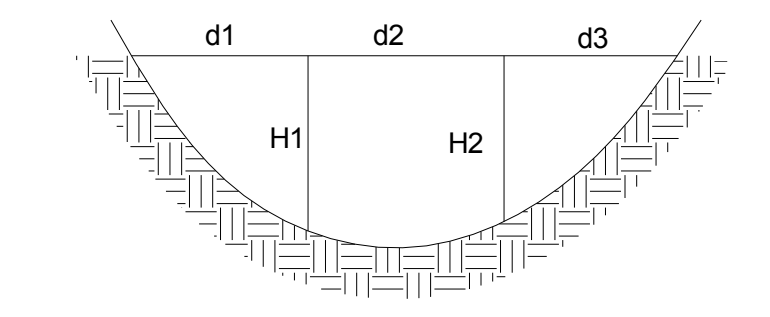

 $A_1 = (d_1 / 2 + d_2 / 2) * H_1$  $A_2 = (d_2 / 2 + d_3 / 2) * H_2$  $A_T = A_1 + A_2$ 

Luego se obtiene el valor de la velocidad "V "por medio de la fórmula de Manning:

$$
V = 1/N * R^{2/3} * S^{1/2}
$$

Donde:

 $V =$  velocidad (m  $/ s$ ) R = radio hidráulico (m) S = pendiente N = coeficiente de rugosidad

# **14.3 Cálculo del caudal máximo**

De los datos obtenidos en el campo, se determinaron los siguientes resultados:

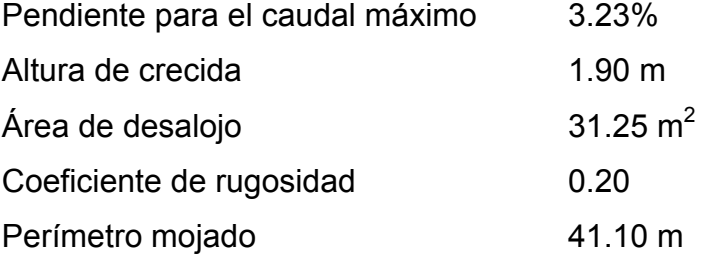

Cálculos:

 $R = A / P.M = 31.25 / 41.10 = 0.760$ V = 1 / 0.2  $*0.760^{2/3} * 0.0323^{1/2} = 0.75$  m / s  $Q = V * A = 0.75 * 31.25 = 23.44 \text{ m}^3 / \text{s}$ 

El caudal obtenido servirá para determinar la altura mínima del puente y el área de descarga.

La altura del lecho del río hasta la crecida máxima es de 1.90 m, y la altura de la crecida máxima hasta la superestructura es de 2 m, para una altura total 3.9 mts.

### **14.4 Levantamiento topográfico**

El levantamiento topográfico es una herramienta indispensable en el diseño de puentes, ya que permite representar gráficamente los posibles puntos de ubicación de la obra y la geometría de las partes del puente.

Se realizaron los levantamientos siguientes:

Planimétrico, utilizando el método de conservación del azimut. Altimétrico, utilizando una nivelación simple. Los datos y resultados se muestran en el apéndice.

## **14.5 Evaluación de la calidad del suelo**

Se trabajó un ensayo de COMPRESIÓN TRIAXIAL DIAGRAMA DE MOHR; el tipo de ensayo fue NO CONSOLIDADO Y NO DRENADO; se obtuvieron de la arcilla consolidada color café, con el cual arrojaron los resultados que se muestran en la hoja anexa del ensayo de suelos, de la cual se determinó que el tipo de suelo es (Rocoso – Arcilloso) y con base en el ensayo se estableció el criterio de la cimentación con un valor soporte de 23,540 Kg./m<sup>2</sup> y una cota de cimentación de 1.20 m.

# **14.6 Descripción de la solución propuesta**

El puente estará conformado por una superestructura de concreto armado, consistente en una losa plana, banquetas, 2 vigas principales y 2 diafragmas. La subestructura estará conformada por estribos de concreto ciclópeo; además, contará con una viga de apoyo de concreto armado.

# **14.7 Diseño del puente vehicular de la aldea Chicoy**

# **14.7.1 Datos para diseño**

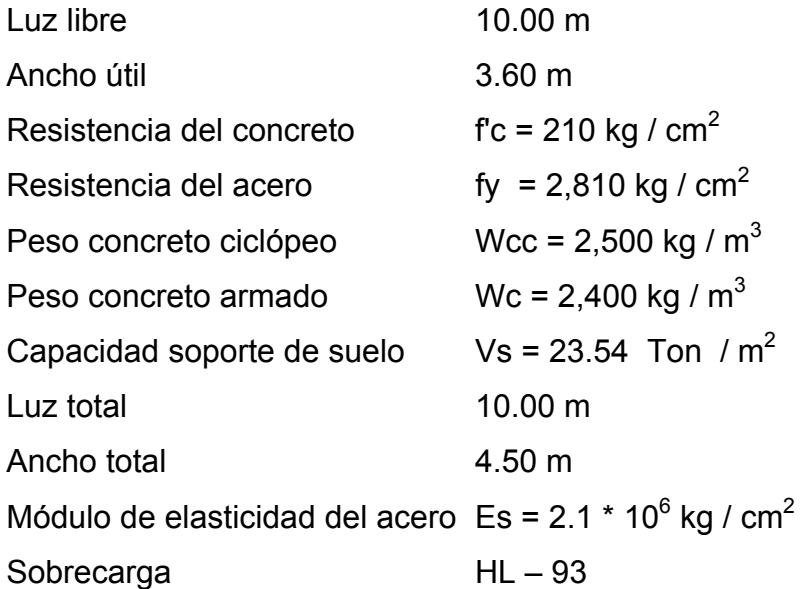

# **14.7.2 Diseño de la superestructura**

La superestructura estará compuesta por: losa de rodadura, 2 vigas principales, 2 diafragmas y banquetas laterales.

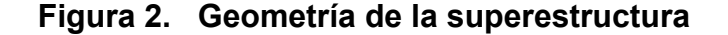

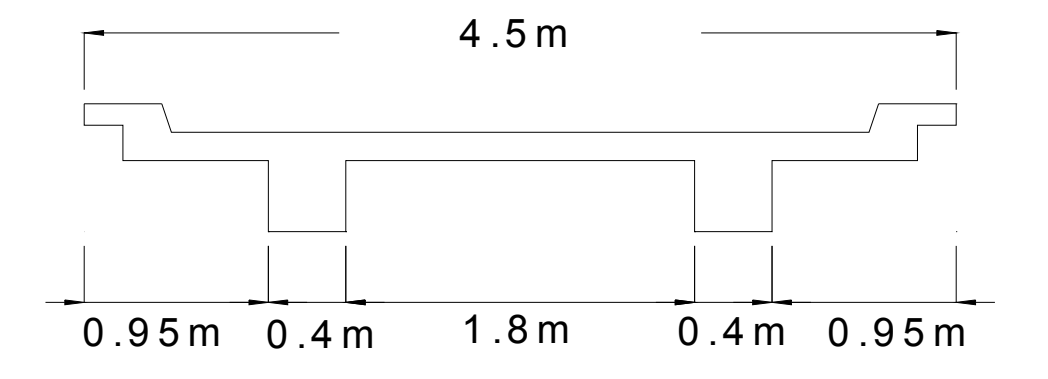

**14.7.2.1 Diseño de la losa** 

La losa del puente se diseñará de acuerdo con las normas AASTHO; para esto, es necesario determinar cómo trabaja la losa. En este caso, la losa trabaja en un solo sentido, que es el sentido corto, y por lo tanto el refuerzo principal de la losa es perpendicular al tráfico. La separación entre vigas, que hace la luz de la losa, es de 1.80 m.

### **14.7.2.1.1 Espesor de losa**

Según especificación AASHTO 8.9.2. para losas con refuerzo principal perpendicular, la dirección del tránsito recomienda:

$$
T = 1.2 (L + 3.05) / 30 \ge 0.17 m
$$

**Donde:** 

 T = espesor  $L = Iuz$  libre entre vigas  $T = 1.2$  (1.8 + 3.05) / 30 = 0.19 m

Se utilizará un espesor de 20 cm.

### **14.7.2.1.2 Cálculo de momentos**

Los momentos que se analizarán son: por carga muerta, sobrecarga e impacto; obteniendo con ellos el momento total, con el cual se procederá posteriormente al cálculo del refuerzo. A continuación se detalla cada uno de ellos:

## • **Momento debido a peso muerto**

$$
M_{cm} = W_{cmu} * L^2 / 10
$$

Donde:

 $W_{cmu}$  = carga muerta última  $L = Iuz$  libre entre vigas

 $W_{\text{cm}} = W_c * T * 1 = 2,400 * 0.2 * 1 = 480 \text{ kg/m}$  de ancho  $W_{cm}$  = 480 kg / m de ancho  $M_{cm}$  = 480  $*$  1.8<sup>2</sup> / 10 = 155.52 kg-m

#### • **Momento debido a sobrecarga**

Según especificación AASHTO 3.24.3 caso A, para refuerzo principal perpendicular a la dirección del tráfico, el momento por carga viva está dado por:

$$
M_{cv} = [0.8 * (S + 2) / 32] * P
$$

### **Donde:**

S = luz libre entre vigas (pies) P = peso del eje más pesado (lb) Peso de eje más pesado ( Carga Puntual ) P = 16, 264. 47 lbs - pie  $M_{\text{cv}}$  = [0.80  $*$  (5.91 + 2) / 32]  $*$  16, 264.47 = 3,216.29 lb – pie = 446. 55 kg – m

#### • **Momento debido al impacto**

La carga de impacto es un incremento en el momento producido por la carga viva. Tiene que ser menor o igual al 30%, (AASTHO 3.8.2.1).

 $I = 15 / (L + 38)$ Donde: I = fracción de impacto, siendo  $I_{max}$  = 30% L = longitud del tramo donde la carga produce el máximo esfuerzo (m).  $I = 15 / (1.8 + 38) = 0.38$ Como 38% >  $I_{\text{max}}$  entonces utilizar  $I_{\text{max}} = 30\%$ 

### • **Momento último**

Según AASTHO 1.2.22; la fórmula se integra de la siguiente manera:

$$
M_u = 1.3 [ M_{cm} + 5/3(M_{cv}^*1) ]
$$
  
\n
$$
M_u = 1.3 [ 155.52 + 5/3 ( 446.56 * 1.3) ] = 1,462.47 kg
$$

2.7.2.1.3. Cálculo de peralte

 $d = H - \theta / 2 -$  recubrimiento (se usará varilla No.5)  $d = 20 - 1.59 / 2 - 2.5 = 16.70$  cm

### **14.7.2.1.3 Cálculo de refuerzo**

Para calcular el área de acero se utilizará la siguiente fórmula:

A<sub>s</sub> = [ b \* d -  $\sqrt{(b^d d)^2 - (M_u * b)} / (0.003825 * f_c) ] * 0.85 * f_c / f_y$ Donde:  $Φ = 0.9$  $M_u = 1$ , 462. 47 kg – m  $d = 16.70$  cm  $b = 100$  cm  $f_c = 210$  kg / cm<sup>2</sup>  $f_v = 2,810$  kg / cm<sup>2</sup> Y se obtiene  $A_s = 3.33$  cm<sup>2</sup>

Chequeando A<sub>smin</sub> y A<sub>smax</sub> se verificará si el A<sub>s</sub> está en el rango, según norma ACI.

$$
A_{smin} = \rho_{min} * b^* d
$$
\n
$$
\rho_{min} = 14.1 / f_y = 14.1 / 2,810 = 0.005
$$
\n
$$
A_{smin} = 0.005 * 100 * 16.70 = 8.35 \text{ cm}^2
$$
\n
$$
A_{smax} = 0.5 * \rho_{bal} * b * d
$$
\n
$$
\rho_{bal} = (\beta_1)^2 [0.003 / (f_y / E_s + 0.003)] * f_c / f_y
$$
\n
$$
\rho_{bal} = (0.85)^2 [0.003 / (2,810 / 2.1 * 10^6 + 0.003)] * 210 / 2,810 = 0.037
$$
\n
$$
A_{smáx} = 0.5 * 0.037 * 100 * 16.70 = 30.90 \text{ cm}^2
$$

### **14.7.2.1.3.1 Cálculo de refuerzo transversal cama inferior**

Como el  $A_s < A_{smin}$  entonces utilizar  $A_{smin} = 8.35$  cm<sup>2</sup>

Utilizando refuerzo No.5, el armado quedará distribuido de la siguiente manera:

No.5 @ 23 cm perpendicular al tráfico.

## **14.7.2.1.3.2 Cálculo de refuerzo longitudinal cama superior e inferior**

La AASHTO (3.24.10.2) recomienda que el refuerzo longitudinal debe ser el 67% como máximo del refuerzo transversal.

 $A_s = 0.67*A_{\text{stransv}} = 0.67 * 8.35 = 5.60 \text{ cm}^2$ Proponiendo armado No.4 @ 22 cm

## **14.7.2.1.3.3 Cálculo de refuerzo transversal cama superior**

Se calcula refuerzo por temperatura.

 $A_{\text{stemp}} = 0.002 * b * T$  $A_{\text{stemp}}$  = 0.002  $*$  100  $*$  20 = 4 cm<sup>2</sup>

Utilizando refuerzo No.3, el armado quedará distribuido de la siguiente manera: No.3 @ 17 cm. Este deberá colocarse en la cama superior.

### **14.7.2.2 Diseño de vigas**

La sección de las vigas principales se determina basándose en la luz de las mismas; se recomienda un peralte no menor de L / 16 y la base no deberá ser menor que el peralte sobre 3.5.

De acuerdo con este criterio, se establecieron las dimensiones siguientes: Base =  $0.4$  m y peralte =  $0.7$  m

### **14.7.2.2.1 Cálculo del momento por sobrecarga**

Según especificación AASHTO, puesto que la separación entre ejes de vigas, S = 2 m >1.80 m, entonces la carga sobre cada viga será la reacción de las cargas por rueda.

**Figura 3. Diagrama de posición de cargas para obtener momentos máximos.**

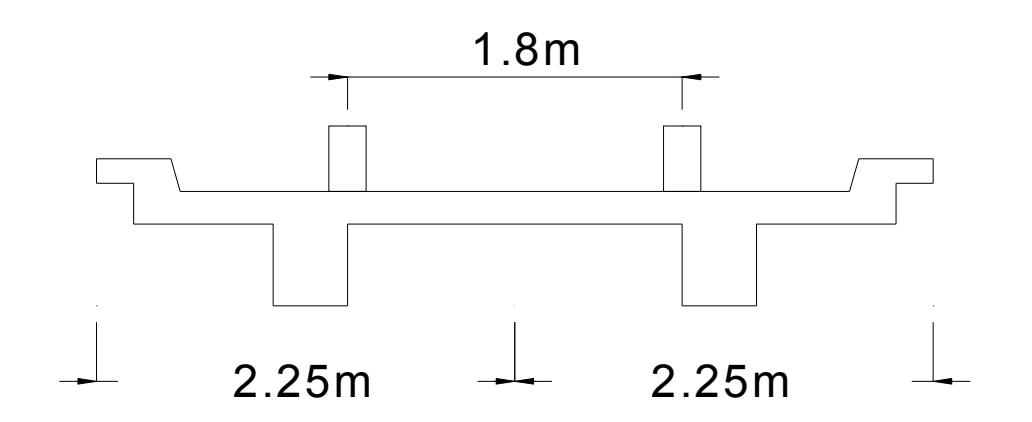

La fracción de la carga de la rueda que absorbe cada viga es:

### S / 1.75

Donde:

S = separación máxima entre vigas

$$
1.80 / 1.75 = 1.03
$$

La carga por eje se obtiene de la siguiente manera:

Carga de eje delantero ( carga puntual ) = P \* fracción de carga \* factor de carga último

$$
= 1,784 * 1.03 * 1.7 = 3,124.66 \text{ kg}
$$

Carga de eje Trasero ( carga puntual ) = P \* fracción de carga \* factor de carga último

$$
= 7,392.94 * 1.03 * 1.7 = 12,945.03 kg
$$

Los momentos máximos debidos a la sobrecarga se calculan respecto del lugar crítico.

# **Figura 4. Diagrama de camión en lugar crítico**

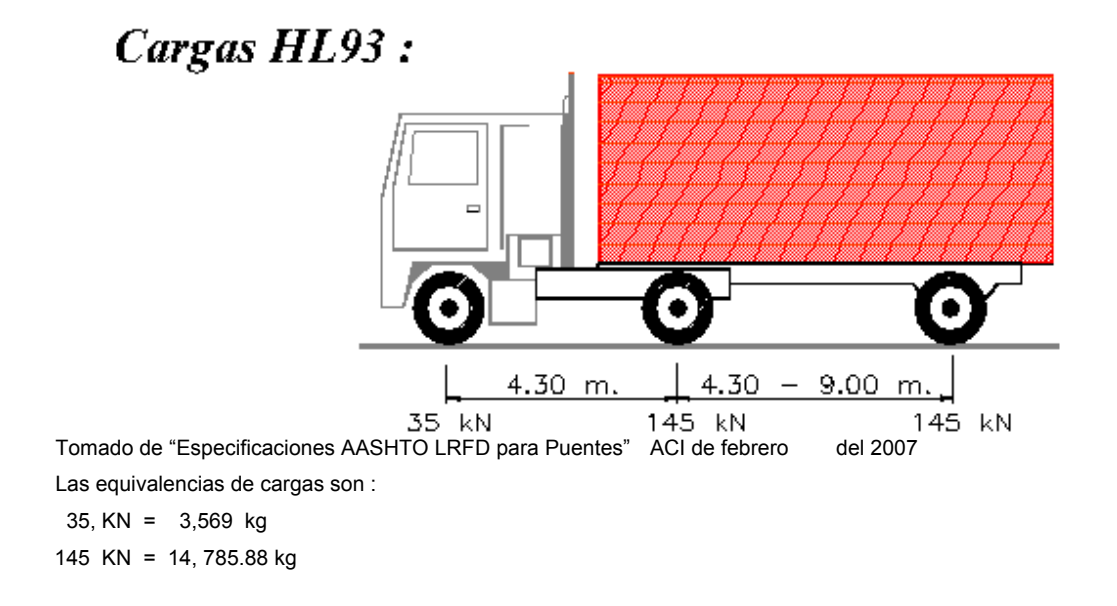

Encontrando los valores de "a" y de "x". Para encontrar x, se hace sumatoria de momentos para hallar el centro de gravedad.

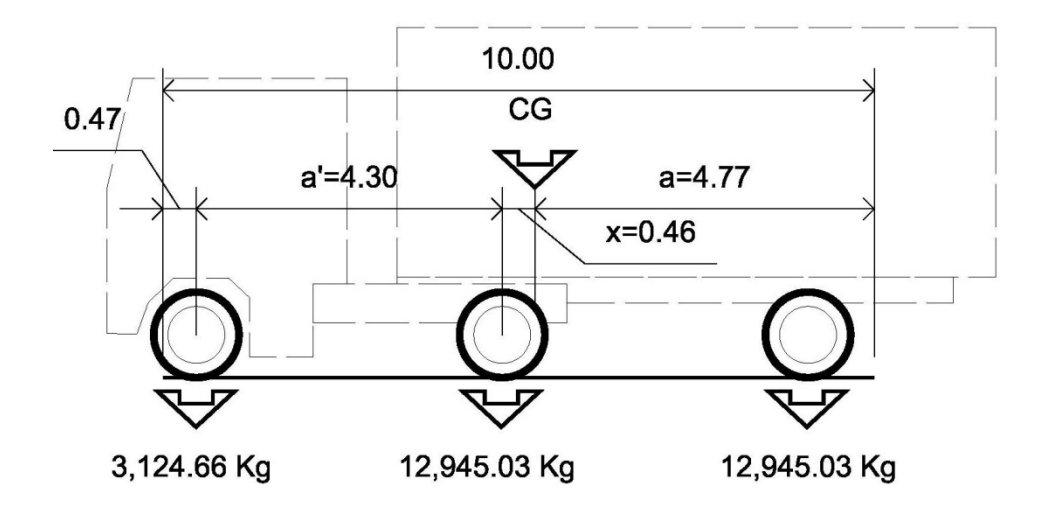

2(12,945.03 x)=3,124.66\*(4.30-x) 25,890.06 x=13,436.038-3,124.66 x 25,890.06 x + 3,124.66 x = 13,436.038 x (25,890.06+3,124.66) = 13,436.038 x=13,436.038 / 29,014.72 x=0.46 Encontrado "a"  $2a + x = 10.00$  2a + 0.46= 10.00 a=10-0.46 /2 a= 4.77

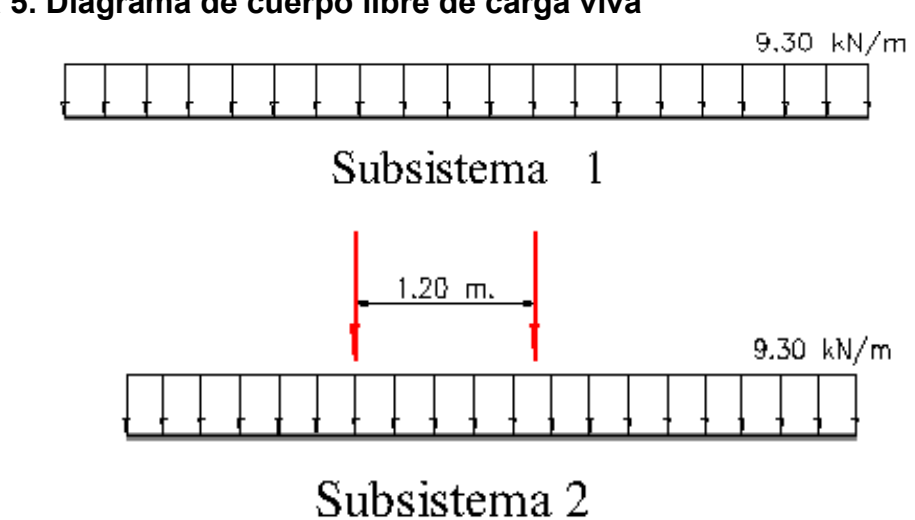

 **Figura 5. Diagrama de cuerpo libre de carga viva** 

Tomado de "Especificaciones AASHTO LRFD para Puentes" ACI de febrero del 2007 Teniendo las distancias, se hace el diagrama de cuerpo libre

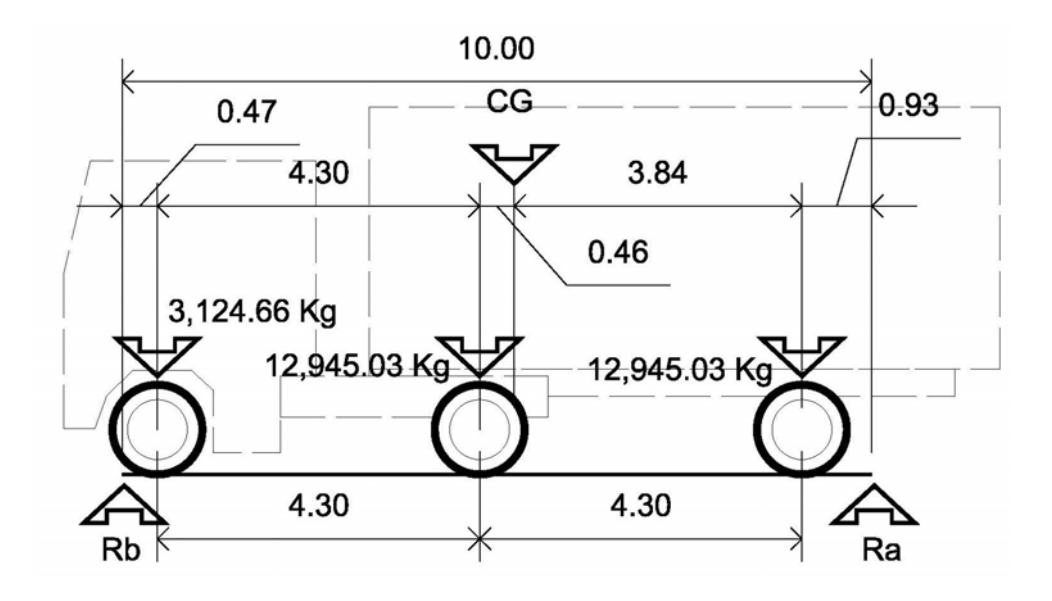

Se encuentran las reacciones en los apoyos

 $\Sigma$ M = 0  $(0.93)^*(12,945.03)+5.23^*(12,945.03)+9.53^*(3,124.66) - Rb^*(10.00) = 0$  $29,788.00-Rb*(10.00) = 0$  99,023.90 / 10.00 = Rb  $Rb = 9,902.39$  Ra = 3,124.66+12,945.03+12,945.03-Rb Ra = 29,014.72 -9,902.39 Ra = 19,112.33 Para el momento máximo, se hace un corte en la sección donde se aplica la carga mayor y se hace el análisis del momento.

## **Figura 6. Diagrama de cargas para obtener momentos máximos**

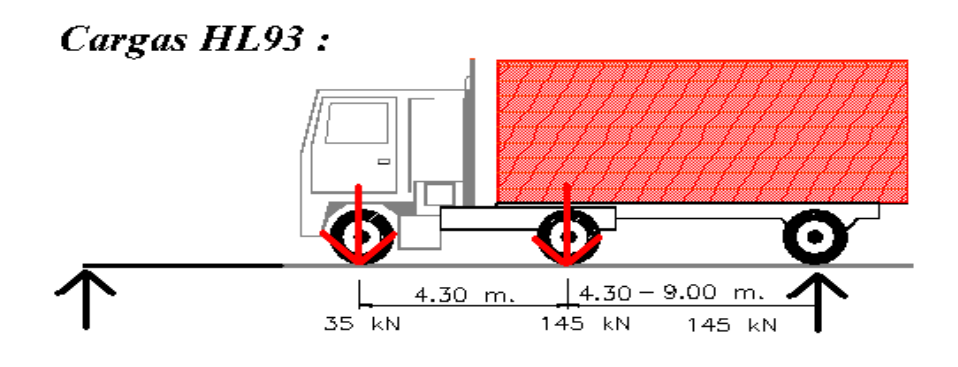

Tomado de "Especificaciones AASHTO LRFD para Puentes" ACI de febrero del 2007 35, KN = 3,569 kg 145 KN = 14, 785.88 kg

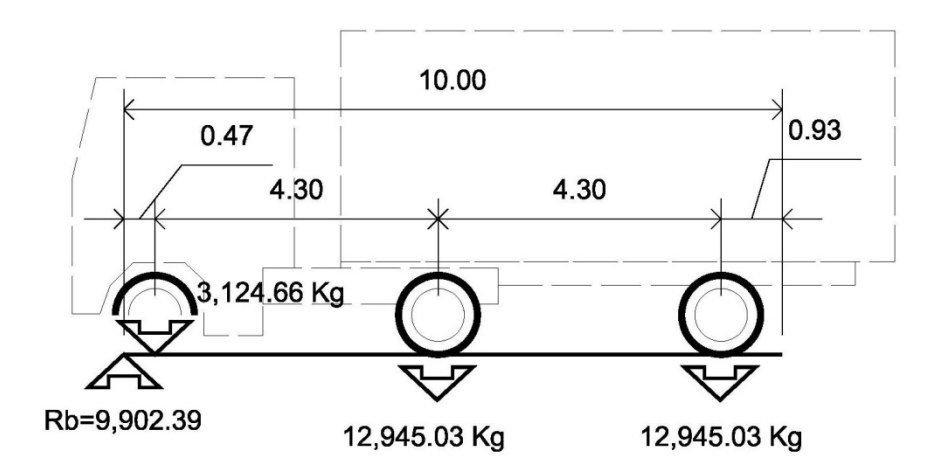

M máx = 9,902.39 \* 4.77 – 3,124.66 \* 4.30 M máx = 47,234.40 – 13,436.08 M máx = 33,798.32

# **14.7.2.2.2 Cálculo del momento por carga muerta**

El momento debido a la carga muerta es la sumatoria de los momentos que actúan en la viga.

 $W_{\text{losa}}$  = 480 kg / m Wviga = 2,400 \* 0.7 \* 0.4 = 672 kg / m

 $W_{cm} = W_{loss} + W_{viga}$  $W_{cm}$  = 480 + 672 = 1,152 kg / m  $W_{cmu}$  = 1.4  $*$  1,152 = 1.612.80 kg / m

El momento máximo se calcula con base en el siguiente diagrama.

### **Figura 7. Diagrama de carga muerta**

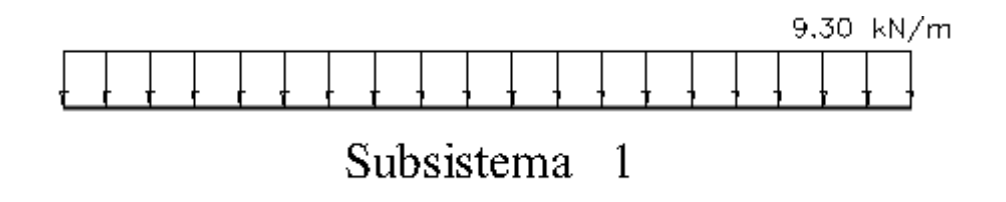

Tomado de "Especificaciones AASHTO LRFD para Puentes" ACI de febrero del 2007

 $M_{\text{max}} = W_{\text{cmu}} * L^2 / 8 = (1,612.80 * 10^2) / 8 = 20,160 \text{ kg} - \text{m}$ 

# **14.7.2.2.3 Cálculo del momento debido al impacto**

Del concepto de impacto mencionado anteriormente se tiene:

 $I = 15 / (L + 38) = 15 / (10 + 38) = 0.31 > 0.3$ , utilizar 0.3

## **14.7.2.2.4 Cálculo del momento total**

El momento total máximo se obtiene de la siguiente manera:

 $M_{1m\acute{a}x} = 1.3[M_{cm} + 5/3(M_{cv} * I * F.D)$ 

Donde:

I = impacto F.D = factor de distribución  $M_{\text{max}}$  = 1.3[1,612.80 + 5/3( 33,798.32 \* 1.3 \* 1.03)]  $M_{\text{max}} = 100, 347.31 \text{ kg} - m$ 

# **14.7.2.2.5 Cálculo de refuerzo**

Para el refuerzo en el centro de la viga se tiene:

$$
M = 100, 347.31 kg - m
$$
  
b = 40 cm  
d = 65 cm  
 $f_c$  = 280 kg / cm<sup>2</sup>  
 $f_y$  = 4200 kg / cm<sup>2</sup>

Se obtiene:

\n
$$
A_{s} = 49.27 \, \text{cm}^2
$$
\n
$$
A_{\text{smín}} = 8.58 \, \text{cm}^2
$$
\n
$$
A_{\text{smáx}} = 81 \, \text{cm}^2
$$

$$
A_{\text{smín}} < A_{\text{s}} < A_{\text{smáx}} \quad \text{OK}.
$$

El armado quedará de la siguiente manera:

Cama Inferior: 8 No.8 + 4 No.6 Cama superior:  $33\%$  \* (A<sub>s</sub>) = 0.33 \*49.27 = 16.26 cm<sup>2</sup>; 4 No.8

**Figura 8. Detalle de elevación de viga principal** 

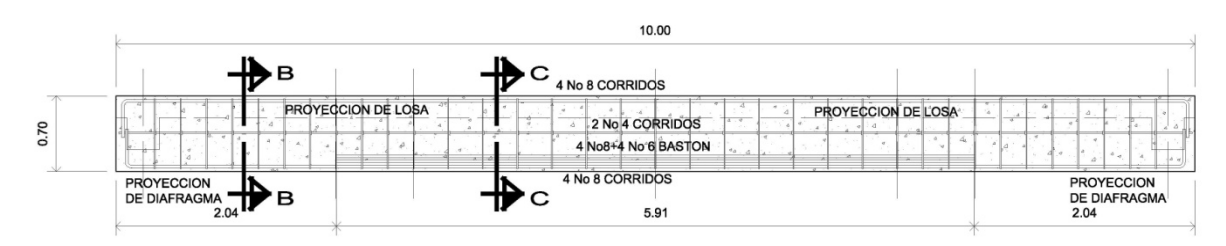

**Figura 9. Detalle de sección de la viga** 

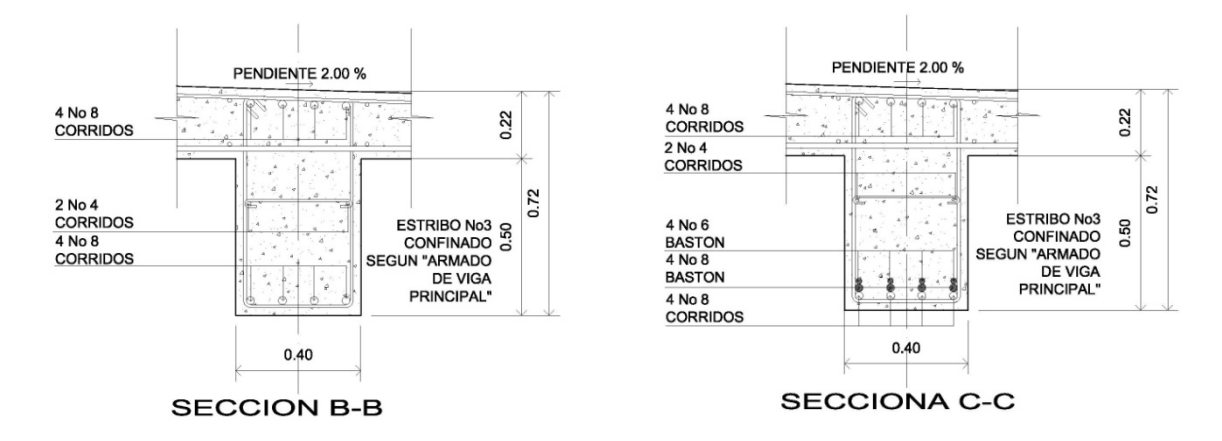

**14.7.2.2.6 Diseño a corte** 

### • **Esfuerzo por carga muerta**

El esfuerzo cortante máximo se obtiene en los apoyos y se calcula por medio de la siguiente fórmula:

$$
V_{\text{max}} = W * L / 2 + P = 1,612.8 * 10 / 2 + 324 = 8.388
$$
 kg.
# • **Esfuerzo por sobrecarga**

El esfuerzo por sobrecarga se calcula por medio de la reacción que la estructura tiene cuando el camión está ingresando al puente.

**Figura 10. Diagrama de posición de cargas que producen corte máximo** 

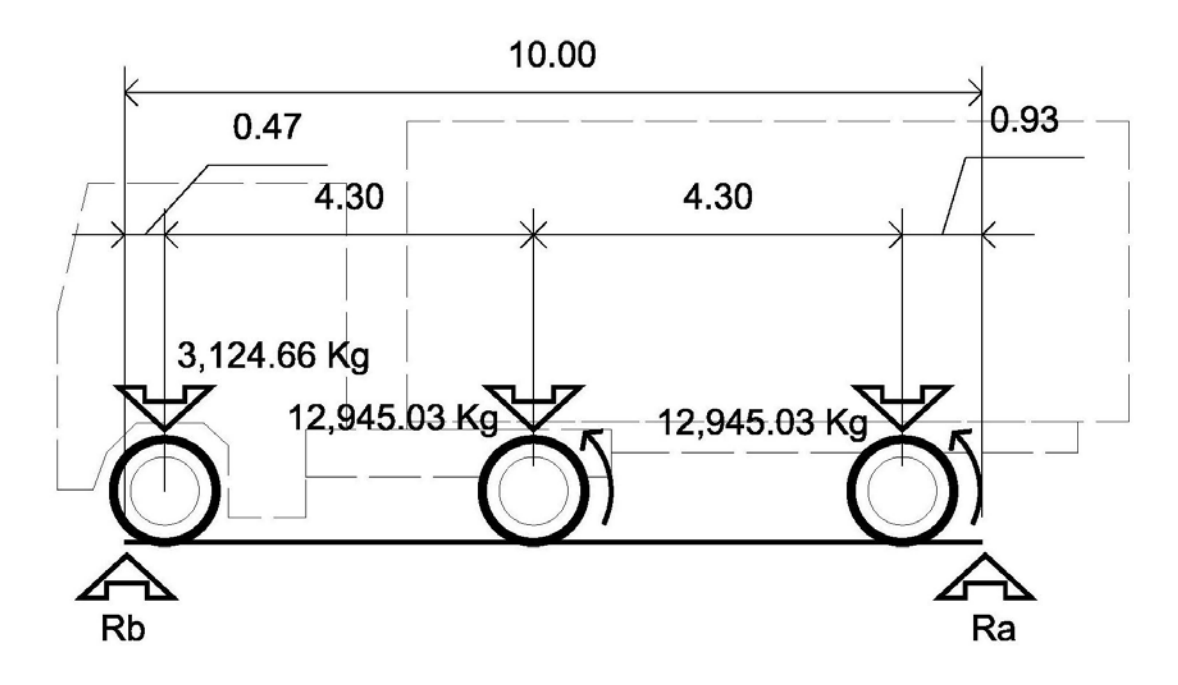

 $R_a$  \* 10 = 12,945.03 \* 9.07 + 12,945.03 \* 4.77 + 3124.66 \* 0.47  $R_a$  \* 10 = 117,411.42 + 61,747.79 + 1,468.48 Ra \*10 = 180,627.69 Ra = 180,627.69 / 10  $R_a = V_{max} = 18,062.77$  kg

### • **Esfuerzos cortantes totales**

 $V_{tmAx} = 1.3[V_{cm} + 5/3 (V_{cv} * I)]$  $V_{tmAx}$  = 1.3[8,388 + 5/3(18, 062 .77 \* 1.3)]  $V_{tmAx} = 61,882.96$  kg

# • **Cálculo de refuerzo**

 Con base en el diagrama de corte real y con la siguiente fórmula, se calcula la fuerza última de resistencia del concreto a corte:

 $V_{\text{rc}}$  = 0.85  $*$  0.53  $*$  √f'<sub>c</sub>  $*$  b  $*$  d  $V_{\text{rc}}$  = 0.85  $*$  0.53  $*$   $\sqrt{210}$   $*$  40  $*$  65 = 16,973.75 kg0

# **Figura 11. Diagrama de corte de diseño**

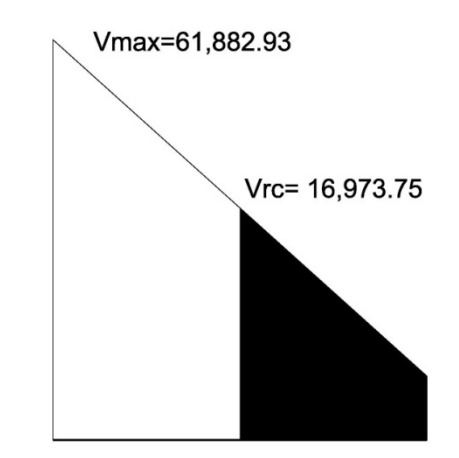

 Por medio del diagrama de corte de diseño, se obtiene el corte máximo ( $V_{\text{max}}$ ). Una vez determinados los esfuerzos: Vrc y V<sub>máx</sub>, se calcula el esfuerzo cortante que será absorbido por el acero; el cual se obtiene por medio de la siguiente fórmula:

$$
V_s = V_{max} - V_{rc} = 61,882.96 - 16,973.75 = 44,909.21
$$
 kg

Comprobando límites de espaciamiento:

$$
Si \t\t\t Φ * 1.1 * \sqrt{r_c} * b * d < V_s < 2.1 * \sqrt{r_c} * b * d
$$
\n
$$
S_{\text{max}} = d / 4
$$

Pero si  $V_s < \Phi * 1.1 * \sqrt{f_c * b * d}$  $S<sub>max</sub> = d / 2$ 

Calculando:

 $0.85 * 1.1 * \sqrt{210 * 40 * 65} = 35,225.54$  kg  $2.1 * \sqrt{210 * 40 * 65} = 79,122.92$  kg

Como  $V_s < \Phi * 1.1 * \sqrt{f_c * b * d}$ 

 $S_{\text{max}} = d / 4 = 65 / 4 = 16.25$  cm  $S_{\text{max}}$  = 16 cm

## • **Cálculo del espaciamiento**

Utilizando varilla No.3

S = A<sub>v</sub>  $*$  f<sub>v</sub>  $*$  d / V<sub>s</sub> = 2  $*$  0.71  $*$  4,200  $*$ 65 / 44,909.21 = 8.63 cm ~ 9 cm  $S = 9$  cm

La distribución de los estribos queda de la siguiente manera:

 28 estribos @ 9 cm y 15 estribos @ 32cm. (ver detalle en los planos de apéndice).

## **14.7.2.3 Diseño de diafragma**

 La especificación AASHTO 8.12.2 dice que: "en un diafragma intermedio es recomendado en el punto máximo al momento positivo para luces mayores de 40 pies (12.19 m)."

 Debido a que la luz del puente es de 10 m, no se utilizará diafragma intermedio, sino sólo externo.

Diafragma exterior:  $h = 0.5$ \*h<sub>viga</sub>  $h = 0.5 * 0.7 = 0.35$  m

El ancho de los diafragmas es generalmente de 30 cm.

Se tiene:

 peralte = 35 cm base  $= 30$  cm

 Según especificación de la AASHTO, el refuerzo será equivalente al acero mínimo requerido por la sección, tanto en cama inferior como en superior.

 $A_{\text{smín}}$  = 14.1 / f<sub>y</sub> \* b \* d = 14.1 / 2,810 \*30 \* 35 = 5.27 cm<sup>2</sup>.

# **Figura 12. Refuerzo de diafragmas**

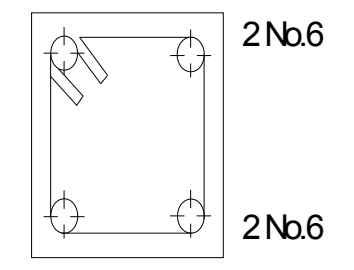

El espaciamiento entre estribos es de 1/2d.

 $S = 1/2$  \* 35 = 17.5 cm  $S = 17$  cm

# **14.7.3. Diseño de la subestructura**

La subestructura está compuesta por cortina, viga de apoyo y estribos.

# **14.7.3.1. Diseño de la cortina**

Según la AASTHO 1.2.22, la cortina está empotrada sobre la viga de apoyo, actuando en ella las fuerzas de: empuje de la tierra (E), fuerza longitudinal (FL) y la fuerza de sismo (EQ).

De acuerdo con la AASTHO 1.1.19, la estructura no debe diseñarse para menos de un equivalente líquido a 480 kg / m<sup>3</sup>.

# **Figura 13. Geometría de la cortina y viga de apoyo**

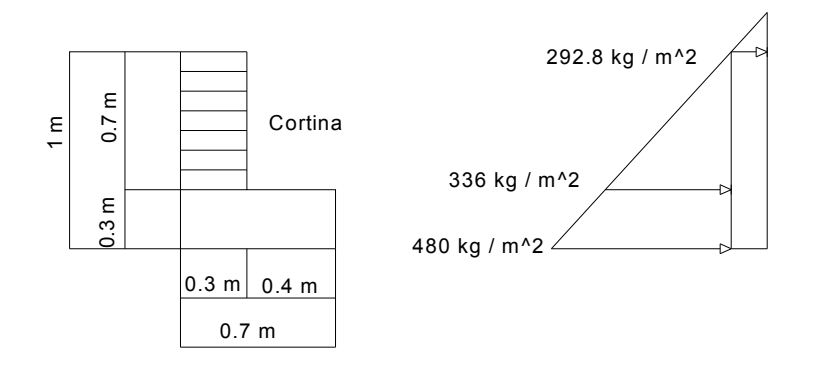

# **14.7.3.1.1 Empuje de tierra (E)**

Se incrementará la altura del relleno en 0.61 m.

E = 292.8  $*$  0.7 + 336  $*$  0.7 / 2 = 204.96 + 117.6 = 322.56 kg / m

# **14.7.3.1.2 Fuerza longitudinal (FL)**

Según AASHTO 1.2.13, FL será el 5% de la carga viva y su centro de gravedad a 1.8 sobre la superficie de rodadura.

 $C_v$  = 5% \* P<sub>15</sub> = 0.05 \* 15,000 = 750 kg

 $FL = C_v / L = 750 / 1.8 = 417 kg / m$  de ancho

El brazo de la F.L:  $b = 0.7$  m

# **14.7.3.1.3 Fuerza de sismo (EQ)**

 Se utilizará un 8%, según criterio de la Sección de Puentes de la Dirección General de Caminos de Guatemala.

El punto de aplicación se localiza en el centro de gravedad, actuando horizontalmente.

 $W_{\text{propio}} = 2,400 * 0.3 * 0.7 = 504$  kg / m

EQ =  $0.08 * 504 = 40.32$  kg de ancho Punto de aplicación  $b = \frac{1}{2} \times 0.7 = 0.35$  m al centro de gravedad.

Para calcular el momento de diseño se utilizan los siguientes grupos de cargas.

# **Según AASHTO 1.2.22**

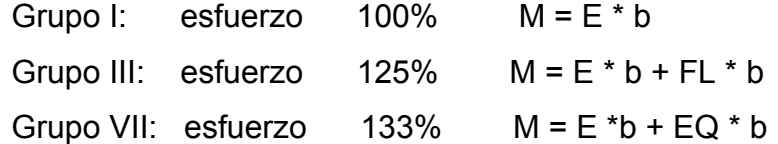

El momento máximo se determina comparando los tres grupos de cargas.

Grupo I: esfuerzo 100%

$$
M = E * b = E1 * b1 + E2 * b2
$$
  

$$
M = 204.96 * 0.7 / 2 + 117.6 * 0.7 / 3
$$
  

$$
M = 99.18 kg - m
$$

Grupo III: esfuerzo 125%

 $M = 1.3 (E + FL)$  $M = E = 99.189$  kg – m  $FL = 417 * 0.7 = 291.9 kg - m$  $M = 1.3 (99.18 + 291.9) = 508.40 kg - m$ 

Grupo VII: esfuerzo 133%

 $M = 1.3 (99.18 + 40.32 * 0.35)$  $M = 147.28$  kg – m

 El momento máximo de los tres grupos calculados, es el del grupo III.  $M_{\text{max}} = 508.40 \text{ kg} - m$ 

## **14.7.3.1.4 Cálculo de refuerzo**

Datos:

 $M = 508.40$  kg – m  $b = 30$  cm  $d = 67.5$  cm  $f_c = 210$  kg / cm<sup>2</sup>  $f_v$  = 2,810 kg / cm<sup>2</sup>

Se obtiene:

 $A_s = 0.29$  cm<sup>2</sup>  $A_{\text{smín}} = 10.16 \text{ cm}^2$  $A_{\rm sm\'ax} = 30.38 \text{ cm}^2$ Como  $A_s < A_{smin}$  utilizar  $A_{smin}$  = 10.16 cm<sup>2</sup>

Proponiendo armado: 8 No.4

# **14.7.3.1.5 Refuerzo por corte**

Grupo III:

 $V = 1.3 (E + FL)$  $V = 1.3 (322.56 + 417)$  $V = 961.43$  kg

Grupo VII:

 $V = 1.3$  (E + EQ) = 1.3 (322.56 + 40.32)  $V = 471.74$  kg

> Tomando el mayor de los grupos, o sea el grupo II  $V_{\text{max}} = 961.43$  kg

 $V_{rc}$  = 0.85  $*$  0.53  $*$   $\sqrt{210}$   $*$  30  $*$  67.5  $V_{rc}$  = 13,219.94 kg Como  $V_{rc}$  >  $V_{max}$ , el concreto resiste

 $S_{\text{max}}$  = d / 2 = 67.5 /2 = 33.75 cm  $S = 33$  cm Utilizar: No.3 @ 33 cm

# **14.7.3.2 Diseño de la viga de apoyo**

Refuerzo longitudinal

• Acero por temperatura

 $A_{stem} = 0.002 * b * h = 0.002 * 70 * 30 = 4.2 cm<sup>2</sup>$ Proponiendo armado 2 No.5 + 1 No.3

• Acero transversal

 Para el refuerzo transversal se colocan estribos de acero corrugados a no menos de h / 2.

 $S = 30 / 2 = 15$  cm Proponiendo armado No.3 @ 15 cm

# **14.7.3.3 Diseño del estribo**

El estribo que se va a diseñar será de concreto ciclópeo; este es el proceso más simple, ya que consiste en asumir su sección y luego verificar tres condiciones: deslizamiento, volteo y presiones.

# **Figura 14. Geometría y diagrama de presiones del estribo**

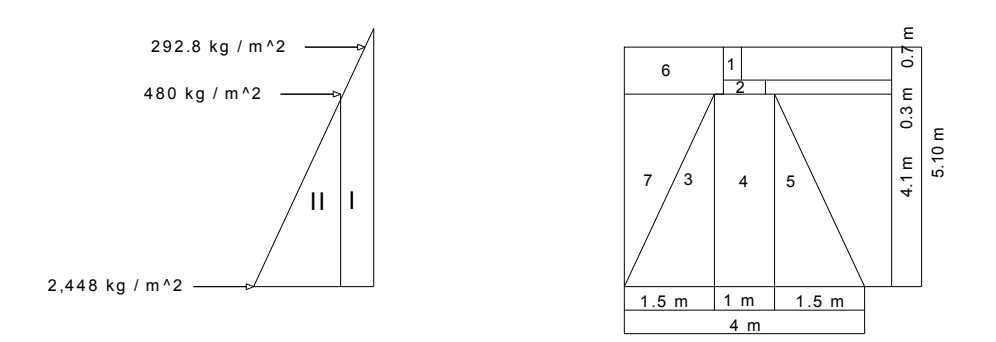

# **Figura 15. Relación de triángulos para obtener la presión en la cota de cimentación**

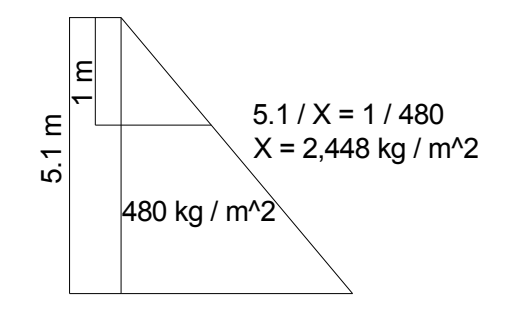

**14.7.3.3.1 Cálculo del momento de volteo** 

 El momento de volteo es producto del empuje de la tierra sobre el estribo y se determina de la siguiente manera:

Sección I: Empuje = presión \* altura Empuje = 292.8 \* 5.10 = 1,493.28 kg – m  $B.P = 5.10 / 2 = 2.55 m$ 

Momento =  $E * B.P$ 

 $M = 1,493.28 * 2.55 = 3,807.86$  kg – m

Para la sección II se tiene:

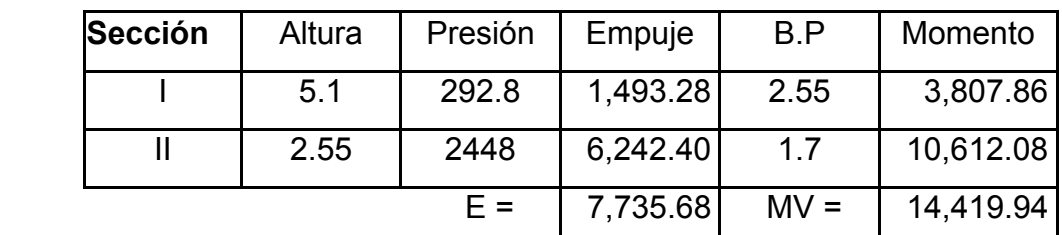

# **Tabla VI. Cálculo del momento de volteo**

# **14.7.3.3.2 Cálculo del momento estabilizante**

 Es producido por el peso de la estructura y el relleno; para la sección I se tiene:

| Sección        | Área | Peso     | B.P            | Momento   |
|----------------|------|----------|----------------|-----------|
| 1              | 0.21 | 504.0    | 2.2            | 1,108.80  |
| $\overline{2}$ | 0.21 | 504.0    | $\overline{2}$ | 1,008.00  |
| 3              | 3.08 | 7,700.0  | 3              | 23,100.00 |
| 4              | 4.1  | 10,250.0 | 2              | 20,500.00 |
| 5              | 3.08 | 7,700.0  | 1              | 7,700.00  |
| 6              | 1.65 | 3,135.0  | 3.18           | 9,969.30  |
| 7              | 3.08 | 5,852.0  | 3.5            | 20,482.00 |
|                | W =  | 35,645.0 | $ME =$         | 83,868.10 |

**Tabla VII. Cálculo del momento estabilizante** 

### **14.7.3.3.3. Revisión del muro sin superestructura**

Se harán las verificaciones para un muro de contención por gravedad:

Volteo =  $V = ME / MV > 1.5$ 

Deslizamiento =  $D = 0.5 * W / E > 1.5$ 

Presiones = P = W /A  $*$  [ 1 ± (6  $*$  e / b)] < V<sub>s</sub>

 $> 0$ 

En donde.

MV = momento de volteo

ME = momento estabilizante

W = peso propio de la estructura

E = empuje

 A = área  $e =$  excentricidad =  $b / 2 - a$  $a = (ME - MV)/W$  $b = base$ 

- **Revisión de volteo**  ME / MV = 83,868.10 / 14,419.94 = 5.82 > 1.5 OK
- **Revisión de deslizamiento**   $D = 0.5 * W / E = 0.5 * 35,645 / 7,735.68 = 2.30 > 1.5$  Ok
- **Revisión de presiones**   $a = (ME - MV)/W = (83,868.10 - 14)$  e = b/2 – a = 4/2-1.95 = 0.05 m

 $P_{\text{max}}$  = 35,645 / (4 \* 1) \* [1 + (6 \* 0.05) / 4] = 9,579.59 kg / m<sup>2</sup> < 20,000 kg / m<sup>2</sup> OK  $P_{min}$  = 35,645 / (4 \*1) \* [1 – (6 \* 0.05) / 4 ] = 8,242.91 kg / m<sup>2</sup> > 0 OK

# **14.7.3.3.4 Revisión del muro con superestructura y carga viva**

 Este chequeo se realiza para verificar si el muro resiste al agregarle el peso de las estructuras que tendrá que soportar.

### • **Carga muerta y viva**

La carga muerta y viva es la misma que se calculó para la viga de apoyo.

 $\text{Cm} = 1.4 \cdot 9,048 = 12,667.20 \text{ kg}$ Cv =  $1.7 * 5,832.82 = 9,915.79$  kg

 $\text{Cm} + \text{Cv} = 12,667.20 + 9,915.79 = 22,582.99 \text{ kg}$ Brazo = 2 m ( punto medio de la base)

 $ME<sub>2</sub> = (CM + Cv) * brazo$  $ME_2$  = 22,582.99  $*$  2 = 45,165.98 kg – m

 $ME_T = ME_2 + ME$  $ME_T = 22,582.99 + 83,868.10 = 129,034.08$  kg – m

# • **Revisión de presiones**

 a = (MET – MV) / (Cm + Cv + W) a = (129,034.08 – 14,419.94) / (22,582.99 + 35,645) = 1.97 m

 $e = 2 - 1.97 = 0.03$  m

$$
P_{\text{max}} = (W + \text{Cm} + \text{Cv}) / A * (1 + 6 * e / b)
$$
  
\n
$$
P_{\text{max}} = (35,645 + 22,582.99) / (4 * 1) * (1 + 6 * 0.03 / 4)
$$
  
\n
$$
P_{\text{max}} = 15,212.84 \text{ kg} / m^2 < 20,000 \text{ kg} / m^2 \text{ OK}
$$
  
\n
$$
P_{\text{min}} = 13,902.65 \text{ kg} / m^2 > 0 \text{ OK}
$$
  
\nLa estructura sí resist las presiones.

# **14.7.3.3.5. Revisión del muro con sismo (sin carga viva)**

 Para esta revisión se toman los momentos de volteo en el sentido horizontal.

 $W_2 = W + Cm$  $W_2$  = 35,645 + 12,667.20 = 48,312.2 kg  $ME<sub>3</sub> = ME + (Cm * brazo)$  $ME_3 = 83,868.10 + (12,667.20 * 2)$  $ME_3 = 109,202.50$  Kg. – m

Fuerza horizontal:

FH =  $1.08 * E * 0.08 * W_2$ FH = 1.08 \* 7,735.68 \* + 0.08 \* 48,312.20 FH = 12,219.51 kg

| Sección | Peso   | B.P | Momento   |
|---------|--------|-----|-----------|
| 1       | 504    | 4.8 | 2,394.00  |
| 2       | 504    | 4.3 | 2,142.00  |
| 3       | 7,700  | 1.4 | 10,549.00 |
| 4       | 10,250 | 2.1 | 21,012.50 |
| 5       | 7,700  | 1.4 | 10,549.00 |
| 6       | 3,135  | 4.6 | 14,421.00 |
|         | 5,852  | 2.7 | 15,975.96 |

**Tabla VIII. Cálculo de momento de volteo sentido horizontal** 

 $MV<sub>2</sub> = 77,043.46$ 

 $MEQ = 0.08 * MV<sub>2</sub>$ MEQ = 0.08 \*77,0.73.46 = 6,163.48 kg – m  $MV_3 = (1.08 * MV) + (Cm * 0.08 * h) + MEQ$ 

 $MV_3 = (1.08 * 14,419.94) + (12,667.20 * 0.08 * 4.4 + 6,163.48)$  $MV_3 = 26,195.87$  kg – m

Chequeo de volteo

 $V = ME<sub>3</sub> / MV<sub>3</sub> = 109,202.50 / 26,195.87 = 4.17 > 1.5$  OK

Chequeo por deslizamiento

 $D = 0.5 * W_2 / FH = 0.5 * 48,312.2 / 12,219.51$  $D = 1.98 > 1.5$  OK

Chequeo de presión  $a = (ME<sub>3</sub> - MV<sub>3</sub>)/ W<sub>2</sub>$ 

> $a = (109,202.50 - 26,195.87) / 48,312.2 = 1.72 m$  $e = 4 / 2 - 1.72 = 0.28$

$$
P_{\text{max}} = W_2 / A * [1 + (6 * e) / b]
$$
  
\n
$$
P_{\text{max}} = 48,312.2 / (4 * 1) * [1 + (6 * 0.28) / 4]
$$
  
\n
$$
P_{\text{max}} = 17,150.83 \text{ kg} / m^2 < 20,000 \text{ kg} / m^2
$$
  
\n
$$
P_{\text{min}} = 7,005.27 \text{ kg} / m^2 > 0 \text{ OK}
$$

Como ambas presiones están dentro de los parámetros de diseño, la estructura sí resiste las presiones.

# **15. PRESUPUESTO**

En la integración del presupuesto del puente vehicular de la aldea Chicoy se consideraron los siguientes aspectos:

- **a. Materiales:** para el efecto se tomaron como base los precios que se manejan en la región.
- **b. Mano de obra:** en este renglón se consideró la mano de obra calificada y no calificada, aplicando un promedio de los salarios que se pagan en la región.
- **c. Costo indirecto:** es la suma de todos los gastos técnico-administrativos necesarios, para la correcta realización de cualquier proceso constructivo.
- **d. Imprevistos:** en este renglón se tomaron en cuenta las posibles variaciones de precios de materiales.

# **Presupuesto Construcción de puente de acceso a las aldeas Choctún Basilá y Chicoy Cobán, Alta Verapaz**

FECHA

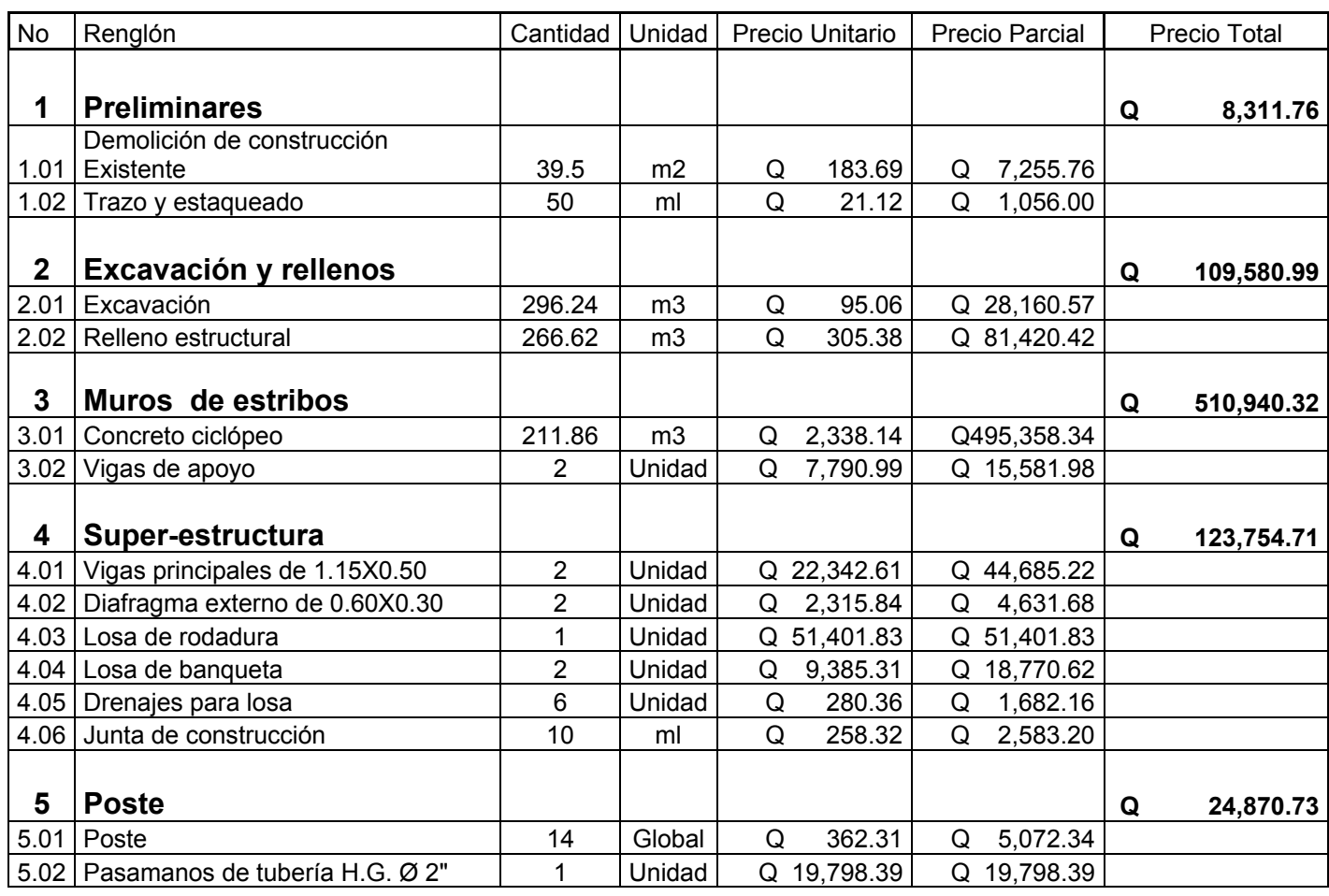

# **Precio Total de la obra Q 777,458.51**

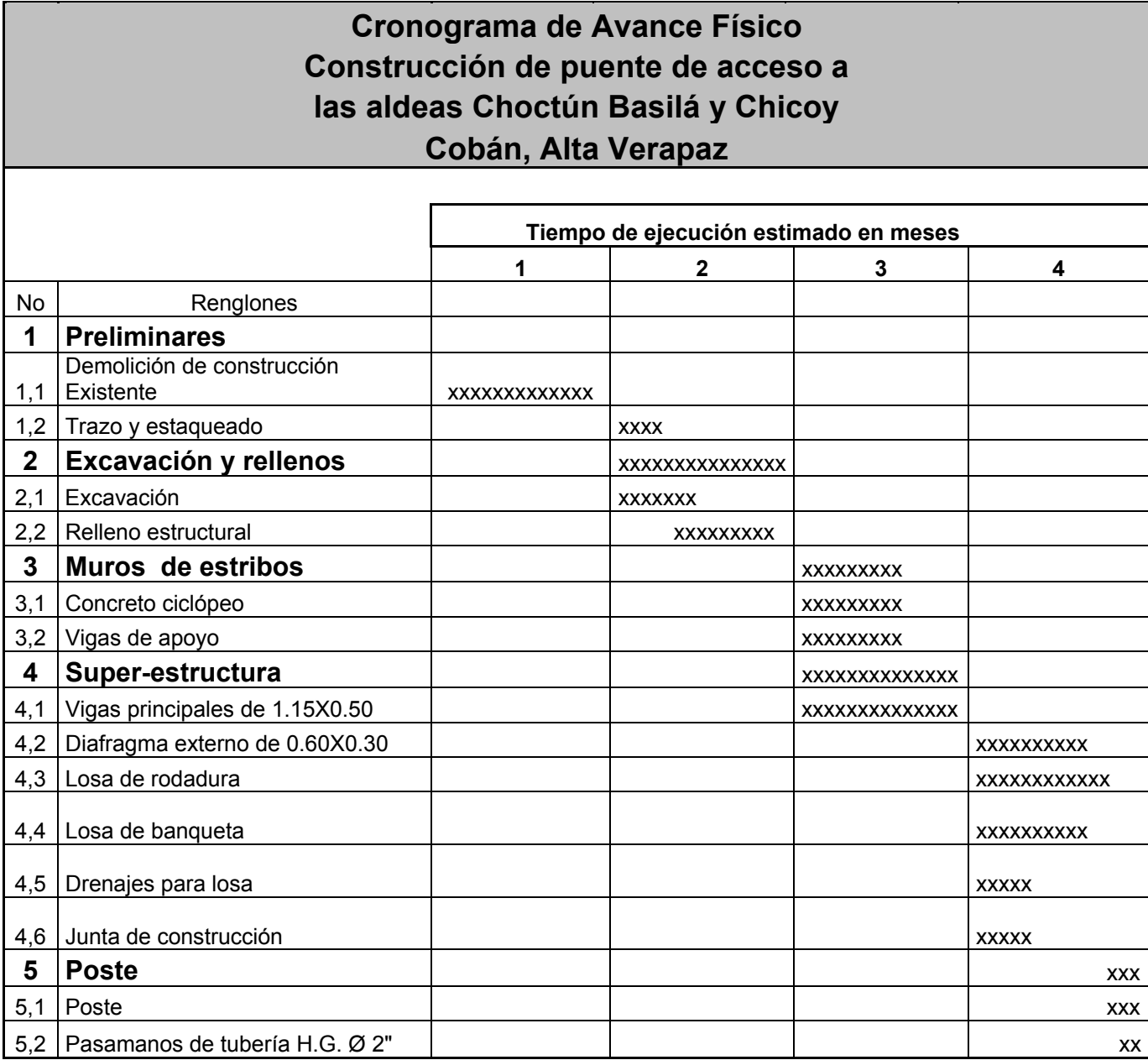

# **CONCLUSIONES**

- 1. Con la realización de los dos proyectos, se tendrá más beneficios en el municipio, colaborando con el desarrollo socio-económico del lugar, generando empleo para los habitantes de las aldeas Chicoy y Choctún.
- 2. Para la aldea Chicoy es tan necesario la construcción del puente, ya actualmente existe un puente construido de madera, pero con el paso de los años el puente se ha deteriorado.
- 3. Los estudios realizados para la elaboración de estos diseños (Carretera y puente) dan la seguridad que estos dos proyectos funcionarán eficientemente, como se ha previsto en un futuro, el estudio y posterior ejecución contribuirá al desarrollo de las aldeas Chicoy y Choctún y por consiguiente al municipio de Cobán.
- 4. El tipo de sección típica que se adaptó para el diseño de la carretera es tipo E, 3er orden de balasto, la topográfica del terreno es semi - plano, de acuerdo con las especificaciones de la Dirección General de Caminos, ya que permite: la pendiente máxima 21% y un ancho de calzada de 6.00 metros.

# **RECOMENDACIONES**

- 1. Preparar una comisión o un comité encargado para darle mantenimiento al puente, para que la estructura perdure el período para el cual está diseñado, de la misma manera al tramo carretero carretera.
- 2. Debido a que no se contó con los recursos suficientes, no se realizó un sondeo dinámico en el área donde se colocará la estructura de apoyo, cerca del lecho del río, por lo que es necesario tomar en cuenta de realizar el mismo, ya que con esto puede indicar un estrato más resistente.
- 4. Las personas responsables de la ejecución de la obra, se deben apegar a las especificaciones dadas y se deben respetar las especificaciones de sobrecarga indicada.
- 5. Garantizar la supervisión técnica durante la ejecución del balastado, para que se cumplan con todas las normas y especificaciones establecidas en el estudio y diseño, en beneficio directo de las comunidades

# **BIBLIOGRAFÍA**

- 1. Campos Avalos, Ricardo David. Diseño de puente vehicular que comunica a la aldea el Capulín**.** Trabajo de Graduación de Ingeniería Civil. Facultad de Ingeniería, USAC, 2007.
- 2. Dirección General de Caminos. **Especificaciones generales para la construcción de carreteras y puentes**. Guatemala. Cámara Guatemalteca de la construcción, 2001 Libro Azul.
- 3. Nilson, Arthur H. **Diseño de estructuras de concreto preesforzado** 2ª edición. México: Compañía Editorial Continental. 1984.
- 4. Paiz Morales, Byron René. **Guía de cálculo para carreteras. 1995.**
- 5. Pérez Augusto. Metodología de actividades para diseño de carreteras. Trabajo de graduación, de Ingeniería Civil. Facultad de Ingeniería, USAC.
- 6. Rivera Méndez, José Pablo. Diseño de puentes Vehiculares de la aldea Paraxaj y Panham, San juan Comalapa departamento de Chimaltenango. Trabajo de graduación, Facultad de Ingeniería, USAC 2007.
- 7. Rozak, John y Joachin F. Leppmann. **Ingeniería de Puentes.** División de Estructuras, Berkeley, California. 1992.
- 8. **Standard Specifications for Highway Bridges** 16ª edition. Estados Unidos de Norte América: Adoptado y publicado por la American Association of State Highway and Transportation Officials (AASHTO). 1996.

9.

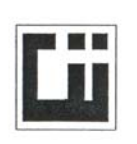

### CENTRO DE INVESTIGACIONES DE INGENIERIA **FACULTAD DE INGENIERIA** UNIVERSIDAD DE SAN CARLOS DE GUATEMALA

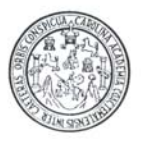

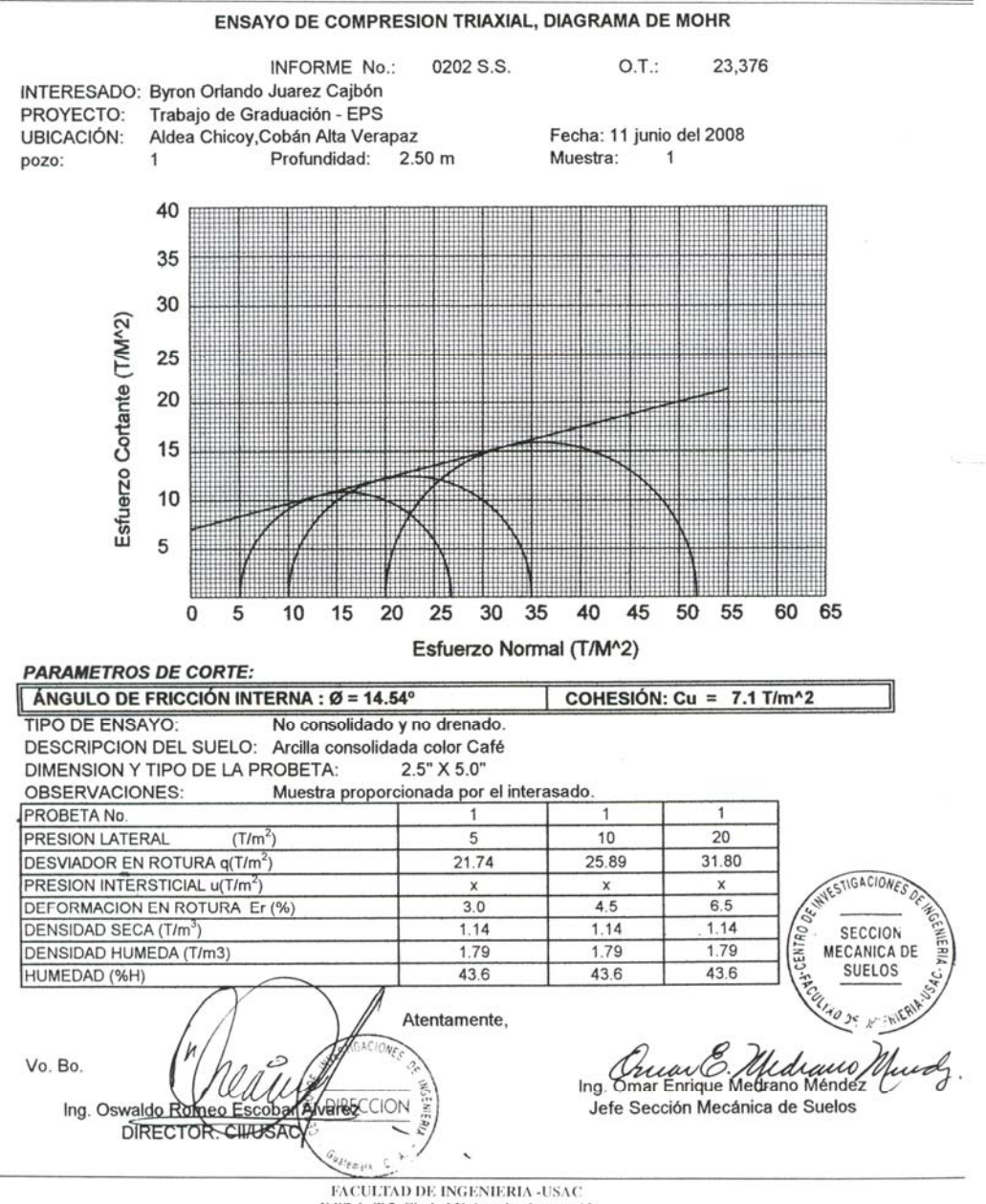

Edificio T-5, Ciudad Universitaria zona 12<br>Teléfono directo 2476-3992. Planta 2443-9500 Ext. 1502. FAX: 2476-3993 Página web: http://cii.usac.edu.gt

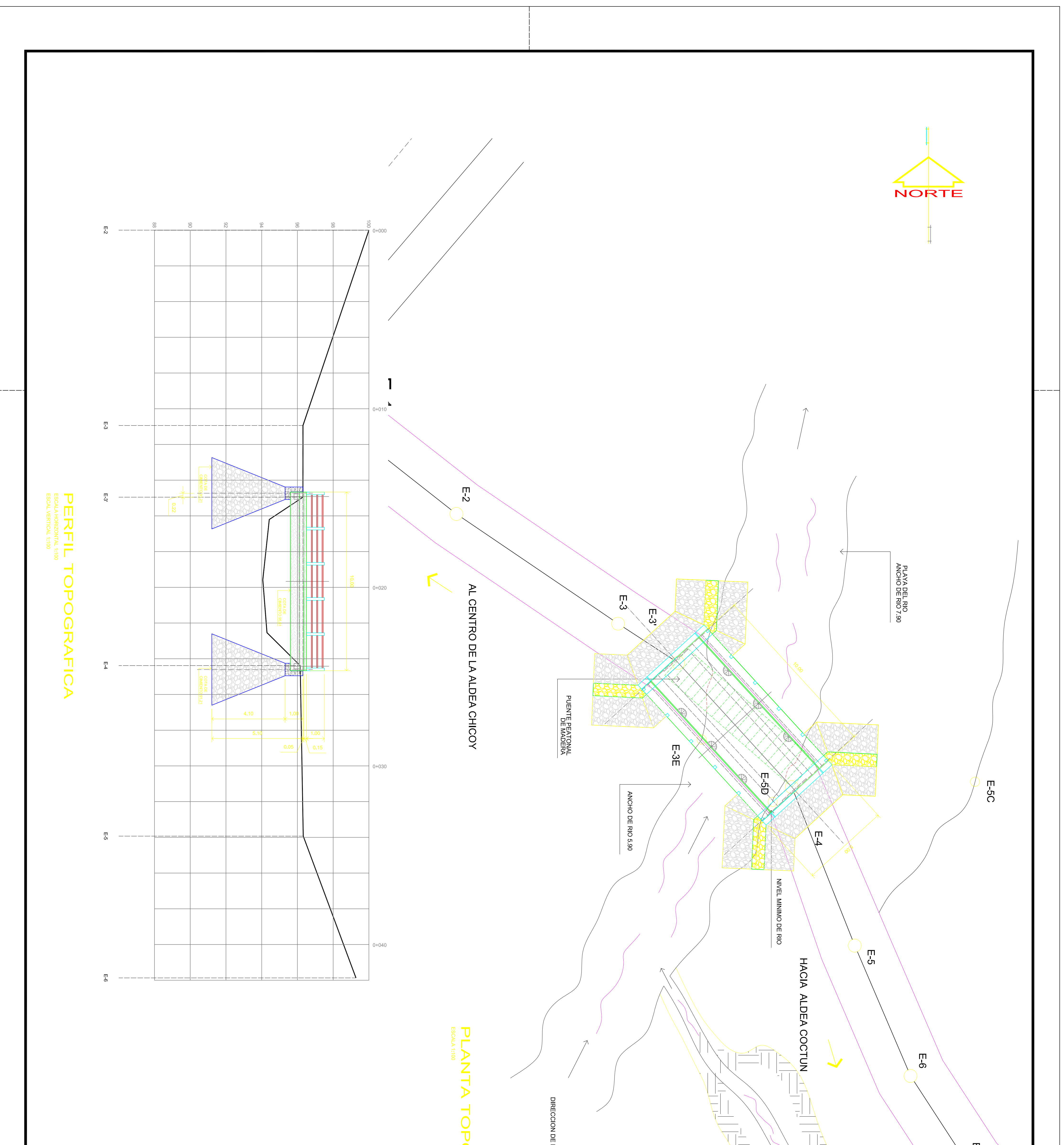

![](_page_136_Picture_71.jpeg)

# PLANO CONTENIDO<br>
O1 PLANTA Y PERFIL DE TOPOGRAFICA DE

INDICE DE PLANIFICACION

OGRAFICA

RIO

![](_page_137_Figure_0.jpeg)

![](_page_137_Figure_1.jpeg)

![](_page_137_Figure_2.jpeg)

![](_page_137_Figure_3.jpeg)

![](_page_137_Figure_4.jpeg)

![](_page_137_Figure_5.jpeg)

![](_page_137_Figure_6.jpeg)

![](_page_137_Figure_7.jpeg)

![](_page_137_Figure_8.jpeg)

![](_page_137_Picture_105.jpeg)

![](_page_138_Figure_0.jpeg)

![](_page_139_Figure_0.jpeg)

![](_page_139_Figure_1.jpeg)

 $\overline{a}$ 

**0.0t** 

 $\circ_{\theta_{\chi_{\ast}}}$ 

 $\frac{6}{5}$ 

AGUJER

 $610$ 

![](_page_139_Figure_3.jpeg)

![](_page_139_Picture_160.jpeg)

ESPECIFICA<br>NOTAS GENERALES ACIONES

1<br>
A SSOCIATION OF STATE HIGHWAY AND TRANSPORTATION OF STATE HIGH WAY AND THANSOCIATION OF STATE HIGH WAY AND THE<br>CONTRUCCION ESPECIFICACIONES PARA CONSTRUCCION DE CARRETERAS Y<br>
2 CONTRUCCION ESPECIFICACIONES PARA CONSTRU FUENTES DE LA TRANSPORTATION

DIAS<br>5 ACEROS DE REFUERZO (Seccion 509,ESP. DE LA D.G.C.) SE USARA ACERO DE<br>GRADO 40 EN FORMA DE BARRAS CORRUGADAS, DE ACUERDO CON LAS ULTIMAS ESP. LA AASHTO<br>ASTM (AMERICAN SOCIETY FOR TESTING AND<br>ASTM (AMERICAN SOCIETY FO **LOS 28**  $\prec$ 

6<br>6 (SALVO QUE SE INDIQUE OTRA COSA SE USARA EL SIGUIENTE RECUBRIMIENTO EN LAS BARRAS<br>DEMAS CASOS, PARA VIGAS Y DIAFRAGMAS 5 CMS. EL RECUBRIMIENTO SE MEDIRA ENTRE EL<br>DEMAS CASOS, PARA VIGAS Y DIAFRAGMAS 5 CMS. EL RECUBRIMI